# ESMPRO/JMSS Ver7.1 開発キット JAPI

ユーザーズマニュアル

# は し が き

本書は、ESMPRO/JMSS 開発キット JAPI (以降 JAPI と称します)で提供している API について説 明しています。JAPI を利用すると、Visual C++等で作成したアプリケーションから、JMSS で監視してい るジョブの制御等を行うことができます。

本書の構成は、次のとおりです。

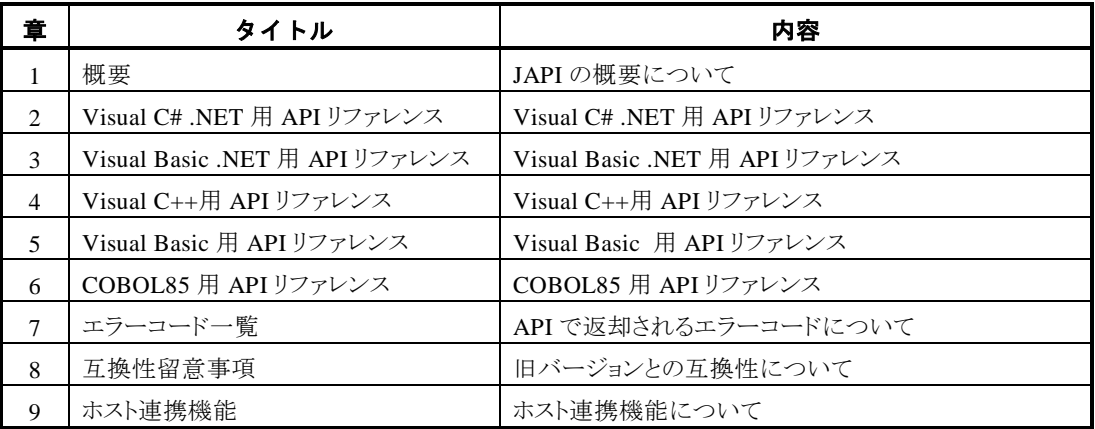

なお、セットアップ方法については、セットアップカードを参照してください。

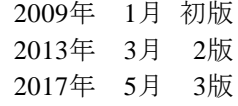

#### 備考

(1)本書は Windows Server® 2003、Windows Server® 2003 R2、Windows Server® 2008、Windows Server® 2008 R2、Windows Server® 2012、Windows Server® 2012 R2、Windows® XP、Windows Vista®、 Windows® 7、Windows® 8、Windows® 8.1、Windows® 10 に対応しています。

(2)Microsoft、Windows、Windows Server、Windows Vista は米国 Microsoft Corporation の米国およびその他 の国における登録商標です。

Visual Basic、Visual C#、Visual C++、.NET Framework は米国 Microsoft Corporation の米国 およびその他の国における登録商標です。

JMSS は日本電気株式会社の登録商標です。

その他の会社名、商品名は各社の商標または登録商標です。

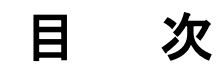

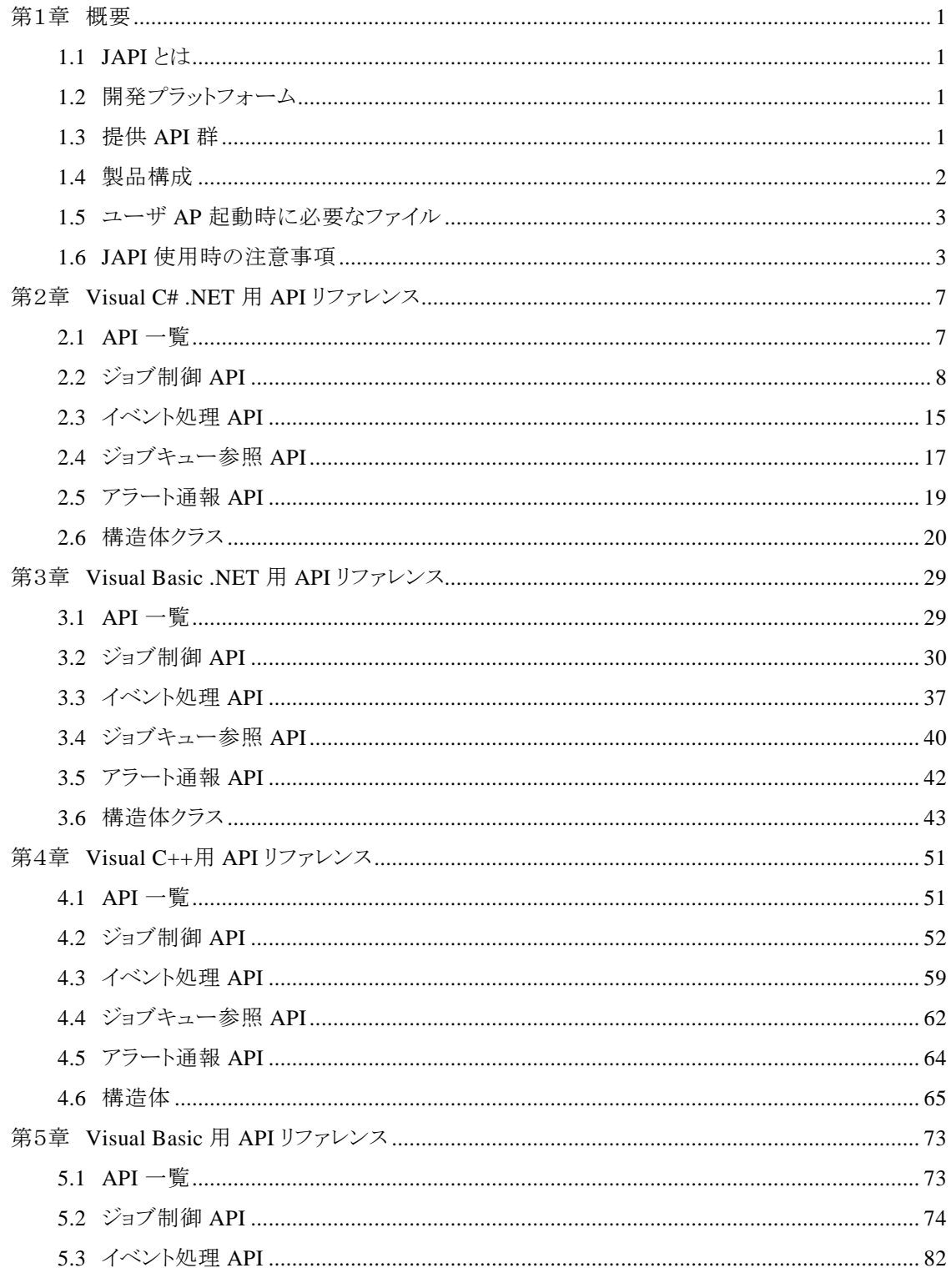

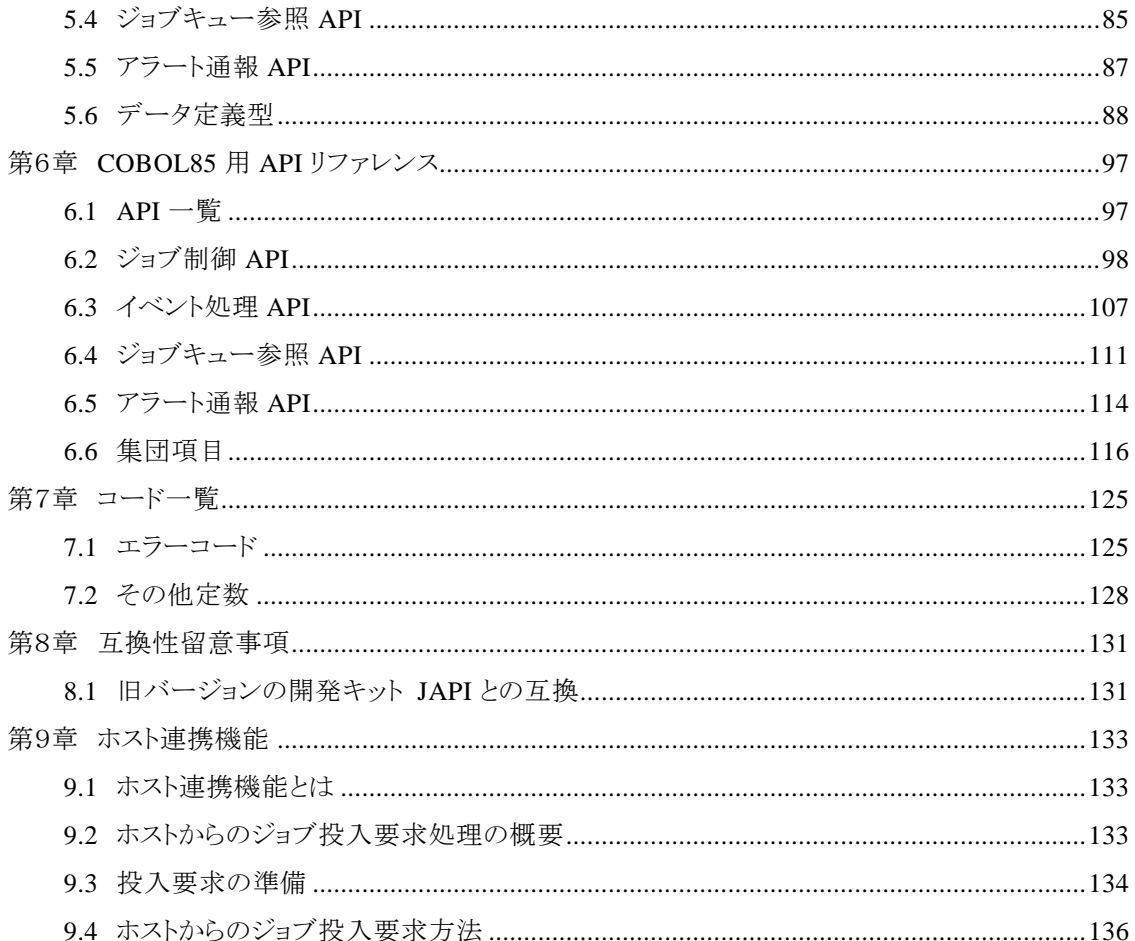

第1章 概要

# **1.1 JAPI** とは

JAPI (**J**MSS **A**pplication **P**rogram **I**nterface) は、ESMPRO/JMSS のジョブ運用管理機能 をユーザアプリケーションから利用するためのアプリケーションプログラムインタフェースです。

# **1.2** 開発プラットフォーム

JAPI では、次の開発プラットフォームにおいて、各々4 つに大別される API(機能)群を提供 しています。

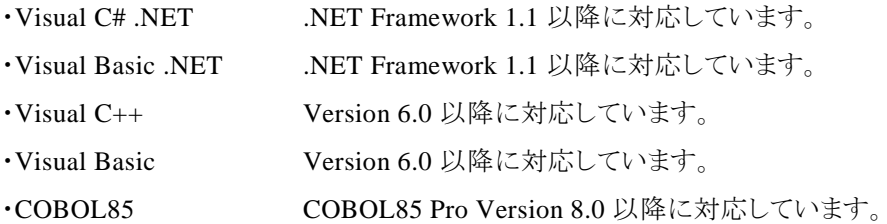

# **1.3** 提供 **API** 群

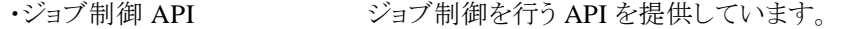

- 
- 
- 
- 
- ·イベント処理 API イベント送信、受信を行う API を提供しています。
- ・ジョブキュー参照 API ジョブキューの参照を行う API を提供しています。

・アラート通報 API イベントログや ESMPRO/ServerManager、ページャにアラート を通報する API を提供しています(Windows XP、Windows Vista 上では使用できません)。

# **1.4** 製品構成

JAPI

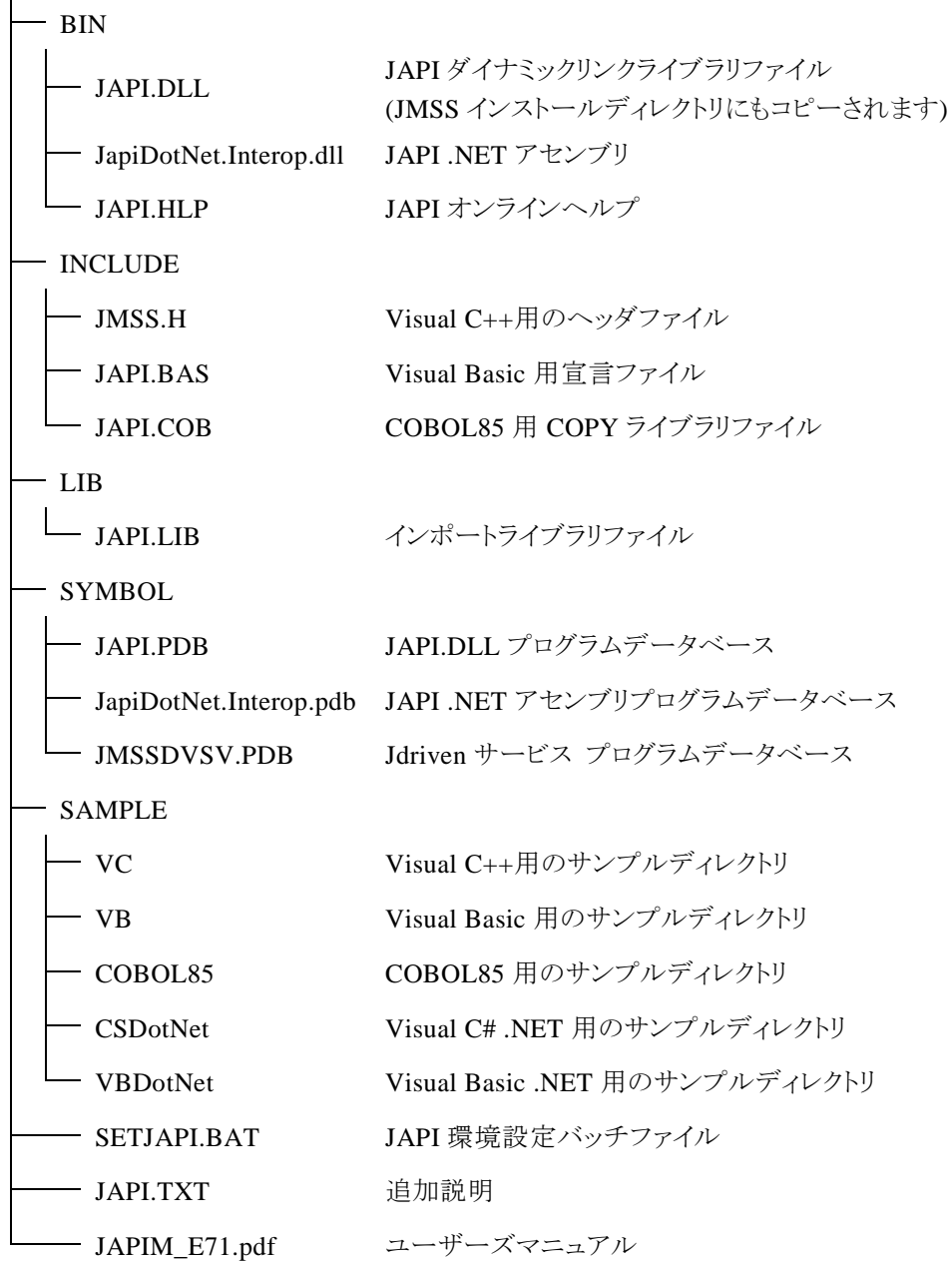

# **1.5** ユーザ **AP** 起動時に必要なファイル

JAPI を使用したユーザアプリケーションを実行するには、JAPI.DLL が必要です。 JMSS クライアントで起動する場合は、パスの通っているディレクトリにコピーしてください。 Visal Basic .NET/Visual C# .NET で作成されたユーザアプリケーションを実行するには、 JapiDotNet.Interop.dll も必要です。

注意) JAPI.DLL/JapiDotNet.Interop.dll は、ひとつの JMSS サーバおよびその JMSS サーバに 関連付いている稼働マシン・JMSS クライアント内にのみ配布可能となっています。JMSS サーバが複数ある場合には JMSS サーバ毎に本製品の購入が必要となります。

# **1.6 JAPI** 使用時の注意事項

(1)Visal Basic .NET/Visual C# .NET で JAPI を使用する場合

Visal Basic .NET/Visual C# .NET でのJAPI のアクセスを容易にするために、ラッパー DLL(JapiDotNet.Interop.dll)を提供しています。

Visal Basic .NET/Visual C# .NET では、作成したプログラムは JapiDotNet.Interop.dll 内のクラスを利用してプログラミングします。

Visal Basic .NET/Visual C# .NET で作成したプログラムから JAPI の関数を呼び出す 場合、次の設定を行ってください。

①プロジェクトの参照設定を右クリックし、「参照の追加(R)...」にて[.NET]タブから 「JMSS JAPI .NET Wrapper Class」を追加します。

(2)Visual C++で JAPI を使用する場合

Visual C++で作成したプログラムから JAPI の関数を呼び出す場合、次の設定を行っ てください。

①JAPI の関数を使用するソースファイルに

#include "JMSS.H"

の行を追加します。

②"JMSS.H"をプロジェクトファイルと同じディレクトリか、環境変数 "include"に設定さ れているディレクトリの下にコピーします。

または"JMSS.H"が格納されているディレクトリを環境変数"include"に設定します。 ③"JAPI.LIB"をプロジェクトファイルに追加します。

(3)Visual Basic で JAPI を使用する場合

Visual Basic で作成したプログラムから JAPI の関数を呼び出す場合、次の設定を行 ってください。

①"JAPI.BAS"をプロジェクトファイルに追加します。

(4)COBOL85 で JAPI を使用する場合

COBOL85 で作成したプログラムから JAPI の関数を呼び出す場合、次の設定を行っ てください。

①JAPI の関数を使用するソースファイルの

DATA DIVISION.

WORKING-STORAGE SECTION.

に

COPY JAPI

の行を追加します。

②"JAPI.LIB"をリンクするように指定します。

(5)ジョブキュー一覧ダイアログを表示する非ウィンドウプログラムについて

ジョブキュー一覧ダイアログを表示する非ウィンドウ(コンソール)プログラムを投入した 場合、キュー一覧ダイアログが表示されない場合があります。この場合、ウィンドウ系プ ログラムとして作成するか投入しないで使用してください。

(6).NET アセンブリをネットワーク経由で実行するには

.NET アセンブリをネットワーク経由で実行するとエラーが発生します。これは、デフォ ルトのセキュリティがネットワーク経由でのアクセスを許可していないためですので、次 の設定を行ってください。

①管理ツール→.NET Configuration のランタイムセキュリティポリシー→ 「アセンブリ の信頼度を上げる」を選択し、該当アセンブリの信頼度を上げます。

※.NET Framework1.1 の場合の例です。

詳細は.NET Framework SDK ドキュメントを参照してください。

(7)JmssGetJobStatusEx()に関して

JmssGetJobStatusEx()において、ジョブ情報構造体クラスの RepeatEndTime(繰り返し実 行終了時刻)は正しい値が返却されず、Visual C++では「0」、Visual Basic .NET や Visual C# .NET では UTC の「1970/1/1 0:00:00」となります。

# 第2章 **Visual C# .NET** 用 **API** リファレンス

# **2.1 API** 一覧

### ○ジョブ制御 **API**

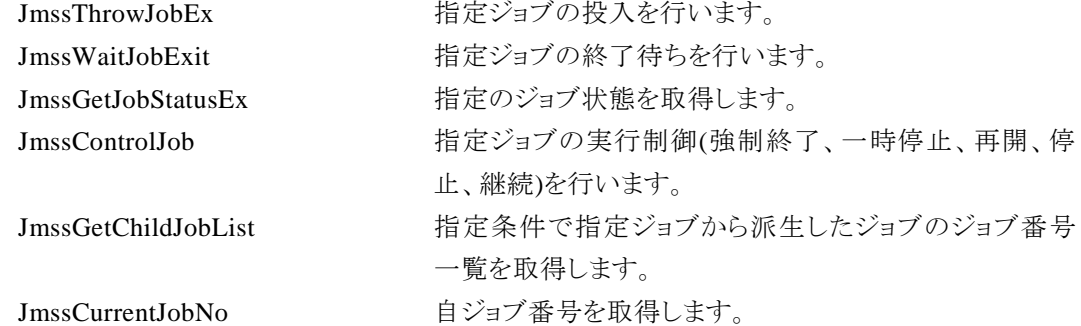

○イベント処理 **API**

### ○ジョブキュー参照 **API**

### ○アラート通報 **API**

### ○構造体クラス

JMSSJOBTHROWINFOEX ジョブ投入情報構造体クラス JMSSJOBINFOEX ジョブ情報構造体クラス

JmssSendEventEx 指定 JMSS サーバの指定ジョブキューにイベントを送信し ます。 JmssReceiveEvent お店イベントの受信待ち合わせを行います。

JmssDispQueueDialog ジョブキュー名の一覧ダイアログボックスを表示します。 JmssGetJobQueue hiffichから指定したジョブキューの情報を取得します。

JmssReportEvent ESMPRO マネージャ/ページャにアラートを通報しま す。

JMSSJOBQINFO ショブキュー情報構造体クラス

# **2.2** ジョブ制御 **API**

①**JmssThrowJobEx**

**public static int JmssThrowJobEx(***ServerName, JmssJobThrowInfoEx, JobNo***)** 

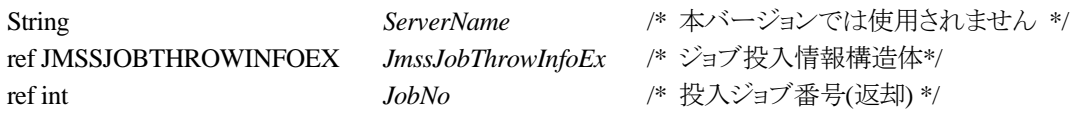

JmssThrowJobEx 関数は、ジョブ投入情報構造体クラス JMSSJOBTHROWINFOEX で指定した ジョブの投入を行います。

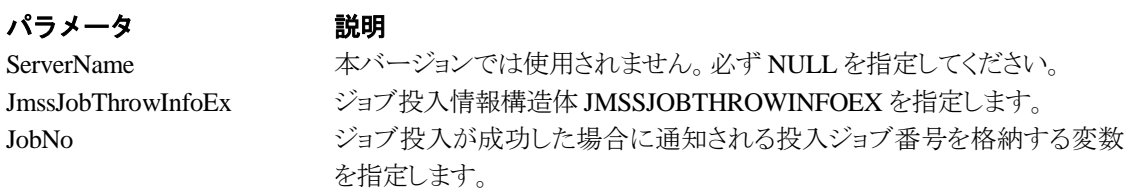

### 戻り値

関数が正常に終了した場合は、0 を返します。エラーが発生した場合は、次のいずれかの値、ま たはシステムからのエラーコードを返します。

> JMSS\_PARAM\_ERROR JMSS\_NOT\_ENOUGH\_MEMORY JMSS\_NO\_CONNECT JMSS\_NOGET\_SERVERNAME JMSS\_SECURITY\_NO\_USE JMSS\_SECURITY\_NO\_THROW JMSS\_QUEUE\_NOTFOUND JMSS\_QUEUE\_FULL JMSS\_QUEUE\_CLOSED JMSS\_PARENTJOB\_TERMINATE JMSS\_POWEROFF\_TERMINATE JMSS\_EXCLUSIVE\_ERROR JMSS\_BADPATH JMSS\_REJECT\_REQUEST

### ②**JmssWaitJobExit**

**public static int JmssWaitJobExit(***ServerName, JobNo, JmssJobInfo, dwTimeOut***)** 

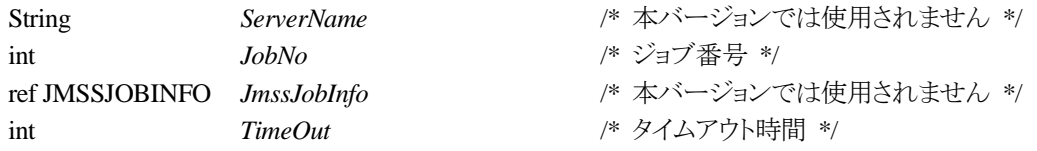

JmssWaitJobExit 関数は、JobNo で指定したジョブ番号のジョブが終了するまで待ち合わせを行 います。すでに指定ジョブが終了している場合には、本関数はすぐに正常終了します。また、タイ ムアウト時間内にジョブが終了しなかった場合には、エラー終了します。

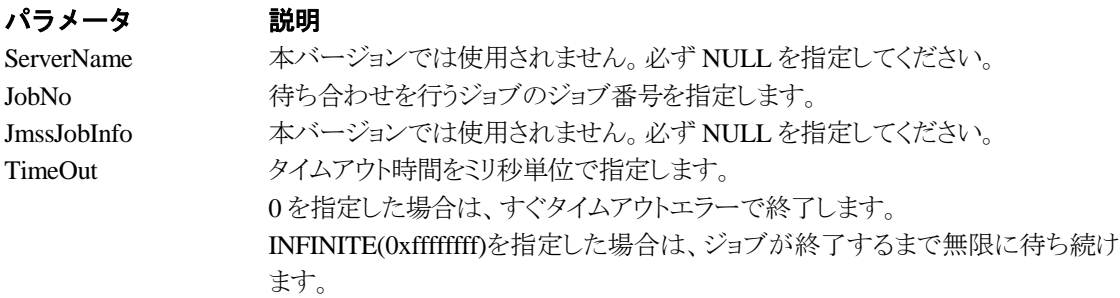

### 戻り値

関数が正常に終了した場合は、0 を返します。エラーが発生した場合は、次のいずれかの値、ま たはシステムからのエラーコードを返します。

> JMSS\_PARAM\_ERROR JMSS\_NO\_CONNECT JMSS\_NOGET\_SERVERNAME JMSS\_SECURITY\_NO\_USE JMSS\_SECURITY\_NO\_STOP JMSS\_NO\_JOB JMSS\_NO\_JOBNO JMSS\_TIMEOUT

### ③**JmssGetJobStatusEx**

#### **public static int JmssGetJobStatusE**x**(***ServerName, JobNo, JmssJobInfoEx***)**

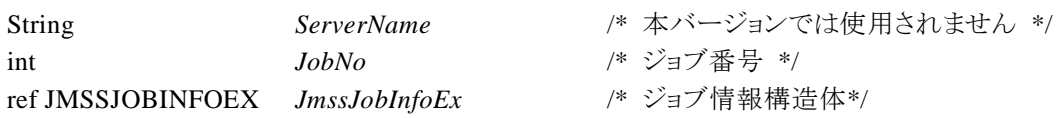

JmssGetJobStatusEx 関数は、JobNo で指定したジョブ番号のジョブ状態を取得します。

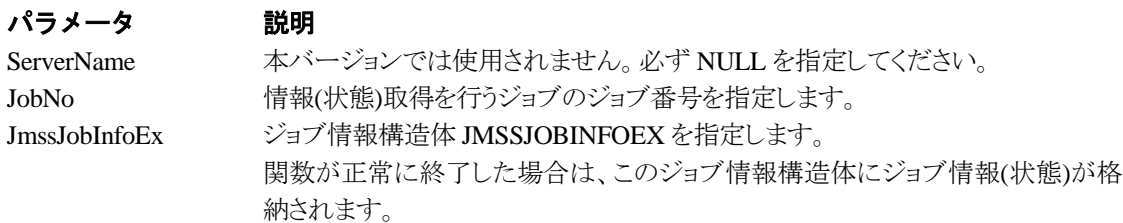

### 戻り値

関数が正常に終了した場合は、0 を返します。エラーが発生した場合は、次のいずれかの値、ま たはシステムからのエラーコードを返します。

> JMSS\_PARAM\_ERROR JMSS\_NO\_CONNECT JMSS\_NOGET\_SERVERNAME JMSS\_SECURITY\_NO\_USE JMSS\_SECURITY\_NO\_STOP JMSS\_NO\_JOB JMSS\_NO\_JOBNO JMSS\_REJECT\_REQUEST

# ④**JmssControlJob**

### **public static int JmssControlJob(***ServerName***,** *ControlMode***,** *JobNo***)**

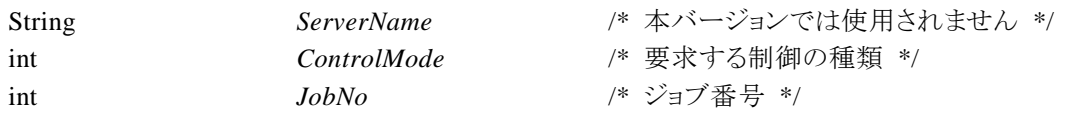

JmssControlJob 関数は、JobNo で指定したジョブ番号のジョブに対して、ControlMode で指定さ れた制御操作を行います。

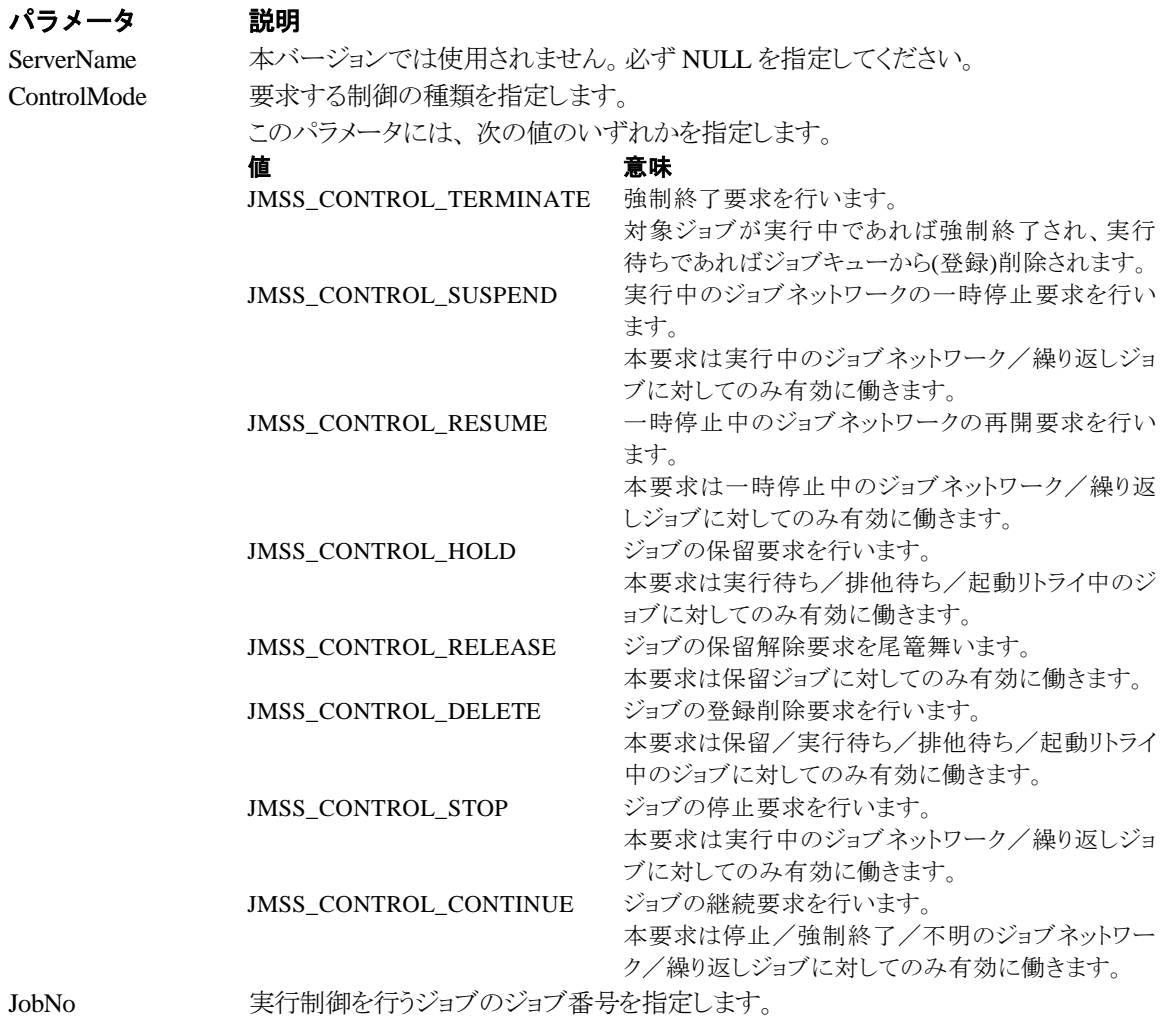

### 戻り値

関数が正常に終了した場合は、0 を返します。エラーが発生した場合は、次のいずれかの値、ま

たはシステムからのエラーコードを返します。

JMSS\_PARAM\_ERROR JMSS\_NO\_CONNECT JMSS\_NOGET\_SERVERNAME JMSS\_SECURITY\_NO\_USE JMSS\_SECURITY\_NO\_STOP JMSS\_NO\_JOB JMSS\_NO\_TERMINATE JMSS\_NO\_PAUSE JMSS\_NO\_RESTART JMSS\_NOT\_JOBNET JMSS\_NO\_HOLD JMSS\_NO\_RELEASE JMSS\_NO\_DELETE JMSS\_NO\_STOP JMSS\_NO\_CONTINUE JMSS\_NO\_JOBNO

### ⑤**JmssGetChildJobList**

### **public static int JmssGetChildJobList(***ServerName***,** *JobNo***,** *QueryJobStatus***,** *lpdwJobCount, lpJobNoList***)**

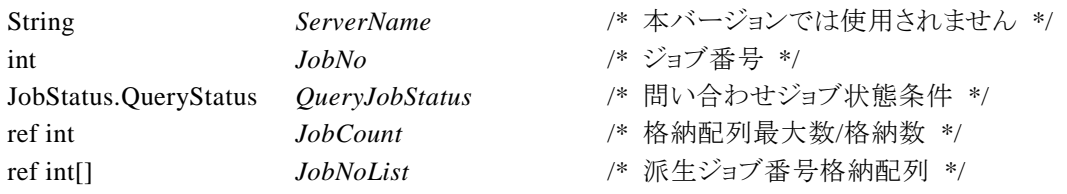

JmssGetChildJobList 関数は、JobNo で指定したジョブ番号のジョブから派生したジョブのうち、 問い合わせ条件(ジョブ状態)に一致するジョブのジョブ番号一覧を取得します。

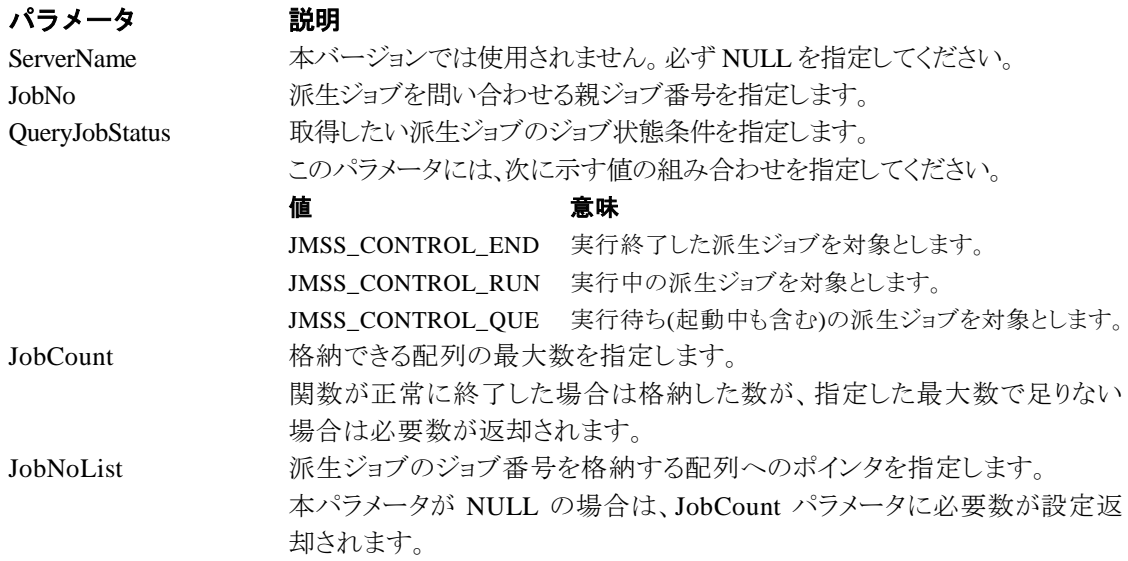

### 戻り値

関数が正常に終了した場合は、0 を返します。エラーが発生した場合は、次のいずれかの値、ま たはシステムからのエラーコードを返します。

> JMSS\_PARAM\_ERROR JMSS\_NO\_CONNECT JMSS\_NOGET\_SERVERNAME JMSS\_SECURITY\_NO\_USE JMSS\_SECURITY\_NO\_STOP JMSS\_NO\_JOB JMSS\_NOT\_ENOUGH\_BUF JMSS\_NO\_JOBNO

### ⑥**JmssCurrentJobNo**

#### **public static int JmssCurrentJobNo(***ServerName, JobNo***)**

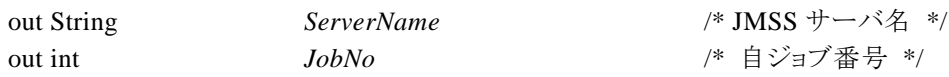

JmssCurrentJobNo 関数は、自ジョブのジョブ番号と自ジョブを監視している JMSS サーバ名を取 得します。

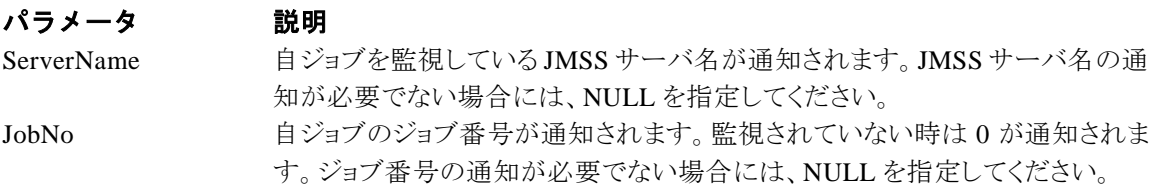

## 戻り値

関数が正常に終了した場合は、0 を返します。エラーが発生した場合は、次のいずれかの値、ま たはシステムからのエラーコードを返します。

> JMSS\_PARAM\_ERROR JMSS\_NOGET\_SERVERNAME JMSS\_NOWATCH

# **2.3** イベント処理 **API**

#### ①**JmssSendEventEx**

**public static int JmssSendEventEx(***ServerName***,** *QueueName***,** *EventID***,** *Message***,** *Param***)** 

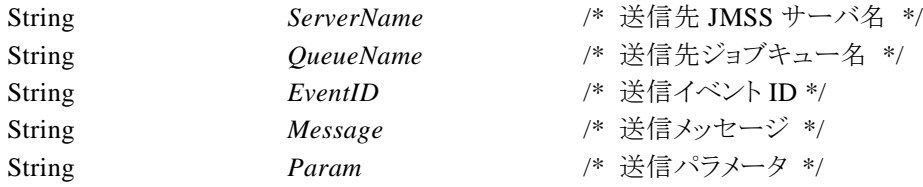

JmssSendEventEx 関数は、指定 JMSS サーバの指定ジョブキューに指定のイベント ID、メッセー ジを送信します。

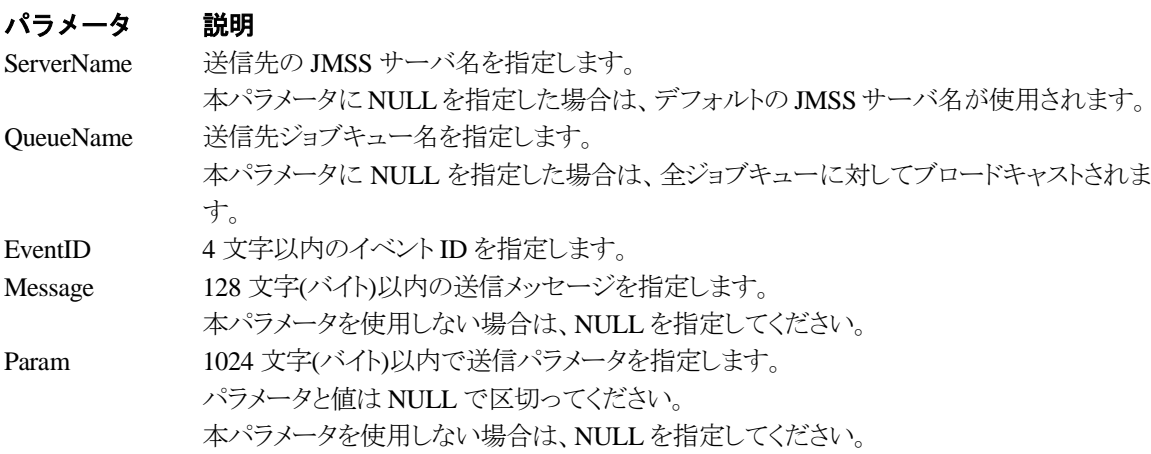

### 戻り値

関数が正常に終了した場合は、0 を返します。エラーが発生した場合は、次のいずれかの値、ま たはシステムからのエラーコードを返します。

> JMSS\_PARAM\_ERROR JMSS\_NO\_CONNECT JMSS\_NOGET\_SERVERNAME

### ②**JmssReceiveEvent**

**public static int JmssReceiveEvent(***EventID, ServerName***,** *MachineName***,** *UserName***,** *Message, ReceiveEventID, TimeOut***)** 

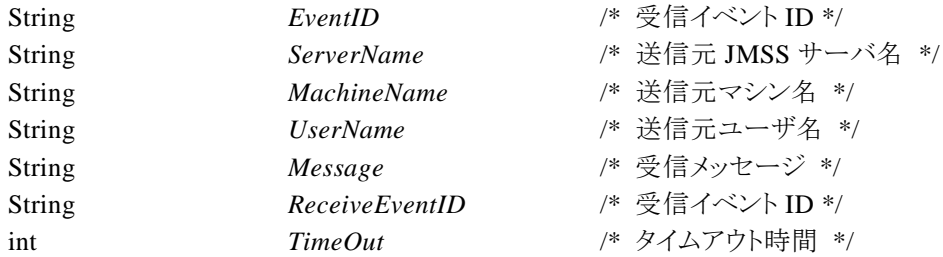

JmssReceiveEvent 関数は、指定したイベント ID を指定タイムアウト時間まで受信待ちします。

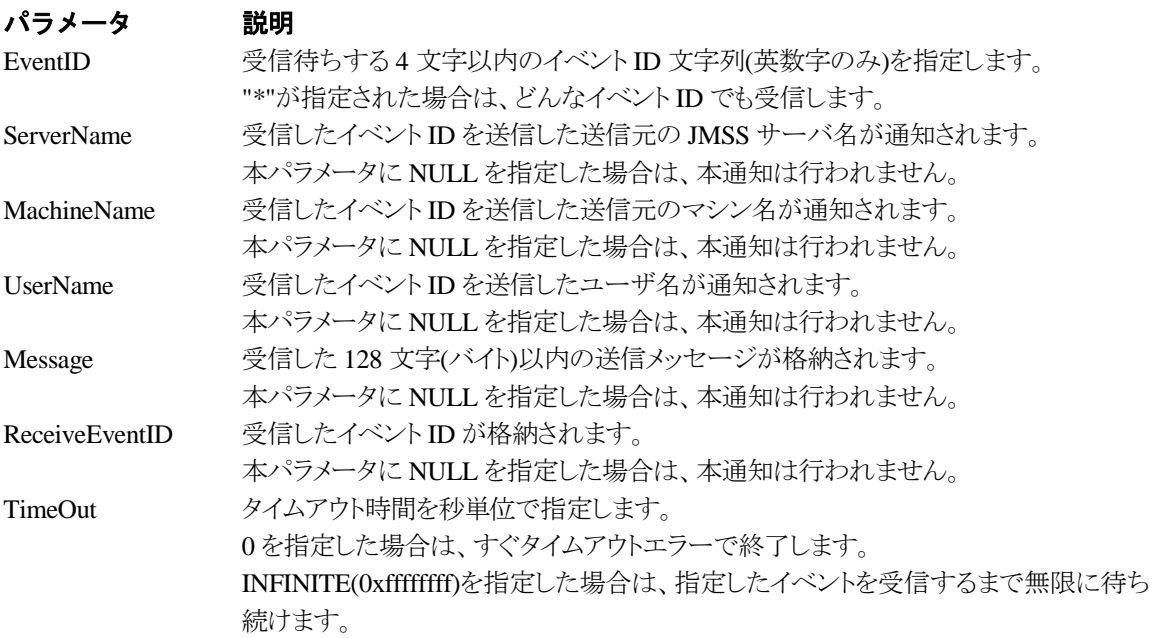

### 戻り値

関数が正常に終了した場合は、0 を返します。エラーが発生した場合は、次のいずれかの値、また はシステムからのエラーコードを返します。

> JMSS\_PARAM\_ERROR JMSS\_NOGET\_SERVERNAME JMSS\_TIMEOUT

### 注意

①使用するマシンが稼働マシンで、かつ JLook サービスが起動している時にのみ使用可能です。 ②監視している同一ジョブ内で同時に複数のイベント待ちを行った場合、JLook の画面上に表示さ れる待ちイベント ID は最後にイベント待ち API を呼び出した時のイベント ID が表示されることにな ります。

# **2.4** ジョブキュー参照 **API**

### ①**JmssDispQueueDialog**

**public static int JmssDispQueueDialog(***ServerName, hwndOwner, QueueName, MessageTitle***)**

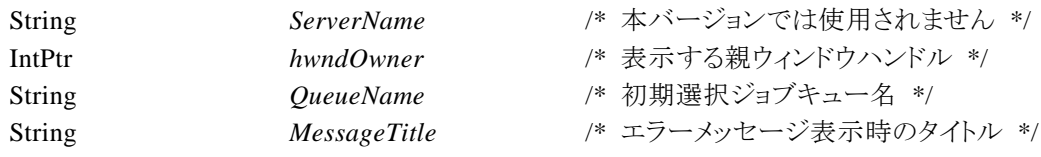

JmssDispQueueDialog 関数は、ジョブキュー名の一覧ダイアログボックスを表示します。

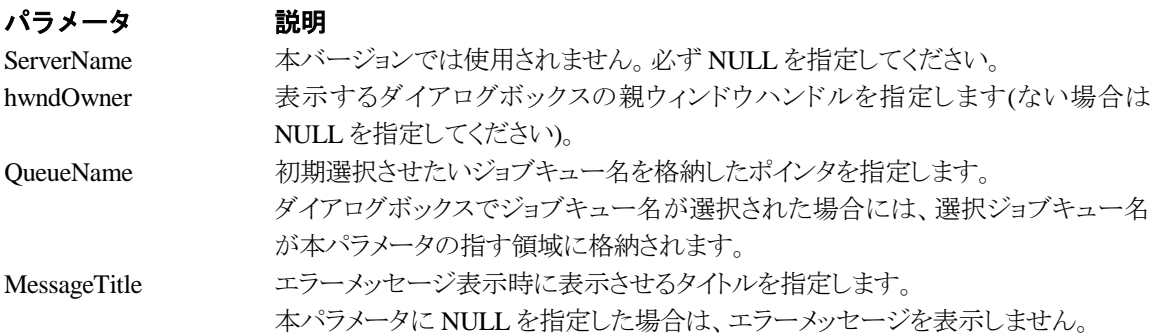

### 戻り値

ユーザがジョブキュー名一覧より任意のジョブキュー名を選択した場合([OK]ボタン選択)は、0 を返します。エラーが発生した場合や、ユーザが[キャンセル]ボタンを選択した場合、ダイアログボ ックスを閉じた場合などは、次のいずれかの値、またはシステムからのエラーコードを返します。

> JMSS\_PARAM\_ERROR JMSS\_NO\_CONNECT JMSS\_NOGET\_SERVERNAME JMSS\_SECURITY\_NO\_USE JMSS\_CANCEL

## ②**JmssGetJobQueue**

**public static int JmssGetJobQueue(***ServerName, QueueName, JmssJobQInfo***)**

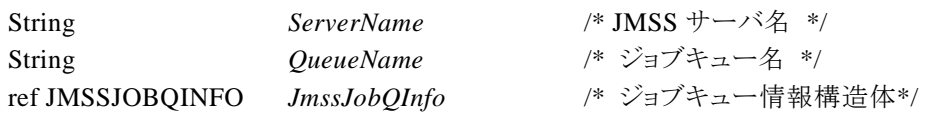

JmssDispQueueDialog 関数は、ジョブキュー名の一覧ダイアログボックスを表示します。

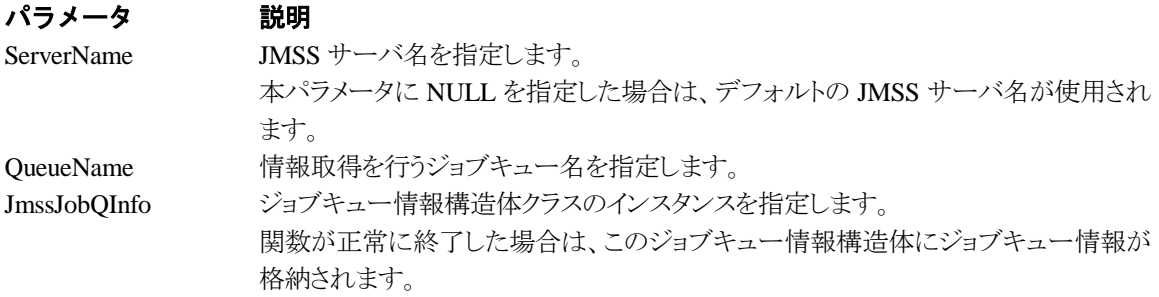

# 戻り値

関数が正常に終了した場合は、0 を返します。エラーが発生した場合は、次のいずれかの値、ま たはシステムからのエラーコードを返します。

> JMSS\_PARAM\_ERROR JMSS\_NO\_CONNECT JMSS\_SECURITY\_NO\_CONTROL JMSS\_QUEUE\_NOTFOUND

# **2.5** アラート通報 **API**

### ①**JmssReportEvent**

#### **public static int JmssReportEvent(***Mode, Type, Message***)**

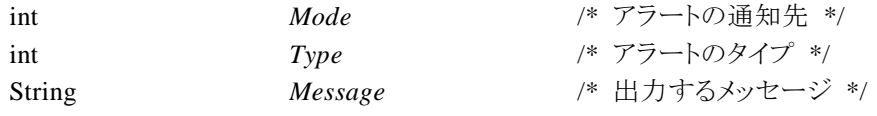

JmssReportEvent 関数は、ESMPRO マネージャ/ページャにアラート通報します。

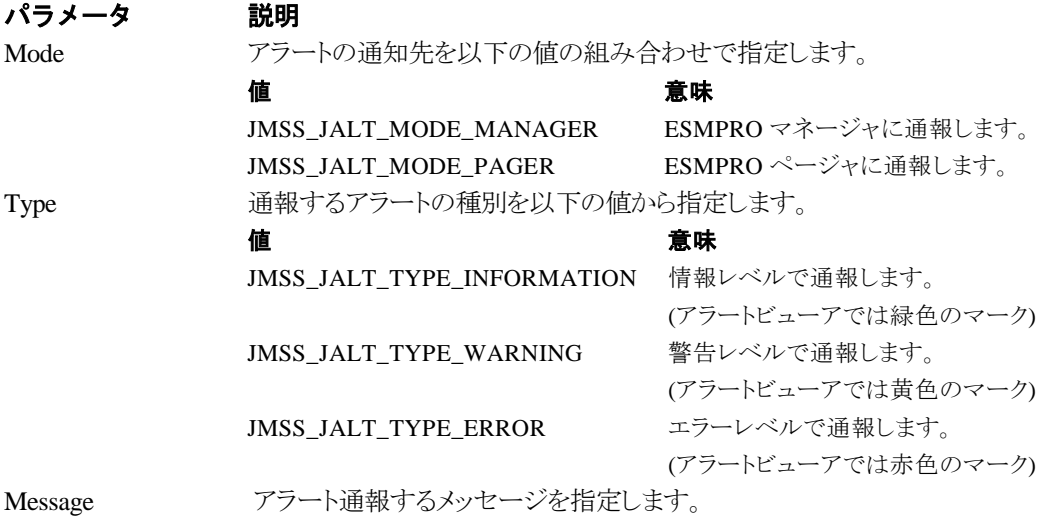

### 戻り値

正常にアラート通報(イベントログに出力)できた場合、0 を返します。エラーが発生した場合は、 次のいずれかの値を返します。

> JMSS\_PARAM\_ERROR JMSS\_NOGET\_PRODUCT\_ID JMSS\_NOT\_REPORT\_EVENT JMSS\_NOT\_INSTALLED

## 注意

本 API は ESMPRO/JMSS 上でのみ使用可能です。

# **2.6** 構造体クラス

### ①**JMSSJOBTHROWINFOEX**

#### **public class JMSSJOBTHROWINFOEX**

```
public const int Size = 1128; // このクラスのサイズ
public int Priority; アンチングラブ優先順位
public int WatchStdOut; // 標準出力の監視有無
public IntPtr Stdin = IntPtr.Zero; // 常に NULL
public IntPtr Stdout = IntPtr.Zero; // 常に NULL
public IntPtr Stderr = IntPtr.Zero; // 常に NULL
public String QueueName = null; // 投入先キュー名
public String JobName = null; // 業務名
public String JobPath = null; // ジョブのファイル名
public String JobParam = null; // ジョブのパラメータ
public String ExecDir = null; // 実行時ディレクトリ
public int RepeatLastCount = 0; // 常に 0
public int MaxElapseTime = 0; <br>
// 実行経過時間タイムアウト
public ushort ExecType = 0; \frac{1}{2} \frac{1}{2} \frac{1}{2} \frac{1}{2} idea \frac{1}{2}public ushort Reserve = 0; // 将来拡張用
public int dReserve = 0; <br>
// 将来拡張用
public int MaxWorkingSetSize = 0; // 常に 0
public int TermReport; // ジョブ終了通知有無
public string StdoutFile = null; <br>
// 標準出力内容保存ファイル名
```
**}**

**{**

ジョブ投入情報構造体クラスは、投入するジョブの情報を格納します。

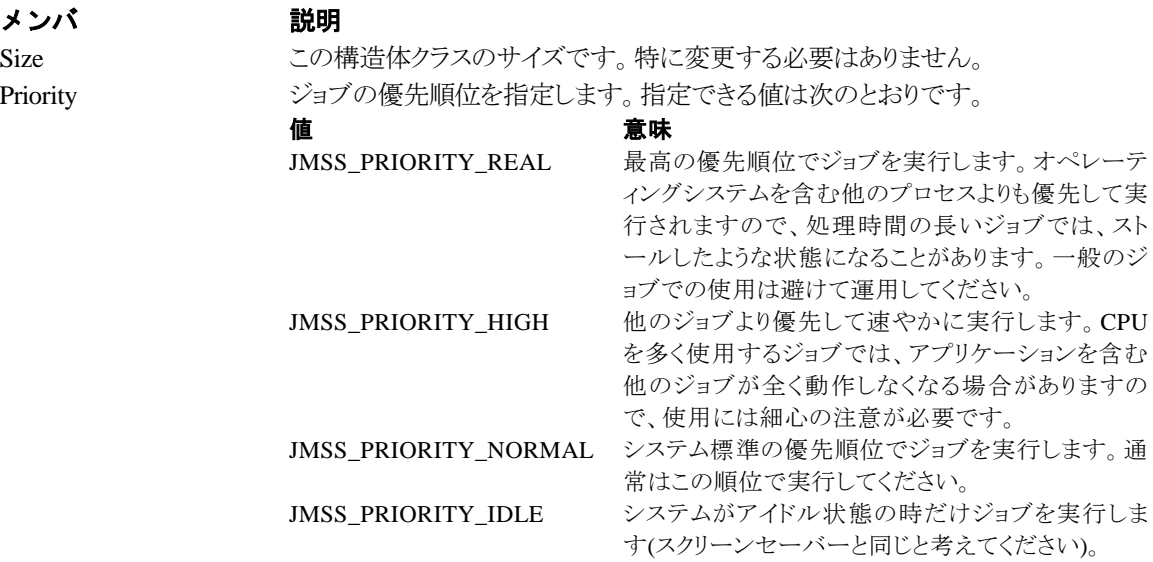

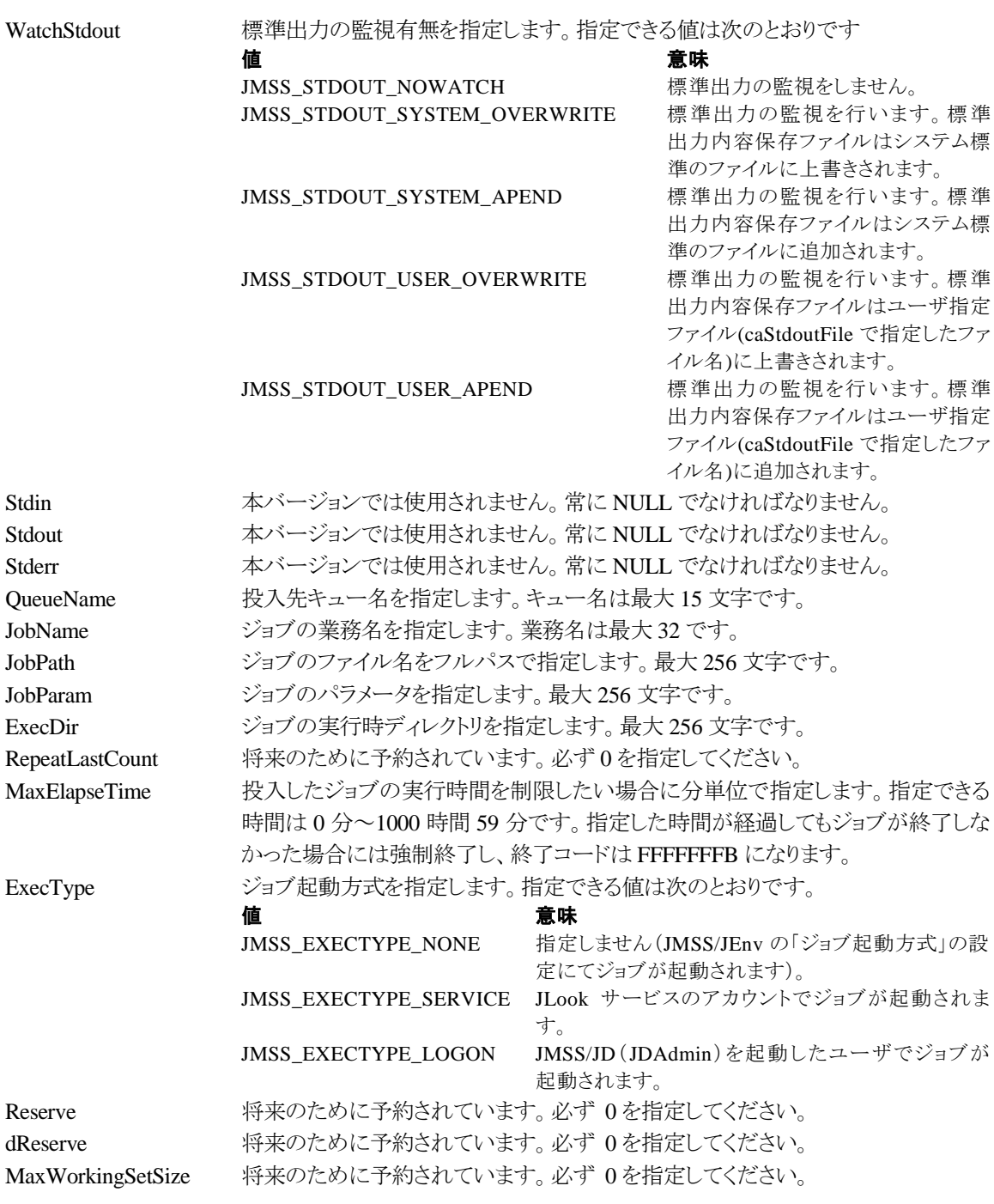

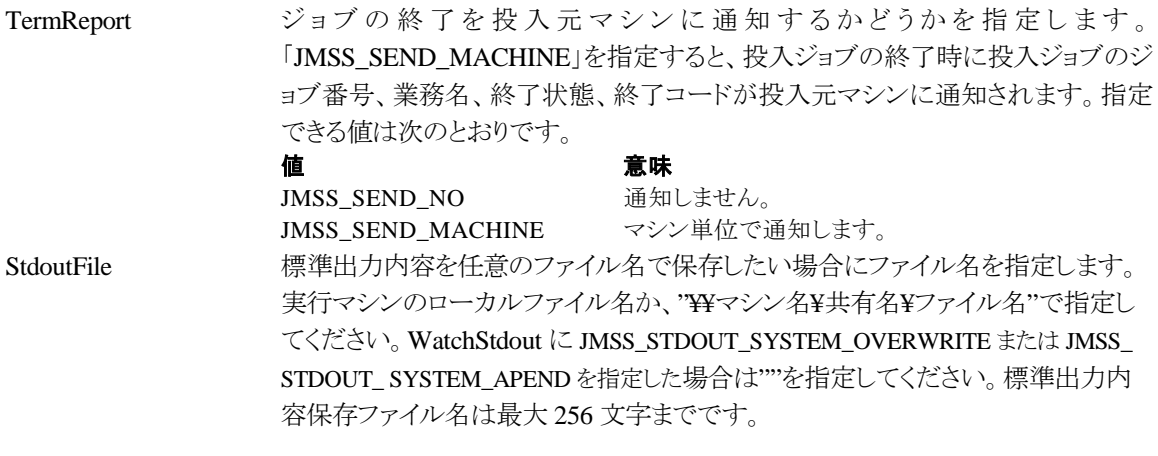

#### **public class JMSSJOBINFOEX**

**{**

```
public const int Size = 1272; // クラスサイズ
public int JobType = 0; // ジョブ種別
public int NetId = 0; // ジョブボックス ID
public int NetRev = 0; // ジョブネットファイル Revision
public int SecondaryId = 0; // 派生ジョブ有無
public int JobNo = 0; // ジョブ番号
public int RootJobNo = 0; // ルートジョブ番号
public int ParentJobNo = 0; // 親ジョブ番号
public int ExitCode = 0; // 終了コード
public int JobStatus = 0; // ジョブ状態
public int Priority = 0; // 優先順位
public int MinWorkingSet = 0; // 最小ワーキングセットサイズ
public int MaxWorkingSet = 0; // 最大ワーキングセットサイズ
public int UserCPUTime = 0; <br>
// ユーザモードの CPU 使用時間 (ミリ秒)
public int KernelCPUTime = 0; // カーネルモードの CPU 使用時間 (ミリ秒)
public int TotalCPUTime = 0; // 全モードの CPU 使用時間 (ミリ秒)
public int UserCPUPercent = 0; // ユーザモードの CPU 使用率(%)
public int KernelCPUPercent = 0; // カーネルモードの CPU 使用率(%)
public DateTime BgnTime; // ジョブ開始日付/時間
public DateTime EndTime; // ジョブ終了日付/時間
public int RepeatInterval = 0; // 繰り返し間隔
public int RepeatMaxCount = 0; // 繰り返し回数
public DateTime RepeatEndTime; // 繰り返し実行終了時間
public int RepeatCount = 0; <br>
// 繰り返し実行した回数
public String EventID=null; // イベント ID
public String UserName = null; // 投入元ユーザ名
public String WsName=null; // 投入元マシン名
public String QueueName=null; // 投入ジョブキュー名
public String CompName=null; // 実行先マシン名
public String JobName=null; // 業務名
public String JobPath=null; // ジョブのファイル名
public String JobParam=null; // ジョブのパラメータ
public String ExecDir=null; // 実行時ディレクトリ
public String OutFileName=null; // 標準出力ファイル名
public int MaxElapsTime = 0; //実行経過時間タイムアウト
public ushort ExecType = 0; // ジョブ起動方式
public ushort Reserve = 0; // 将来拡張用
public int dReserve = 0; // 将来拡張用
public int ParentJntNo = 0; // 継続実行の元となったジョブ番号
public int Branch = 0; // 将来拡張用
```
**}**

ジョブ情報構造体クラスは、投入したジョブの各種情報を格納通知します。

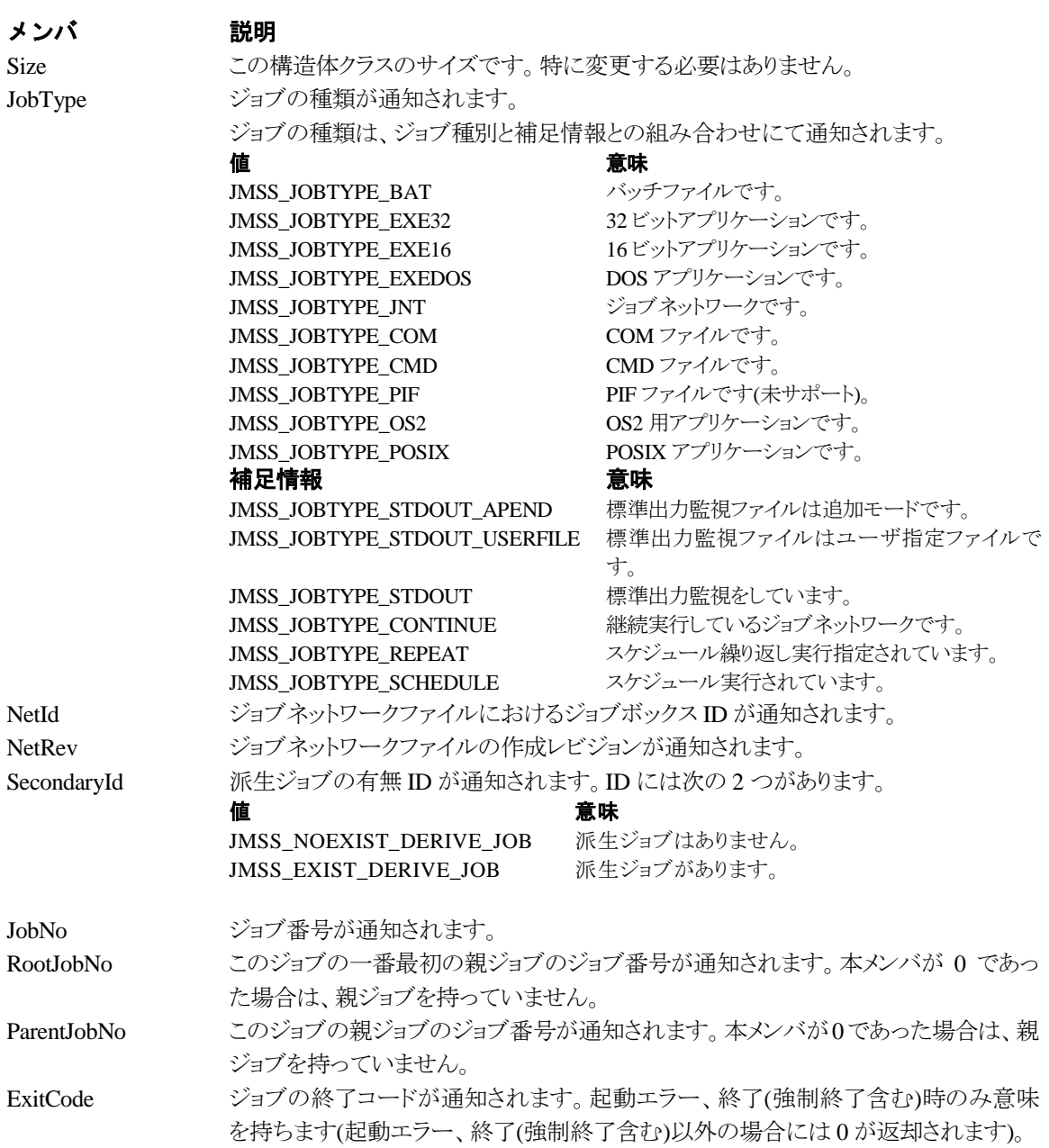

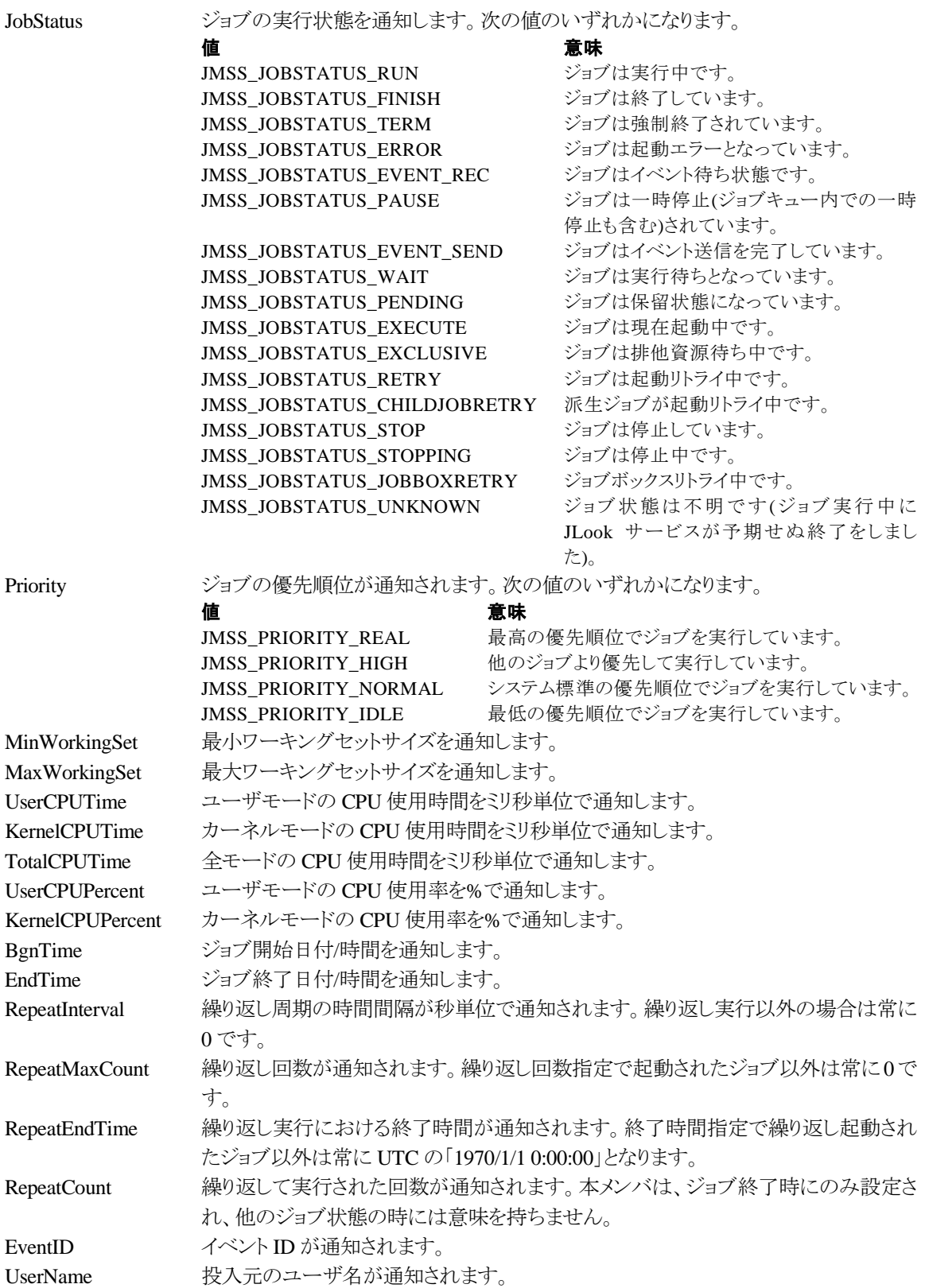

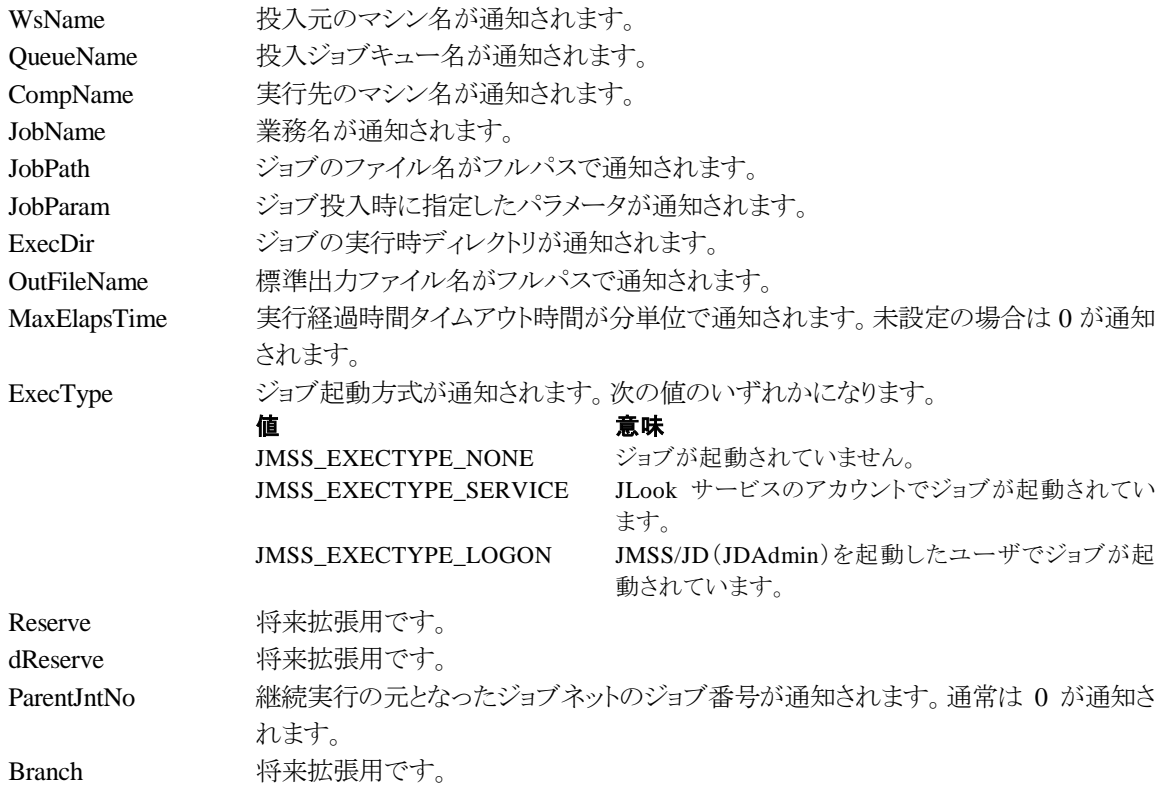

#### ③**JMSSJOBQINFO**

### **public class JMSSJOBQINFO**

**{**

- public const int *Size* = 44; // クラスサイズ public String *QueueName* = null; // ジョブキュー名 public int *JobQueCondition*; // ジョブキューの状態 public int *MaxRunningJob*; // 最大ジョブキュー多重度 public int *CurRunningJob*; //現在実行中ジョブ数 public int *MaxEntryJob*; // 最大登録ジョブ数 public int *CurrentEntryJob*; // 現在登録済みのジョブ数 public int *EntryStatus*; // 登録状況
	-
	-
	-
	-
	-
	-
	-
	-

**}**

ジョブキュー情報構造体クラスは、ジョブキューの各種情報を格納します。

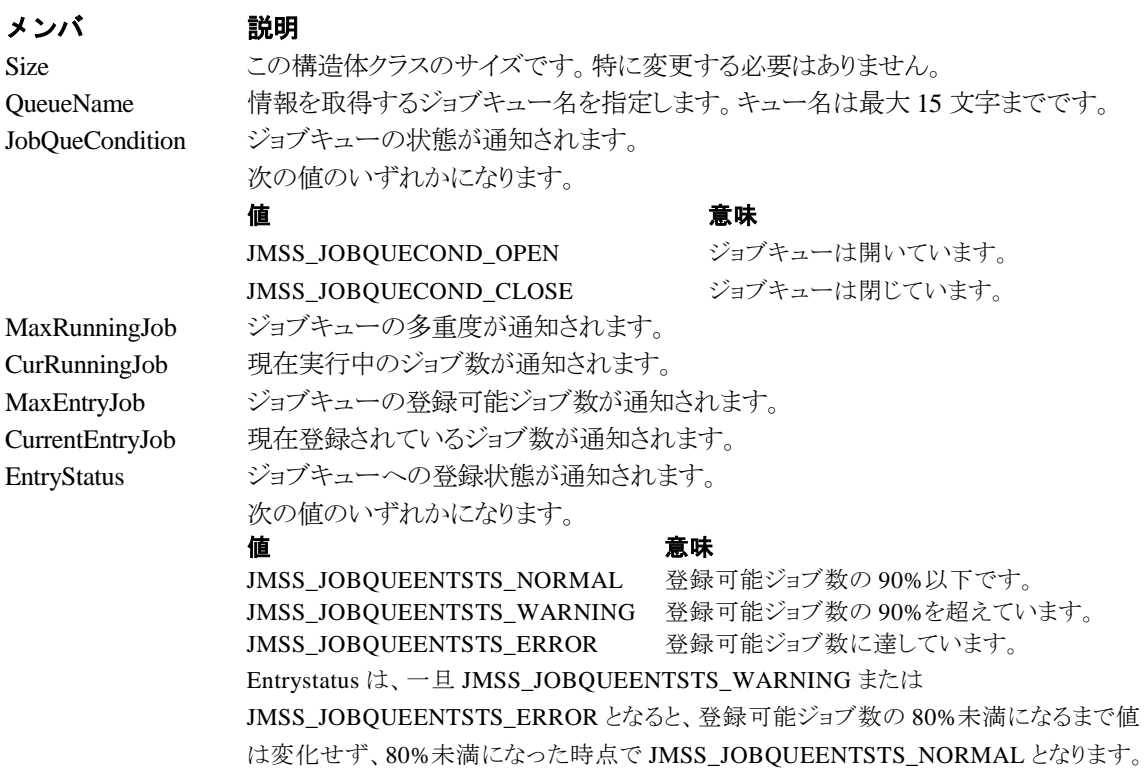

# 第3章 **Visual Basic .NET**用**API**リファレンス

# **3.1 API** 一覧

### ○ジョブ制御 **API**

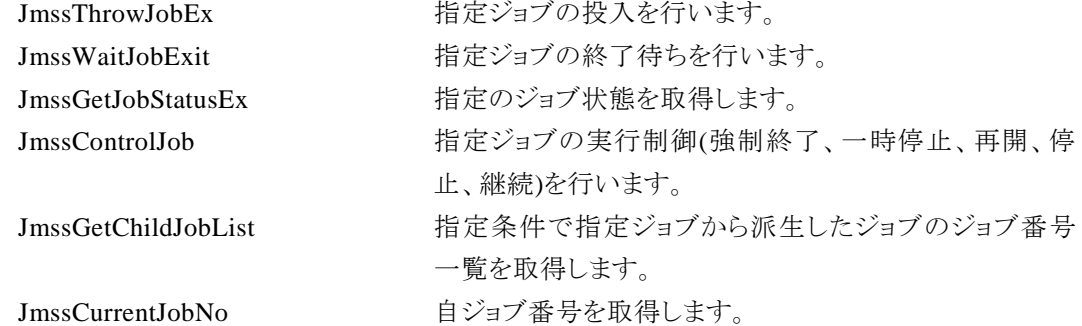

○イベント処理 **API**

# ○ジョブキュー参照 **API**

### ○アラート通報 **API**

### ○構造体クラス

JMSSJOBTHROWINFOEX ジョブ投入情報構造体クラス JMSSJOBINFOEX ジョブ情報構造体クラス

JmssSendEventEx 指定 JMSS サーバの指定ジョブキューにイベントを送信し ます。 JmssReceiveEvent および 指定イベントの受信待ち合わせを行います。

JmssDispQueueDialog ジョブキュー名の一覧ダイアログボックスを表示します。 JmssGetJobQueue hiffichから指定したジョブキューの情報を取得します。

JmssReportEvent ESMPRO マネージャ/ページャにアラートを通報しま す。

JMSSJOBQINFO ショブキュー情報構造体クラス

# **3.2** ジョブ制御 **API**

### ①**JmssThrowJobEx**

Public Shared Function JmssThrowJobEx

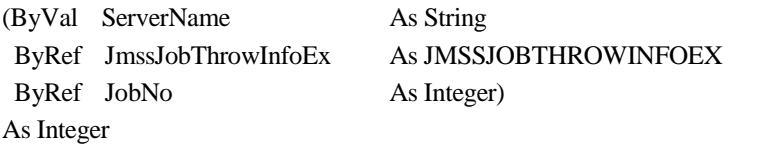

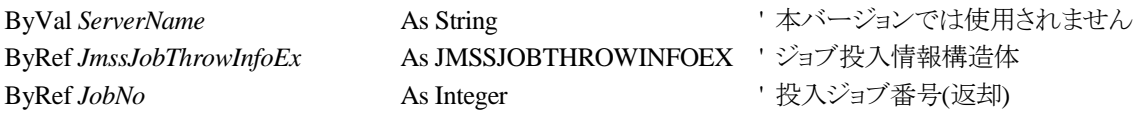

JmssThrowJobEx 関数は、ジョブ投入情報構造体クラス JMSSJOBTHROWINFOEX で指定した ジョブの投入を行います。

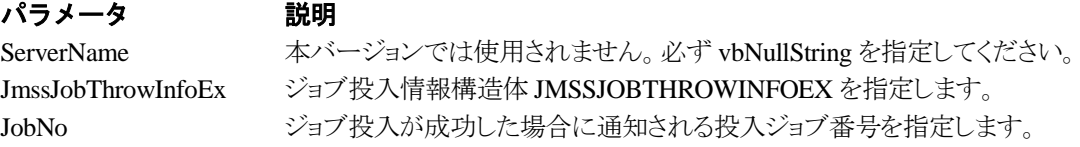

### 戻り値

関数が正常に終了した場合は、0 を返します。エラーが発生した場合は、次のいずれかの値、ま たはシステムからのエラーコードを返します。

> JMSS\_PARAM\_ERROR JMSS\_NOT\_ENOUGH\_MEMORY JMSS\_NO\_CONNECT JMSS\_NOGET\_SERVERNAME JMSS\_SECURITY\_NO\_USE JMSS\_SECURITY\_NO\_THROW JMSS\_QUEUE\_NOTFOUND JMSS\_QUEUE\_FULL JMSS\_QUEUE\_CLOSED JMSS\_PARENTJOB\_TERMINATE JMSS\_POWEROFF\_TERMINATE JMSS\_EXCLUSIVE\_ERROR JMSS\_REJECT\_REQUEST

### ②**JmssWaitJobExit**

#### Public Shared Function **JmssWaitJobExit**

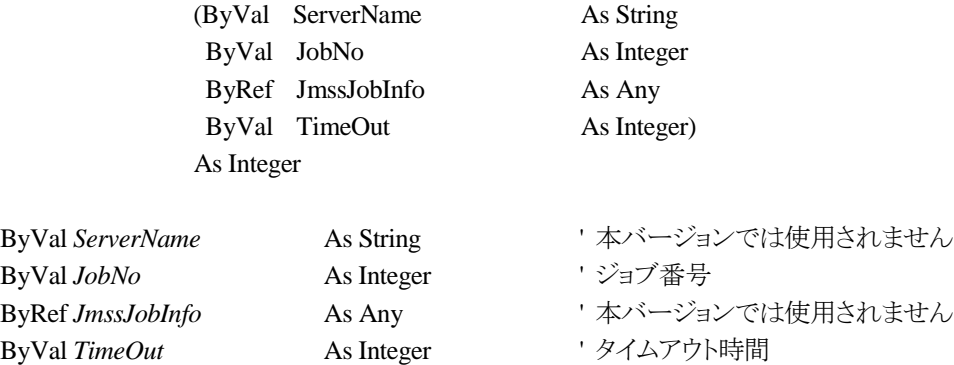

JmssWaitJobExit 関数は、lJobNo で指定したジョブ番号のジョブが終了するまで待ち合わせを 行います。すでに指定ジョブが終了している場合には、本関数はすぐに正常終了します。また、タ イムアウト時間内にジョブが終了しなかった場合には、エラー終了します。

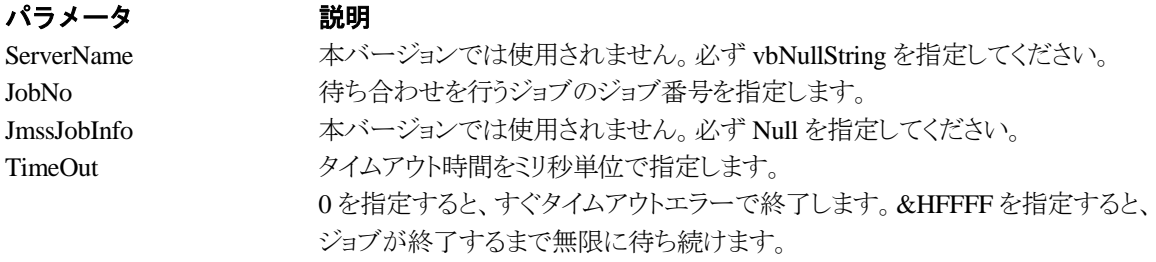

### 戻り値

関数が正常に終了した場合は、0 を返します。エラーが発生した場合は、次のいずれかの値、ま たはシステムからのエラーコードを返します。

> JMSS\_PARAM\_ERROR JMSS\_NO\_CONNECT JMSS\_NOGET\_SERVERNAME JMSS\_SECURITY\_NO\_USE JMSS\_SECURITY\_NO\_STOP JMSS\_NO\_JOB JMSS\_NO\_JOBNO JMSS\_TIMEOUT

### ③**JmssGetJobStatusEx**

#### Public Shared Function **JmssGetJobStatusEx**

(ByVal ServerName As String ByVal JobNo As Integer As Integer

ByRef JmssJobInfoEx As JMSSJOBINFOEX)

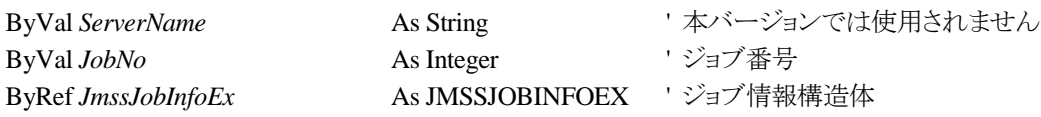

JmssGetJobStatusEx 関数は、lJobNo で指定したジョブ番号のジョブ状態を取得します。

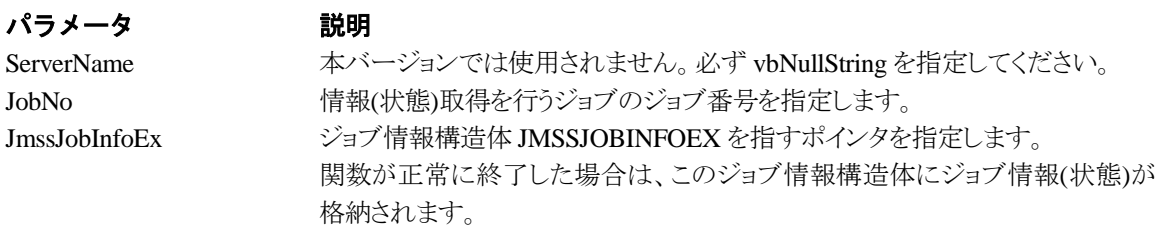

### 戻り値

関数が正常に終了した場合は、0 を返します。エラーが発生した場合は、次のいずれかの値、ま たはシステムからのエラーコードを返します。

> JMSS\_PARAM\_ERROR JMSS\_NO\_CONNECT JMSS\_NOGET\_SERVERNAME JMSS\_SECURITY\_NO\_USE JMSS\_SECURITY\_NO\_STOP JMSS\_NO\_JOB JMSS\_NO\_JOBNO JMSS\_REJECT\_REQUEST
# ④**JmssControlJob**

#### Public Shared Function **JmssControlJob**

(ByVal ServerName As String ByVal ControlMode As ControlMode ByVal JobNo As Integer) As Integer

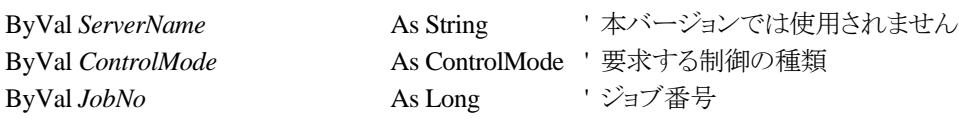

JmssControlJob 関数は、JobNo で指定したジョブ番号のジョブに対して、ControlMode で指定さ れた制御操作を行います。

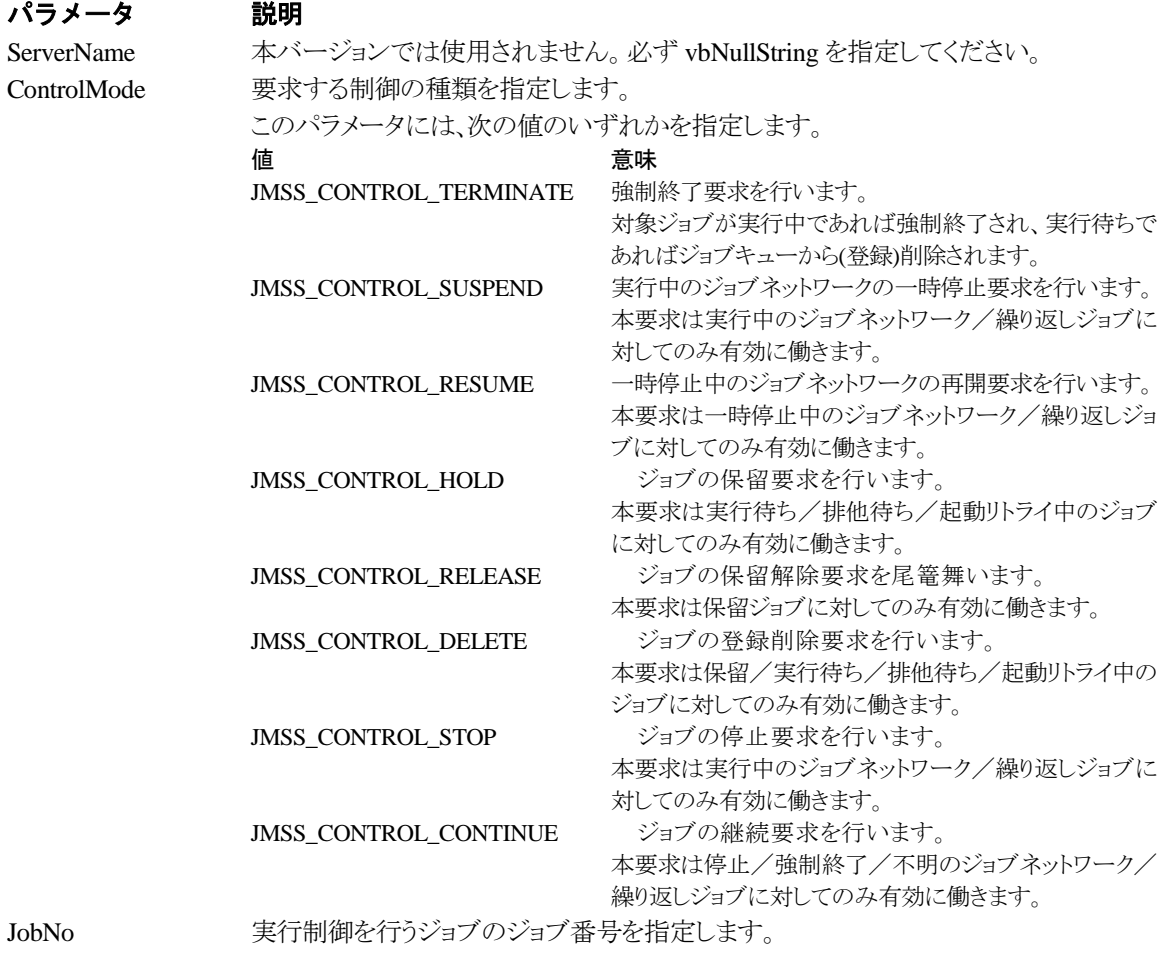

# 戻り値

関数が正常に終了した場合は、0 を返します。エラーが発生した場合は、次のいずれかの値、ま

たはシステムからのエラーコードを返します。

JMSS\_PARAM\_ERROR JMSS\_NO\_CONNECT JMSS\_NOGET\_SERVERNAME JMSS\_SECURITY\_NO\_USE JMSS\_SECURITY\_NO\_STOP JMSS\_NO\_JOB JMSS\_NO\_TERMINATE JMSS\_NO\_PAUSE JMSS\_NO\_RESTART JMSS\_NOT\_JOBNET JMSS\_NO\_HOLD JMSS\_NO\_RELEASE JMSS\_NO\_DELETE JMSS\_NO\_STOP JMSS\_NO\_CONTINUE JMSS\_NO\_JOBNO

### ⑤**JmssGetChildJobList**

#### Public Shared Function **JmssGetChildJobList**

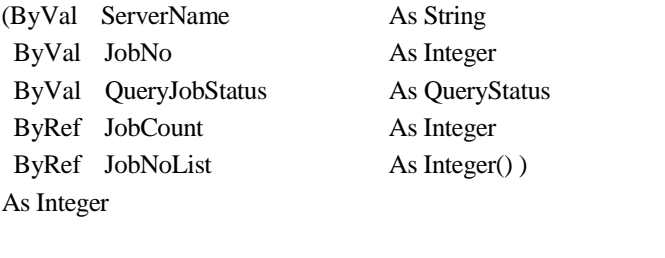

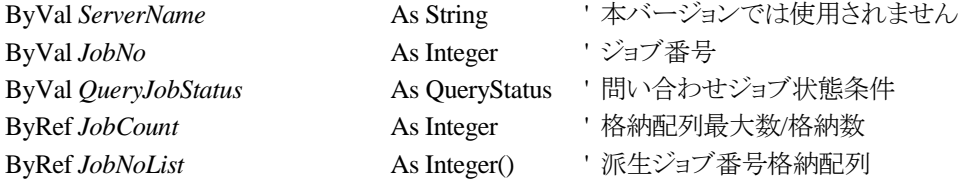

JmssGetChildJobList 関数は、JobNo で指定したジョブ番号のジョブから派生したジョブのうち、

問い合わせ条件(ジョブ状態)に一致するジョブのジョブ番号一覧を取得します。

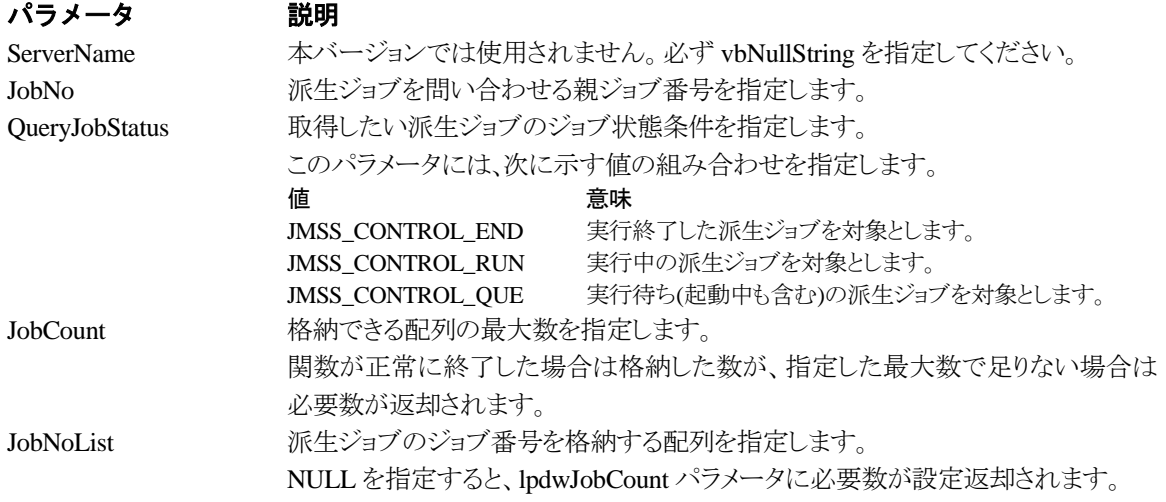

# 戻り値

関数が正常に終了した場合は、0 を返します。エラーが発生した場合は、次のいずれかの値、ま たはシステムからのエラーコードを返します。

> JMSS\_PARAM\_ERROR JMSS\_NO\_CONNECT JMSS\_NOGET\_SERVERNAME JMSS\_SECURITY\_NO\_USE JMSS\_SECURITY\_NO\_STOP JMSS\_NO\_JOB JMSS\_NOT\_ENOUGH\_BUF JMSS\_NO\_JOBNO

### ⑥**JmssCurrentJobNo**

### Public Shared Function **JmssCurrentJobNo**

(ByRef ServerName As String ByRef JobNo As Integer) As Integer

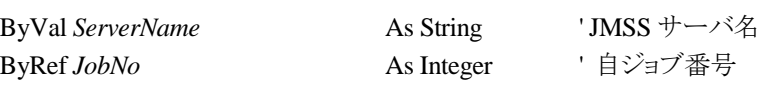

JmssCurrentJobNo 関数は、自ジョブのジョブ番号と自ジョブを監視している JMSS サーバ名を取 得します。

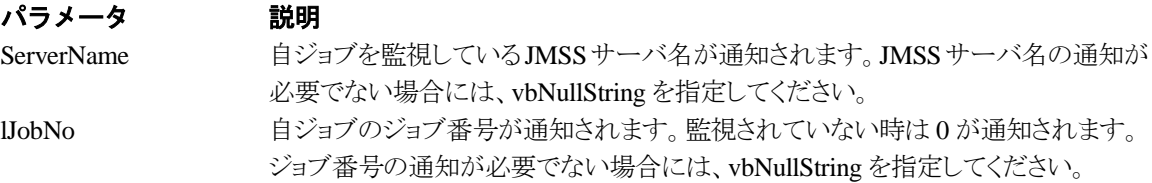

### 戻り値

関数が正常に終了した場合は、0 を返します。エラーが発生した場合は、次のいずれかの値、ま たはシステムからのエラーコードを返します。

> JMSS\_PARAM\_ERROR JMSS\_NOGET\_SERVERNAME JMSS\_NOWATCH

# **3.3** イベント処理 **API**

# ①**JmssSendEventEx**

#### Public Shared Function **JmssSendEventEx**

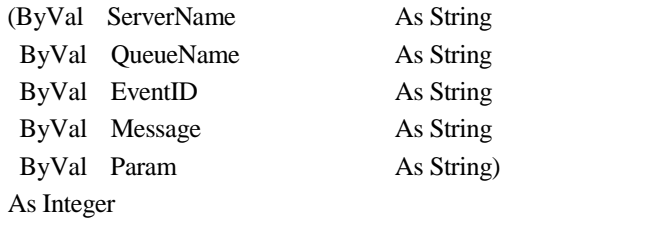

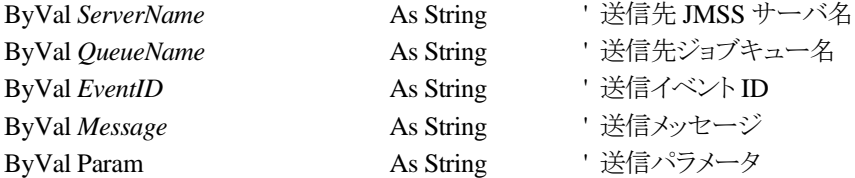

JmssSendEvent関数は、指定JMSSサーバの指定ジョブキューに、指定のイベントID、メッセージを送信し ます。

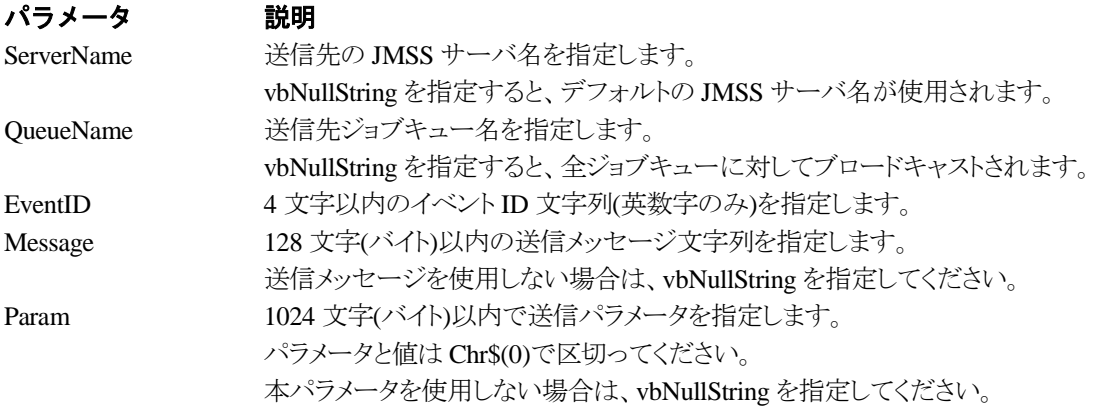

# 戻り値

関数が正常に終了した場合は、0 を返します。エラーが発生した場合は、次のいずれかの値、ま たはシステムからのエラーコードを返します。

> JMSS\_PARAM\_ERROR JMSS\_NO\_CONNECT JMSS\_NOGET\_SERVERNAME

# ②**JmssReceiveEvent**

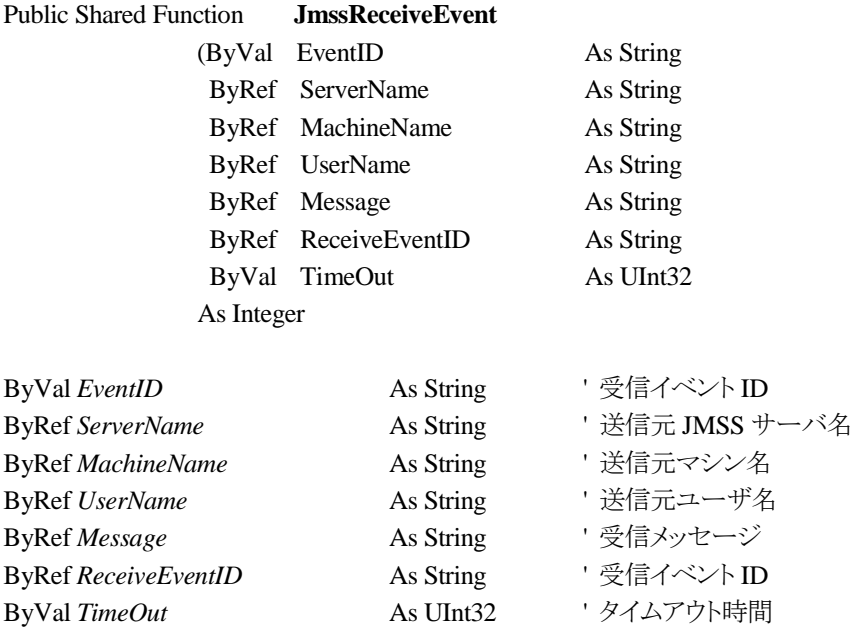

JmssReceiveEvent 関数は、指定したイベント ID を指定タイムアウト時間まで受信待ちします。

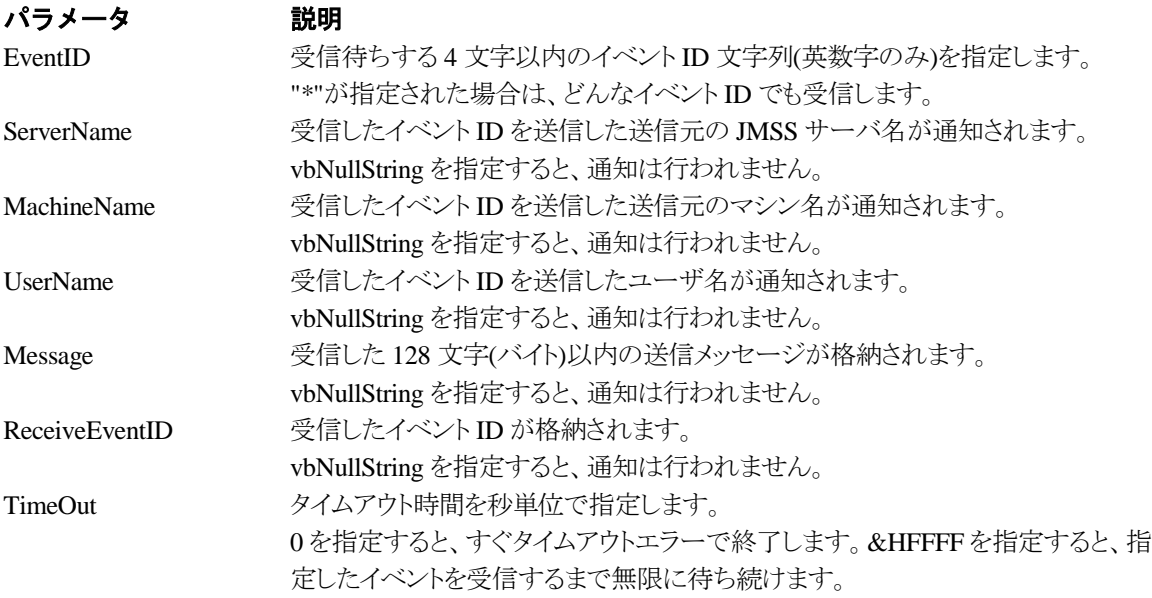

# 戻り値

関数が正常に終了した場合は、0 を返します。エラーが発生した場合は、次のいずれかの値、ま たはシステムからのエラーコードを返します。

> JMSS\_PARAM\_ERROR JMSS\_NOGET\_SERVERNAME JMSS\_TIMEOUT

# 注意

- ① 使用するマシンが稼働マシンで、かつ JLook サービスが起動している時にのみ使用可能です。
- ② 監視している同一ジョブ内で同時に複数のイベント待ちを行った場合、JLook の画面上に表示される 待ちイベント ID は最後にイベント待ち API を呼び出した時のイベント ID が表示されることになります。

# **3.4** ジョブキュー参照 **API**

### ①**JmssDispQueueDialog**

#### Public Shared Function **JmssDispQueueDialog**

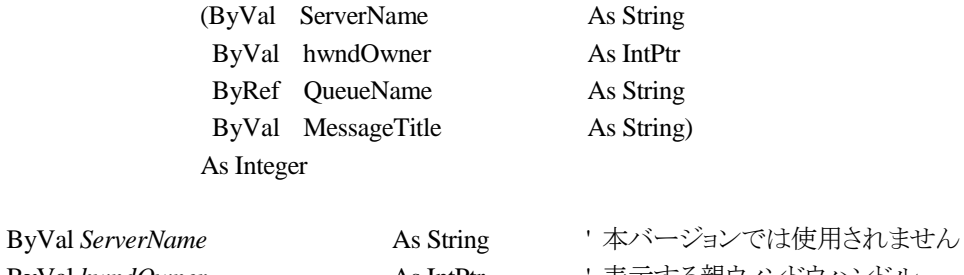

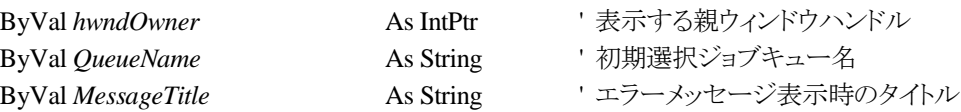

JmssDispQueueDialog 関数は、ジョブキュー名の一覧ダイアログボックスを表示します。

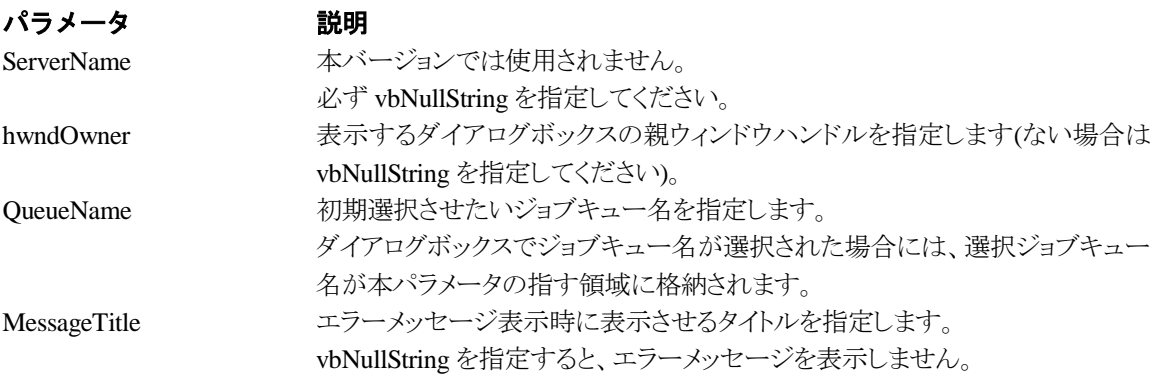

### 戻り値

ユーザがジョブキュー名一覧より任意のジョブキュー名を選択した場合([OK]ボタン選択)は、0 を返します。エラーが発生した場合や、ユーザが[キャンセル]ボタンを選択した場合、ダイアログボ ックスを閉じた場合などは、次のいずれかの値、またはシステムからのエラーコードを返します。

> JMSS\_PARAM\_ERROR JMSS\_NO\_CONNECT JMSS\_NOGET\_SERVERNAME JMSS\_SECURITY\_NO\_USE JMSS\_CANCEL

# ②**JmssGetJobQueue**

#### Public Shared Function **JmssGetJobQueue**

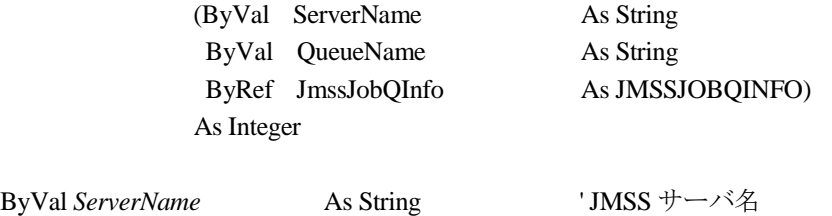

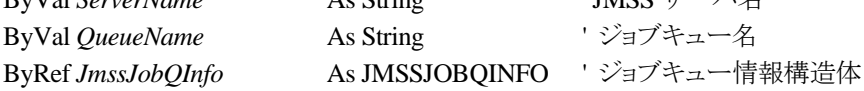

JmssDispQueueDialog 関数は、ジョブキュー名の一覧ダイアログボックスを表示します。

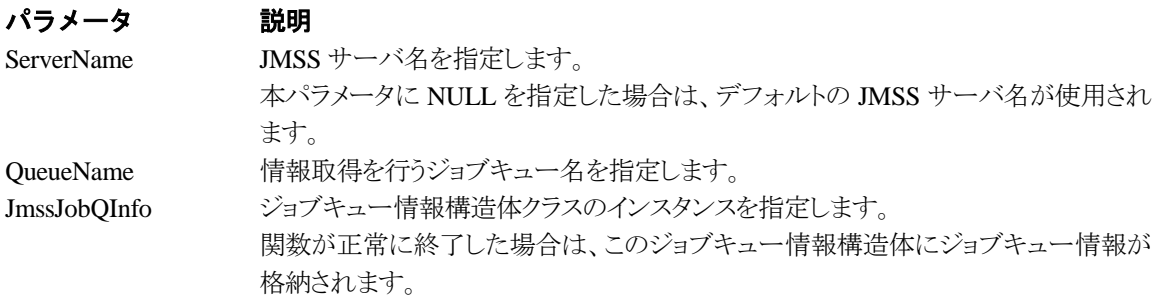

# 戻り値

関数が正常に終了した場合は、0 を返します。エラーが発生した場合は、次のいずれかの値、ま たはシステムからのエラーコードを返します。

> JMSS\_PARAM\_ERROR JMSS\_NO\_CONNECT JMSS\_SECURITY\_NO\_CONTROL JMSS\_QUEUE\_NOTFOUND

# **3.5** アラート通報 **API**

# ①**JmssReportEvent**

Public Shared Function JmssReportEvent

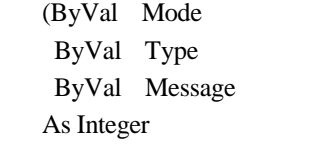

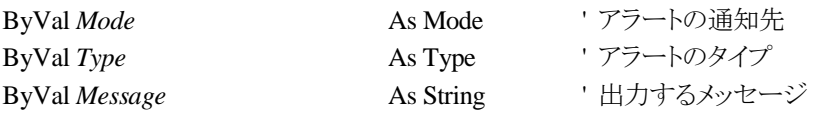

JmssReportEvent 関数は、ESMPRO マネージャ/ページャにアラート通報します。

As Mode As Type As String)

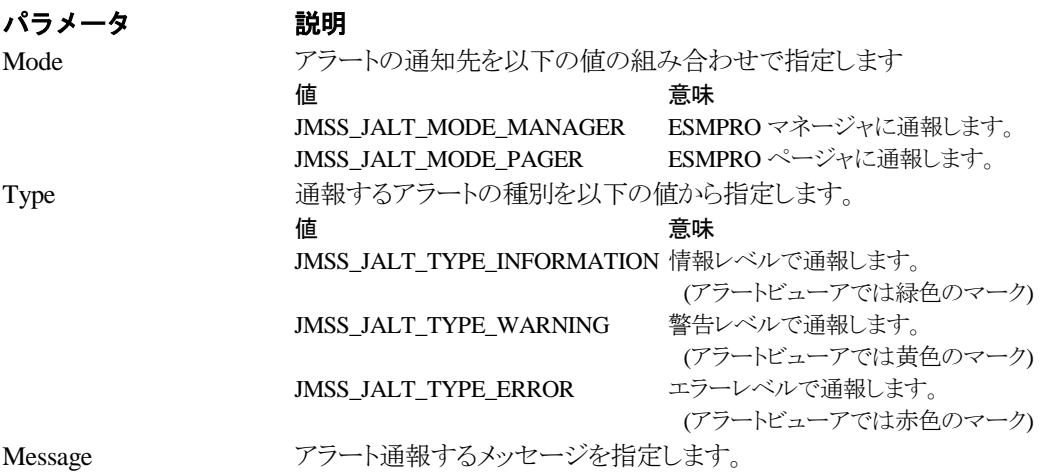

### 戻り値

正常にアラート通報(イベントログに出力)できた場合、0 を返します。エラーが発生した場合は、 次のいずれかの値を返します。

JMSS\_PARAM\_ERROR JMSS\_NOGET\_PRODUCT\_ID JMSS\_NOT\_REPORT\_EVENT JMSS\_NOT\_INSTALLED

### 注意

本 API は ESMPRO/JMSS 上でのみ使用可能です。

# **3.6** 構造体クラス

# ①**JMSSJOBTHROWINFOEX**

#### **Public Class JMSSJOBTHROWINFOEX**

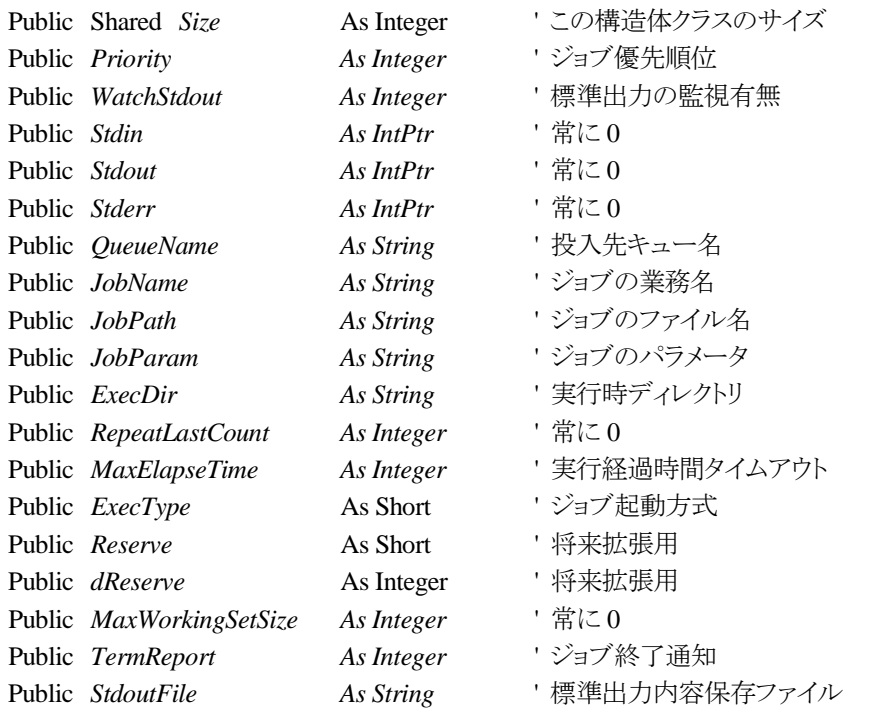

**End Class**

ジョブ投入情報構造体クラスは、投入するジョブの情報を格納します。

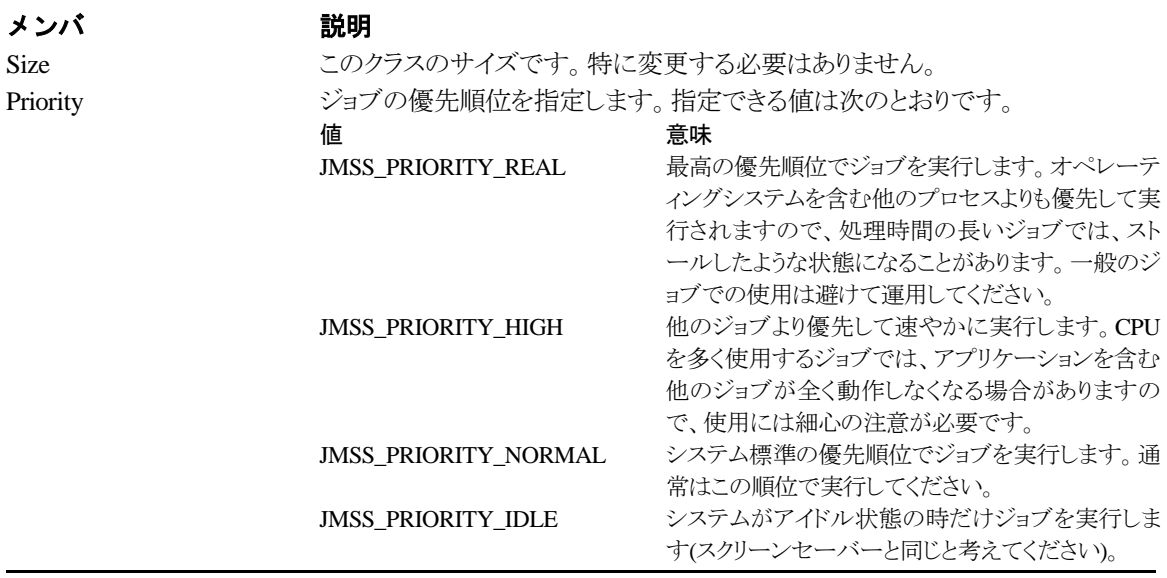

メンバ 説明

WatchStdout 標準出力の監視有無を指定します。値は次のとおりです。

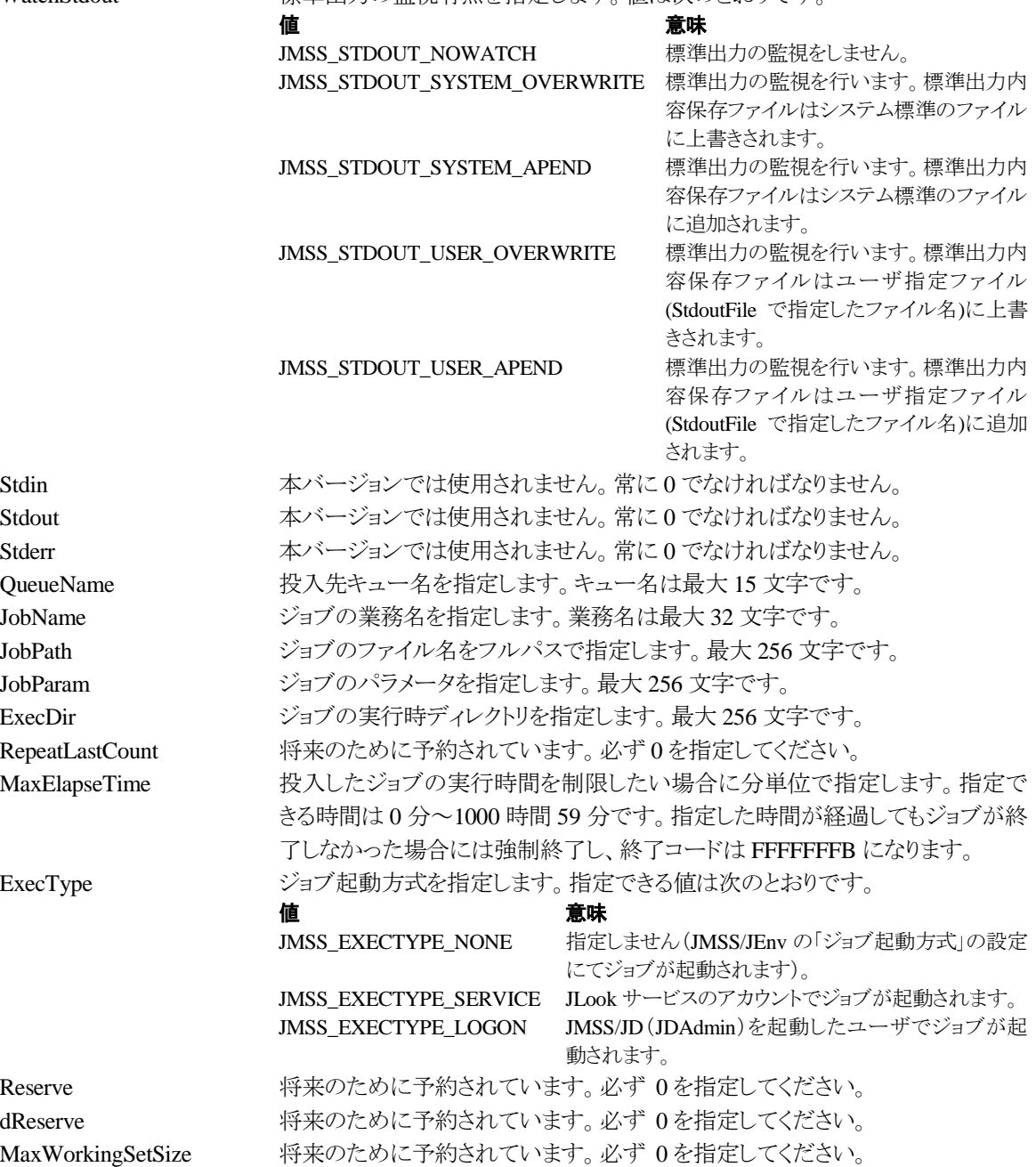

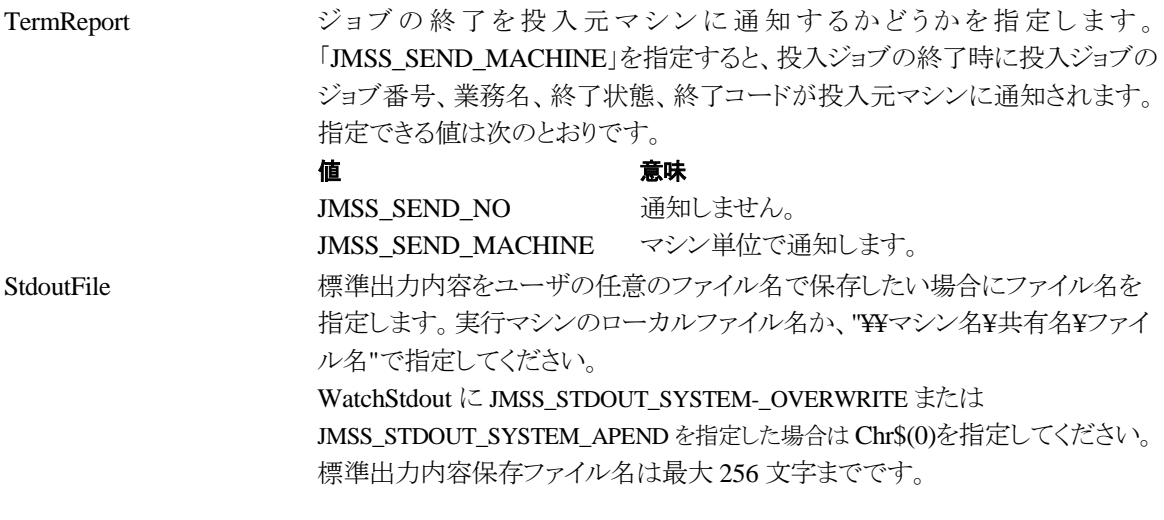

# ②**JMSSJOBINFOEX**

### **Public Class JMSSJOBINFOEX**

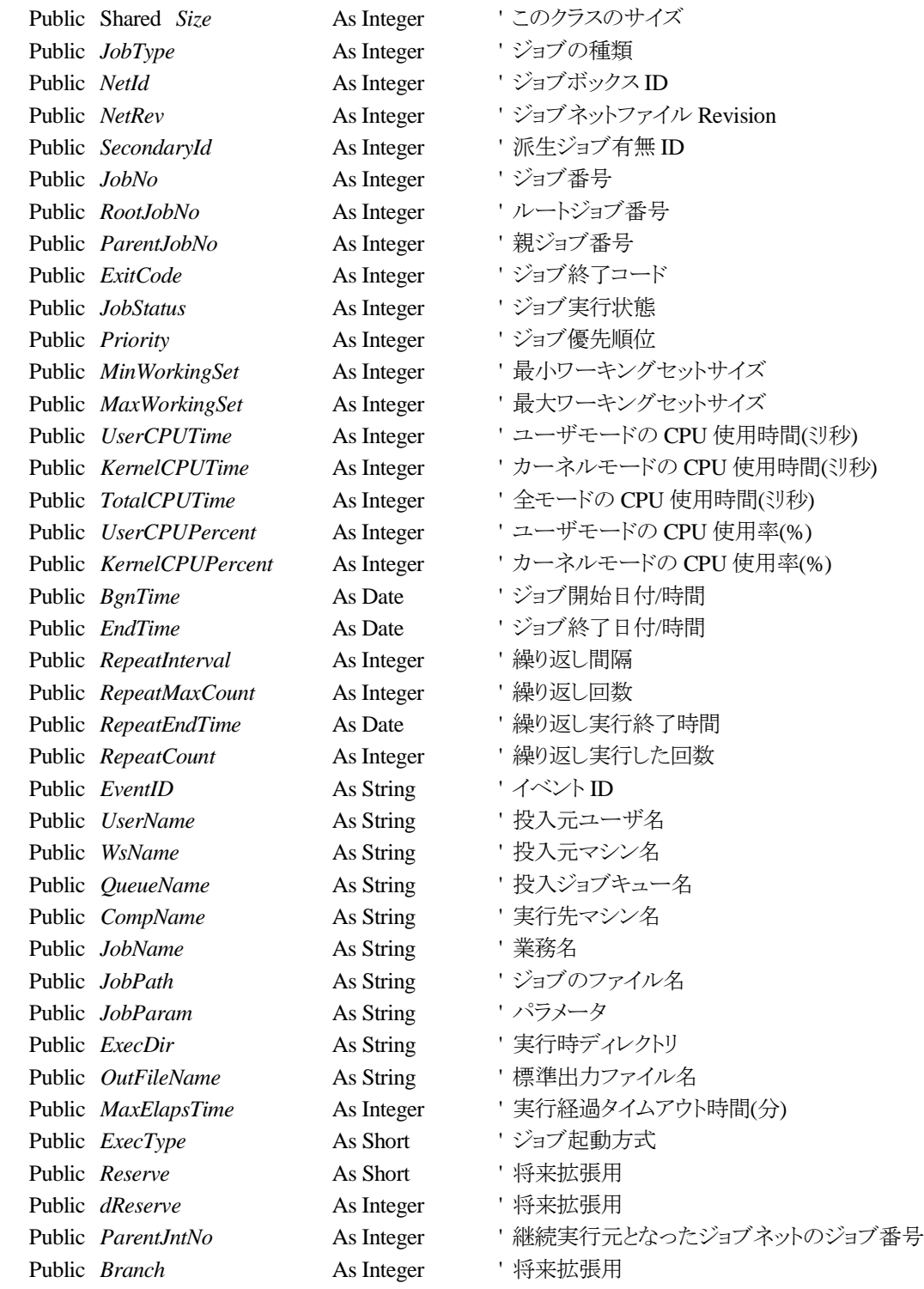

ジョブ情報構造体クラスは、投入したジョブの各種情報を格納通知します。

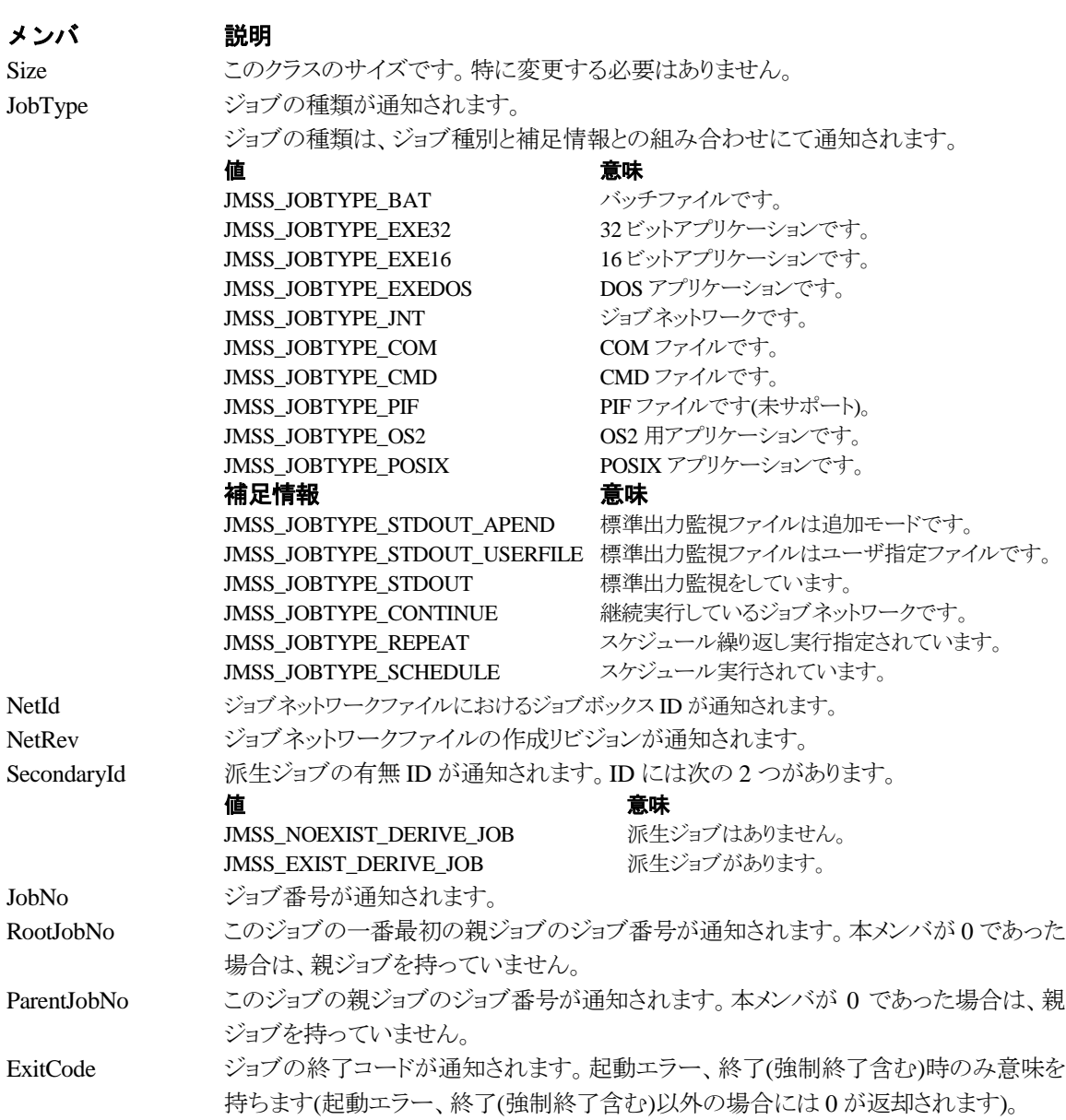

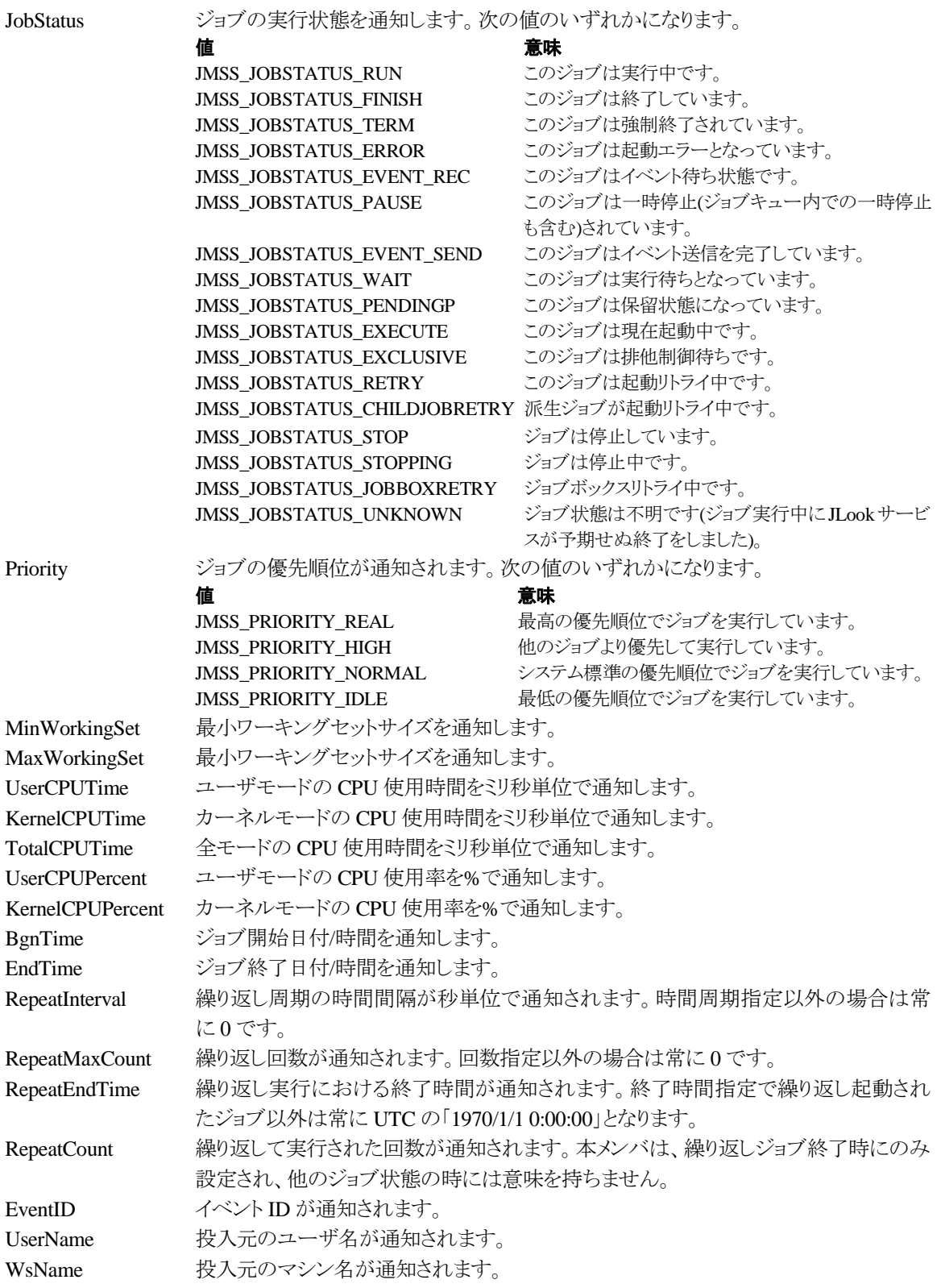

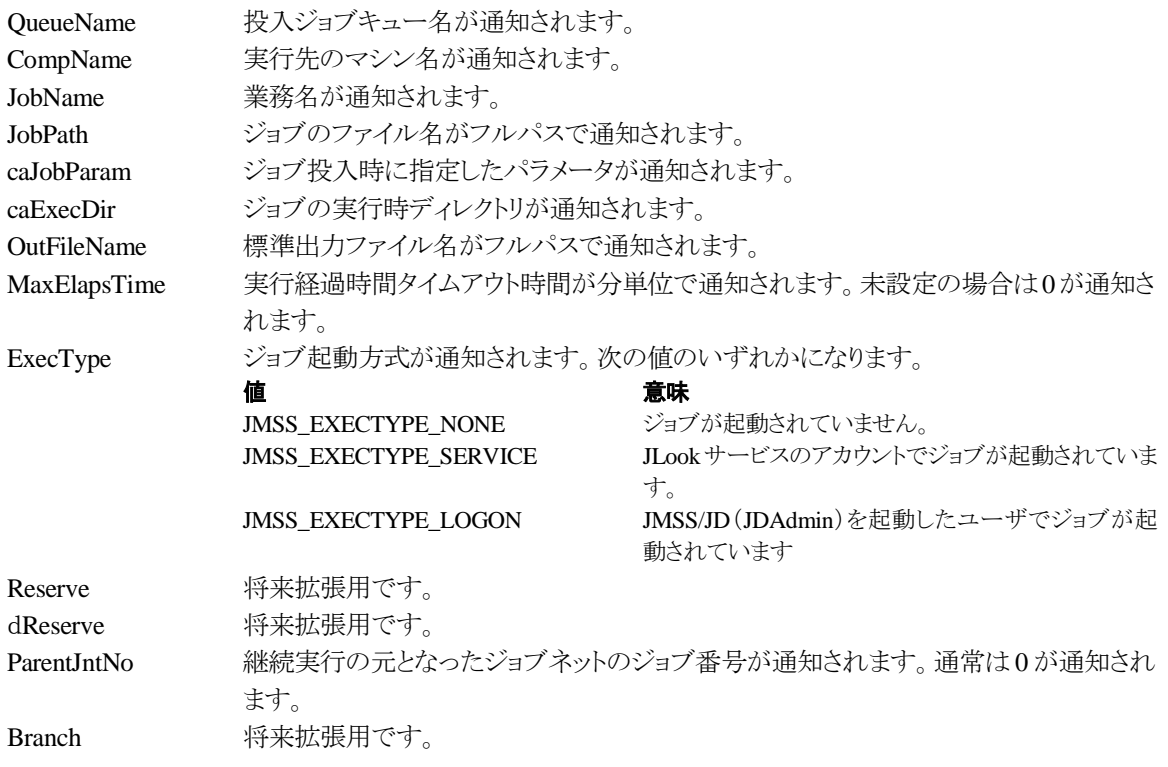

# ③**JMSSJOBQINFO**

### **Public Class JMSSJOBQINFO**

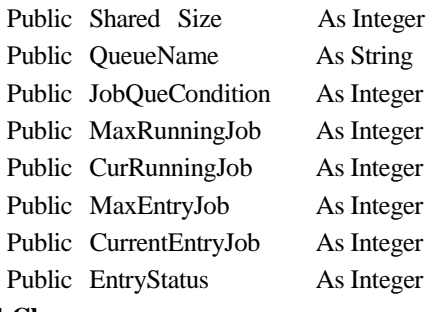

- ' この構造体クラスのサイズ
- 'ジョブキュー名
- ' ジョブキューの状態
- ' 最大ジョブキュー多重度
- '現在実行中ジョブ数
- ' 最大登録ジョブ数
- '現在登録済みのジョブ数
- ' 登録状況

**End Class**

# ジョブキュー情報構造体クラスは、ジョブキューの各種情報を格納します。

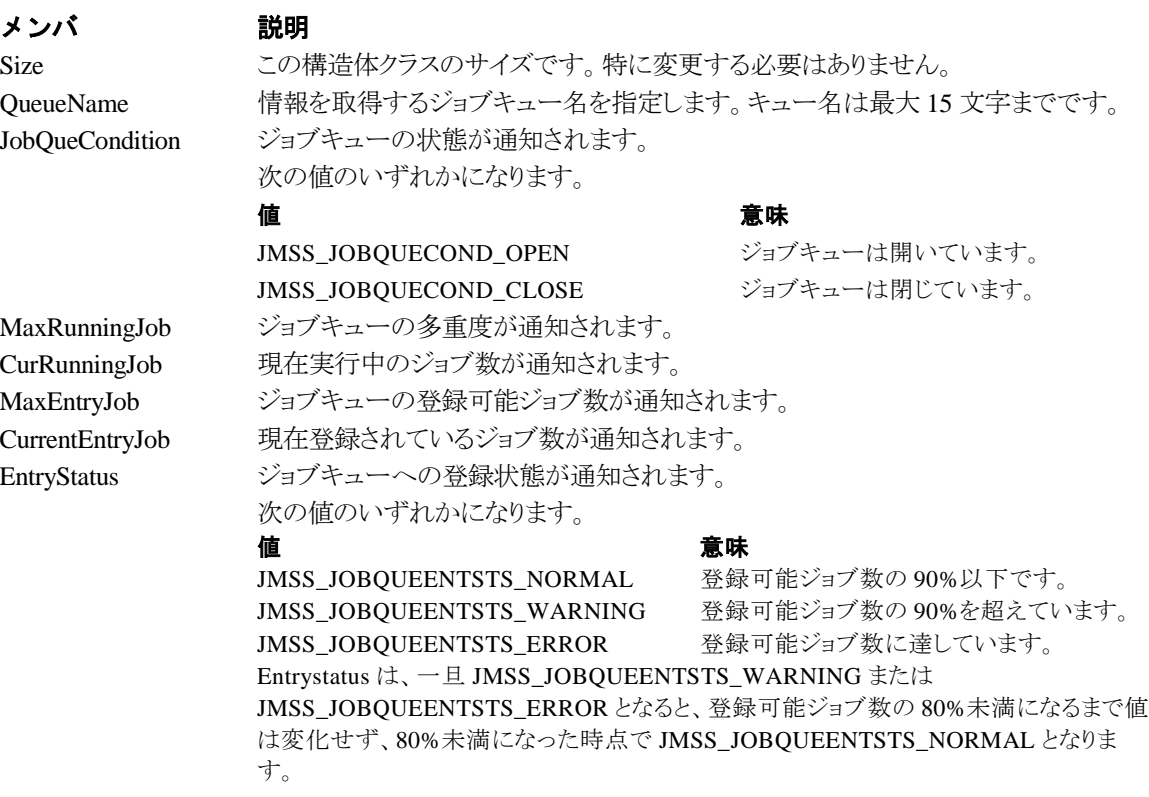

# 第4章 **Visual C++**用 **API** リファレンス

# **4.1 API** 一覧

### ○ジョブ制御 **API**

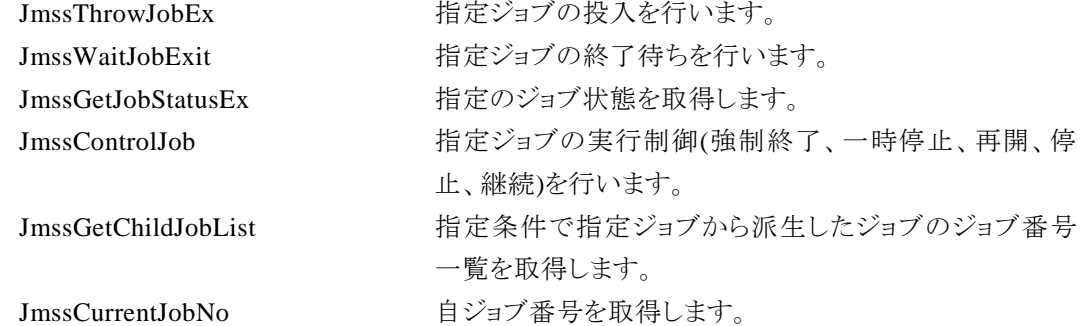

### ○イベント処理 **API**

# ○ジョブキュー参照 **API**

### ○アラート通報 **API**

### ○構造体

JMSSJOBTHROWINFOEX ジョブ投入情報構造体 JMSSJOBINFOEX ジョブ情報構造体 JMSSJOBQINFO ジョブキュー情報構造体

JmssSendEventEx 指定 JMSS サーバの指定ジョブキューにイベントを送信し ます。 JmssReceiveEvent お店イベントの受信待ち合わせを行います。

JmssDispQueueDialog ジョブキュー名の一覧ダイアログボックスを表示します。 JmssGetJobQueue hiffichから指定したジョブキューの情報を取得します。

JmssReportEvent ESMPRO マネージャ/ページャにアラートを通報しま す。

# **4.2** ジョブ制御 **API**

①**JmssThrowJobEx**

### **DWORD WINAPI JmssThrowJobEx(***lpServerName, lpJmssJobThrowInfoEx, lplJobNo***)**

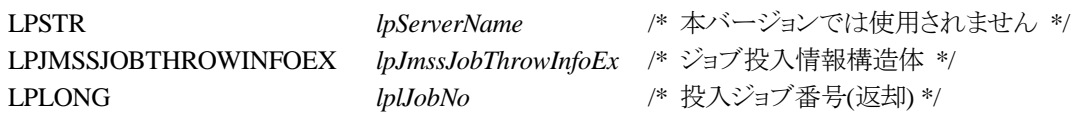

JmssThrowJobEx 関数は、ジョブ投入構造体 JMSSJOBTHROWINFOEX で指定したジョブの投 入を行います。

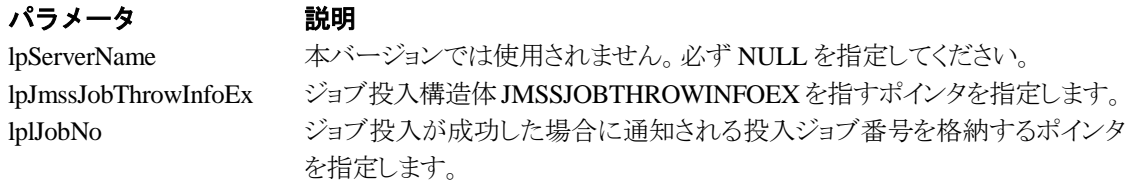

### 戻り値

関数が正常に終了した場合は、0 を返します。エラーが発生した場合は、次のいずれかの値、ま たはシステムからのエラーコードを返します。

> JMSS\_PARAM\_ERROR JMSS\_NOT\_ENOUGH\_MEMORY JMSS\_NO\_CONNECT JMSS\_NOGET\_SERVERNAME JMSS\_SECURITY\_NO\_USE JMSS\_SECURITY\_NO\_THROW JMSS\_QUEUE\_NOTFOUND JMSS\_QUEUE\_FULL JMSS\_QUEUE\_CLOSED JMSS\_PARENTJOB\_TERMINATE JMSS\_POWEROFF\_TERMINATE JMSS\_EXCLUSIVE\_ERROR JMSS\_REJECT\_REQUEST

### ②**JmssWaitJobExit**

**DWORD WINAPI JmssWaitJobExit(***lpServerName, lJobNo, lpJmssJobInfo, dwTimeOut***)** 

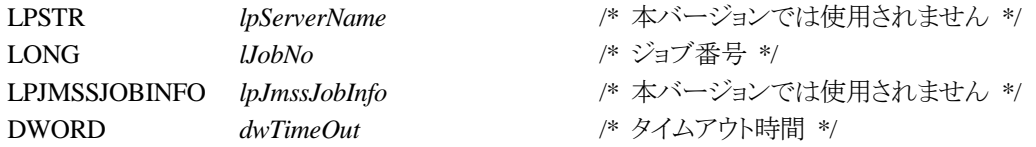

JmssWaitJobExit 関数は、lJobNo で指定したジョブ番号のジョブが終了するまで待ち合わせを 行います。すでに指定ジョブが終了している場合には、本関数はすぐに正常終了します。また、タ イムアウト時間内にジョブが終了しなかった場合には、エラー終了します。

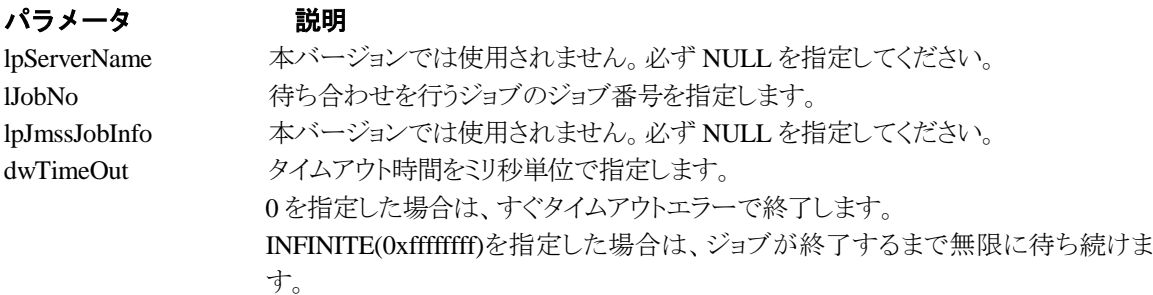

### 戻り値

関数が正常に終了した場合は、0 を返します。エラーが発生した場合は、次のいずれかの値、ま たはシステムからのエラーコードを返します。

> JMSS\_PARAM\_ERROR JMSS\_NO\_CONNECT JMSS\_NOGET\_SERVERNAME JMSS\_SECURITY\_NO\_USE JMSS\_SECURITY\_NO\_STOP JMSS\_NO\_JOB JMSS\_NO\_JOBNO JMSS\_TIMEOUT

### ③**JmssGetJobStatusEx**

#### **DWORD WINAPI JmssGetJobStatusEx(***lpServerName, lJobNo, lpJmssJobInfoEx***)**

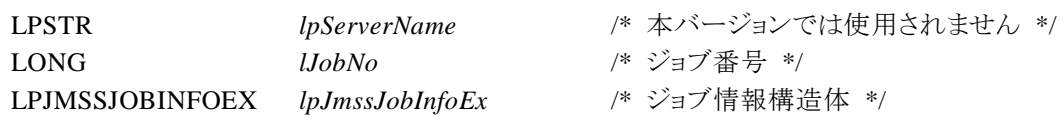

JmssGetJobStatusEx 関数は、lJobNo で指定したジョブ番号のジョブ状態を取得します。

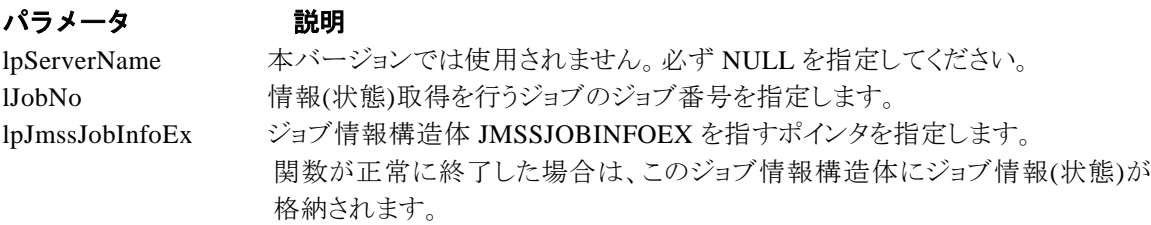

### 戻り値

関数が正常に終了した場合は、0 を返します。エラーが発生した場合は、次のいずれかの値、ま たはシステムからのエラーコードを返します。

> JMSS\_PARAM\_ERROR JMSS\_NO\_CONNECT JMSS\_NOGET\_SERVERNAME JMSS\_SECURITY\_NO\_USE JMSS\_SECURITY\_NO\_STOP JMSS\_NO\_JOB JMSS\_NO\_JOBNO JMSS\_REJECT\_REQUEST

# ④**JmssControlJob**

### **DWORD WINAPI JmssControlJob(***lpServerName***,** *dwControlMode***,** *lJobNo***)**

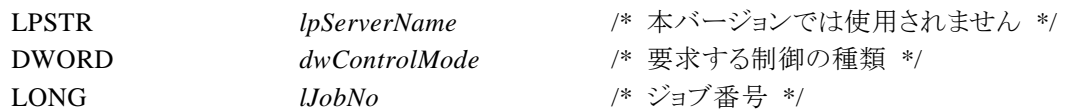

JmssControlJob 関数は、lJobNo で指定したジョブ番号のジョブに対して、dwControlMode で指 定された制御操作を行います。

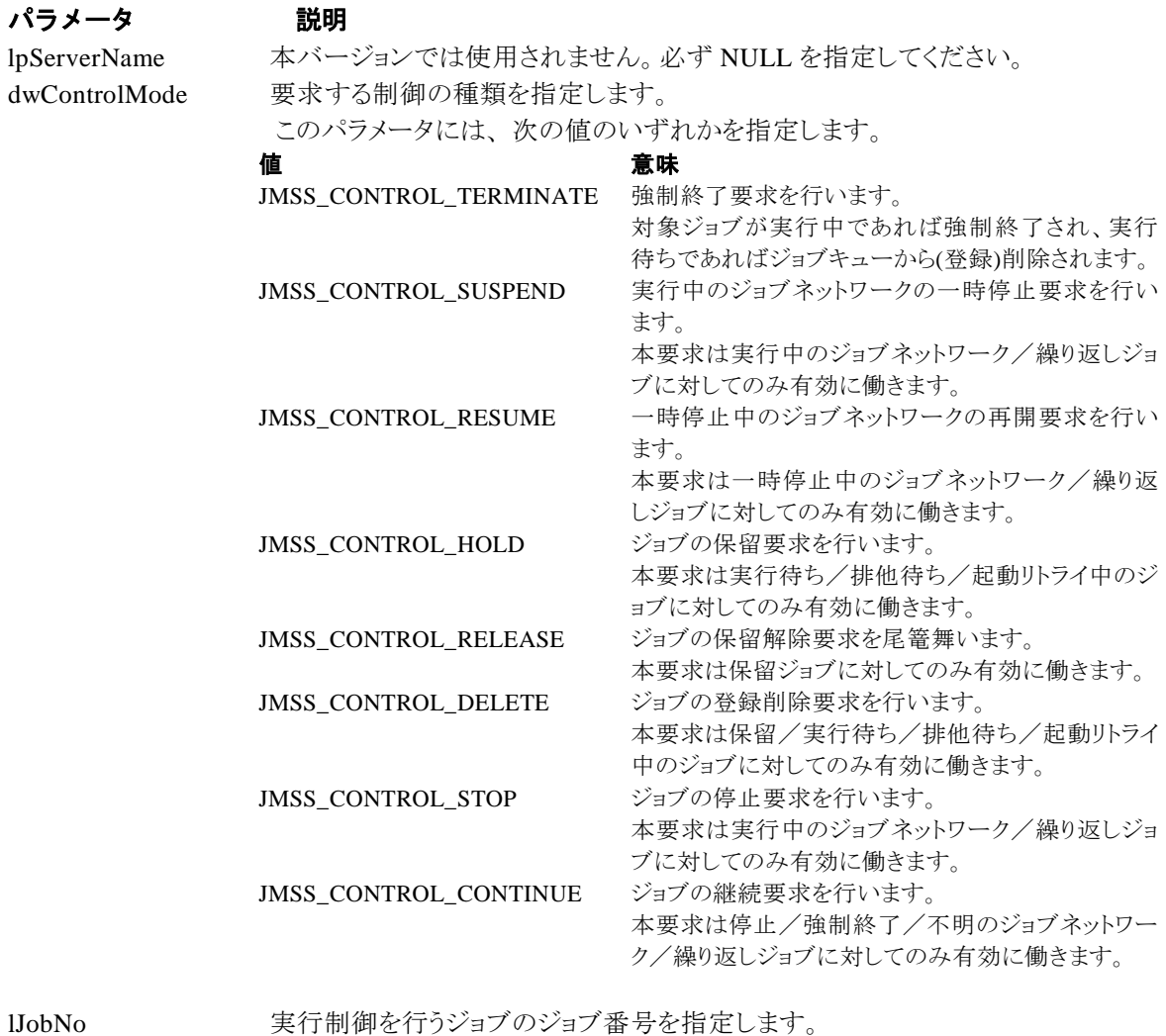

# 戻り値

関数が正常に終了した場合は、0 を返します。エラーが発生した場合は、次のいずれかの値、ま

たはシステムからのエラーコードを返します。

JMSS\_PARAM\_ERROR JMSS\_NO\_CONNECT JMSS\_NOGET\_SERVERNAME JMSS\_SECURITY\_NO\_USE JMSS\_SECURITY\_NO\_STOP JMSS\_NO\_JOB JMSS\_NO\_TERMINATE JMSS\_NO\_PAUSE JMSS\_NO\_RESTART JMSS\_NOT\_JOBNET JMSS\_NO\_HOLD JMSS\_NO\_RELEASE JMSS\_NO\_DELETE JMSS\_NO\_STOP JMSS\_NO\_CONTINUE JMSS\_NO\_JOBNO

### ⑤**JmssGetChildJobList**

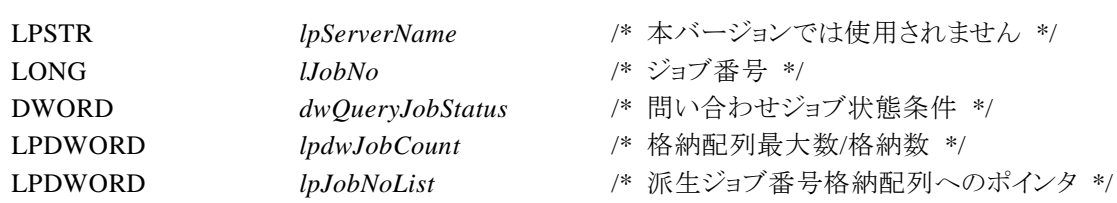

**DWORD WINAPI JmssGetChildJobList(***lpServerName***,** *lJobNo***,** *dwQueryJobStatus***,** *lpdwJobCount, lpJobNoList***)** 

JmssGetChildJobList 関数は、lJobNo で指定したジョブ番号のジョブから派生したジョブのうち、 問い合わせ条件(ジョブ状態)に一致するジョブのジョブ番号一覧を取得します。

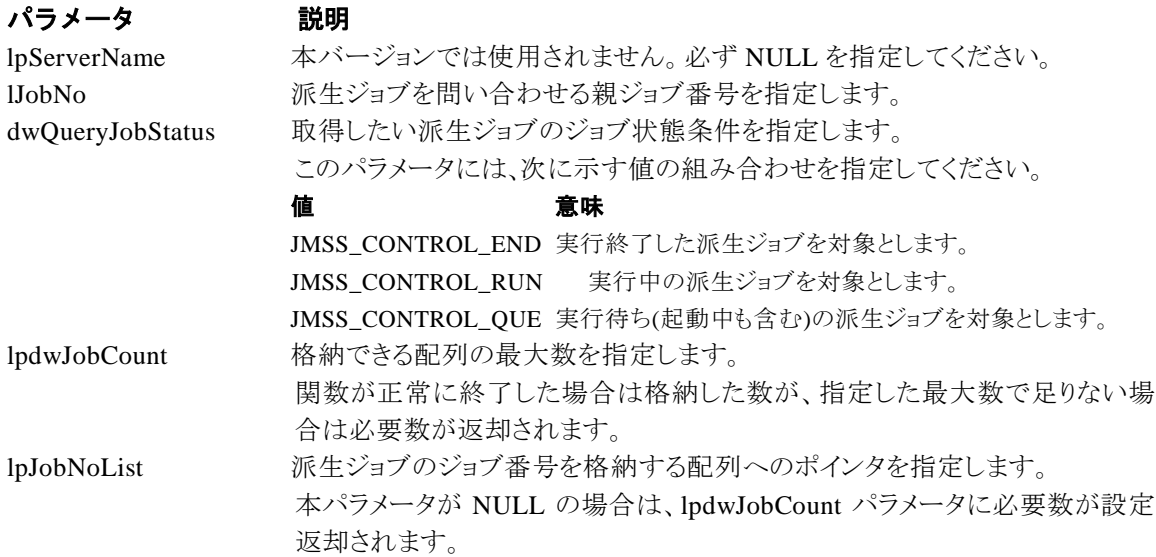

### 戻り値

関数が正常に終了した場合は、0 を返します。エラーが発生した場合は、次のいずれかの値、ま たはシステムからのエラーコードを返します。

> JMSS\_PARAM\_ERROR JMSS\_NO\_CONNECT JMSS\_NOGET\_SERVERNAME JMSS\_SECURITY\_NO\_USE JMSS\_SECURITY\_NO\_STOP JMSS\_NO\_JOB JMSS\_NOT\_ENOUGH\_BUF JMSS\_NO\_JOBNO

### ⑥**JmssCurrentJobNo**

### **DWORD WINAPI JmssCurrentJobNo(***lpServerName, lplJobNo***)**

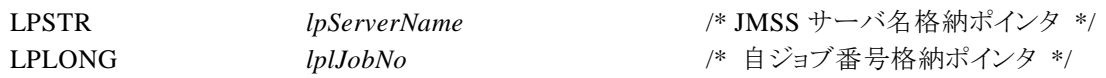

JmssCurrentJobNo 関数は、自ジョブのジョブ番号と自ジョブを監視している JMSS サーバ名を取 得します。

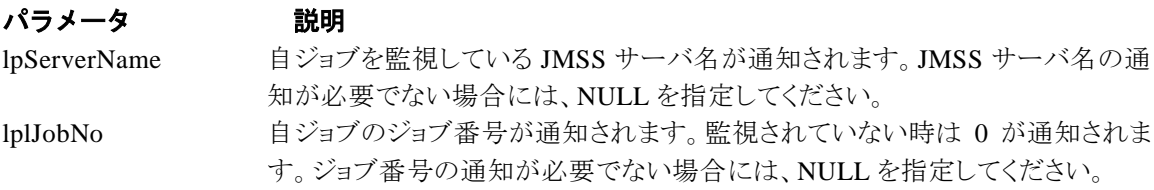

# 戻り値

関数が正常に終了した場合は、0 を返します。エラーが発生した場合は、次のいずれかの値、ま たはシステムからのエラーコードを返します。

> JMSS\_PARAM\_ERROR JMSS\_NOGET\_SERVERNAME JMSS\_NOWATCH

# **4.3** イベント処理 **API**

### ①**JmssSendEventEx**

**DWORD WINAPI JmssSendEventEx(***lpServerName***,** *lpQueueName***,** *lpEventID***,** *lpMessage***,** *lpParam***)** 

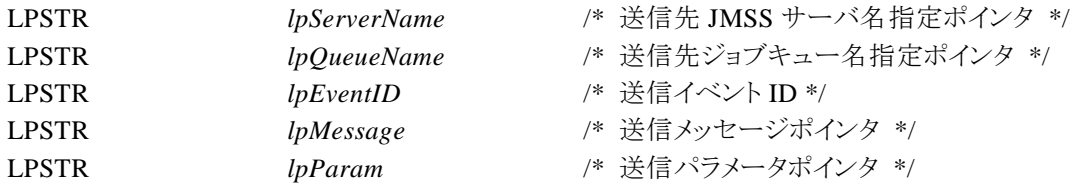

JmssSendEventEx 関数は、指定 JMSS サーバの指定ジョブキューに、指定のイベント ID、メッセージ を送信します。

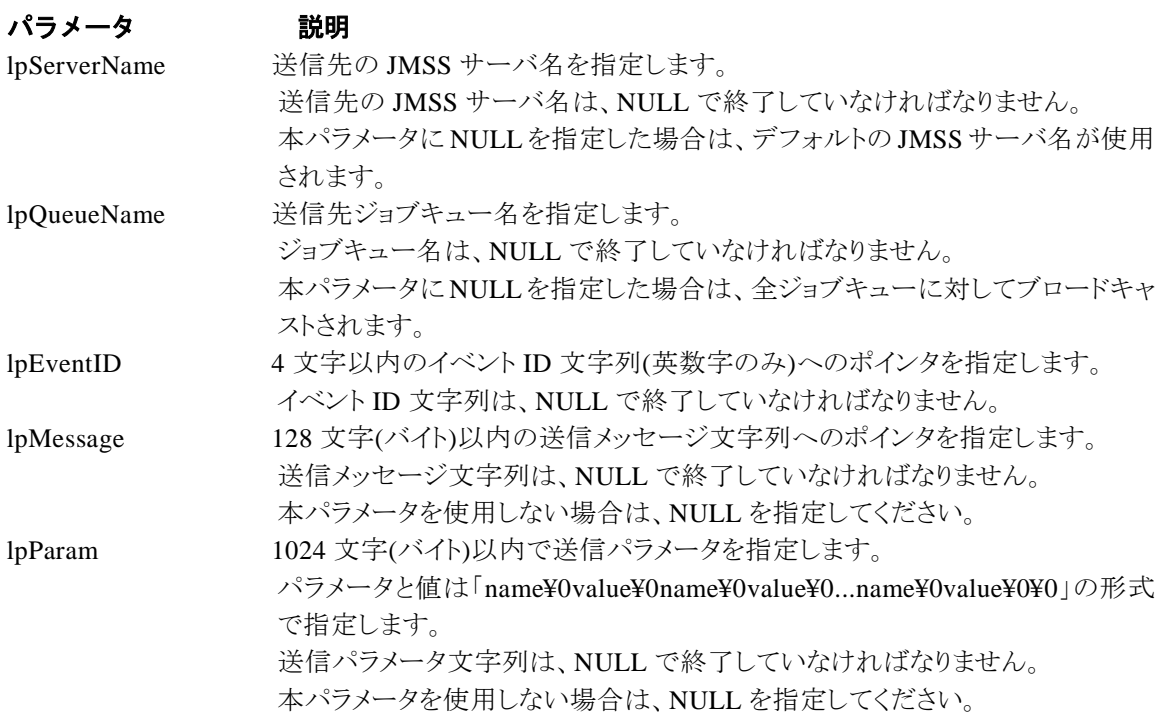

### 戻り値

関数が正常に終了した場合は、0 を返します。エラーが発生した場合は、次のいずれかの値、ま たはシステムからのエラーコードを返します。

> JMSS\_PARAM\_ERROR JMSS\_NO\_CONNECT JMSS\_NOGET\_SERVERNAME

### ②**JmssReceiveEvent**

**DWORD WINAPI JmssReceiveEvent(***lpEventID***,** *lpServerName***,** *lpMachineName***,** *lpUserName***,** *lpMessage, lpReceiveEventID, dwTimeOut***)** 

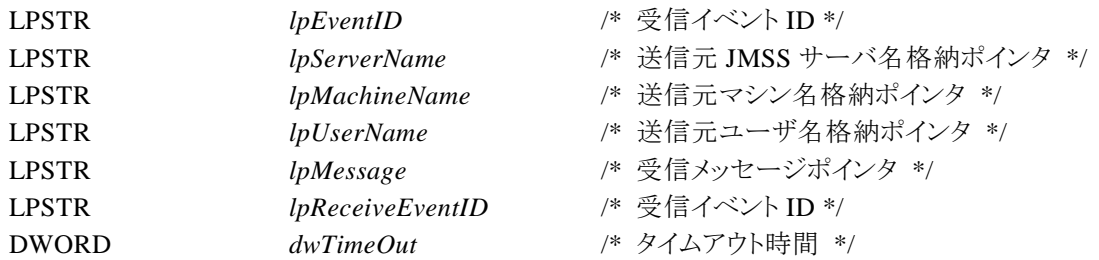

JmssReceiveEvent 関数は、指定したイベント ID を指定タイムアウト時間まで受信待ちします。

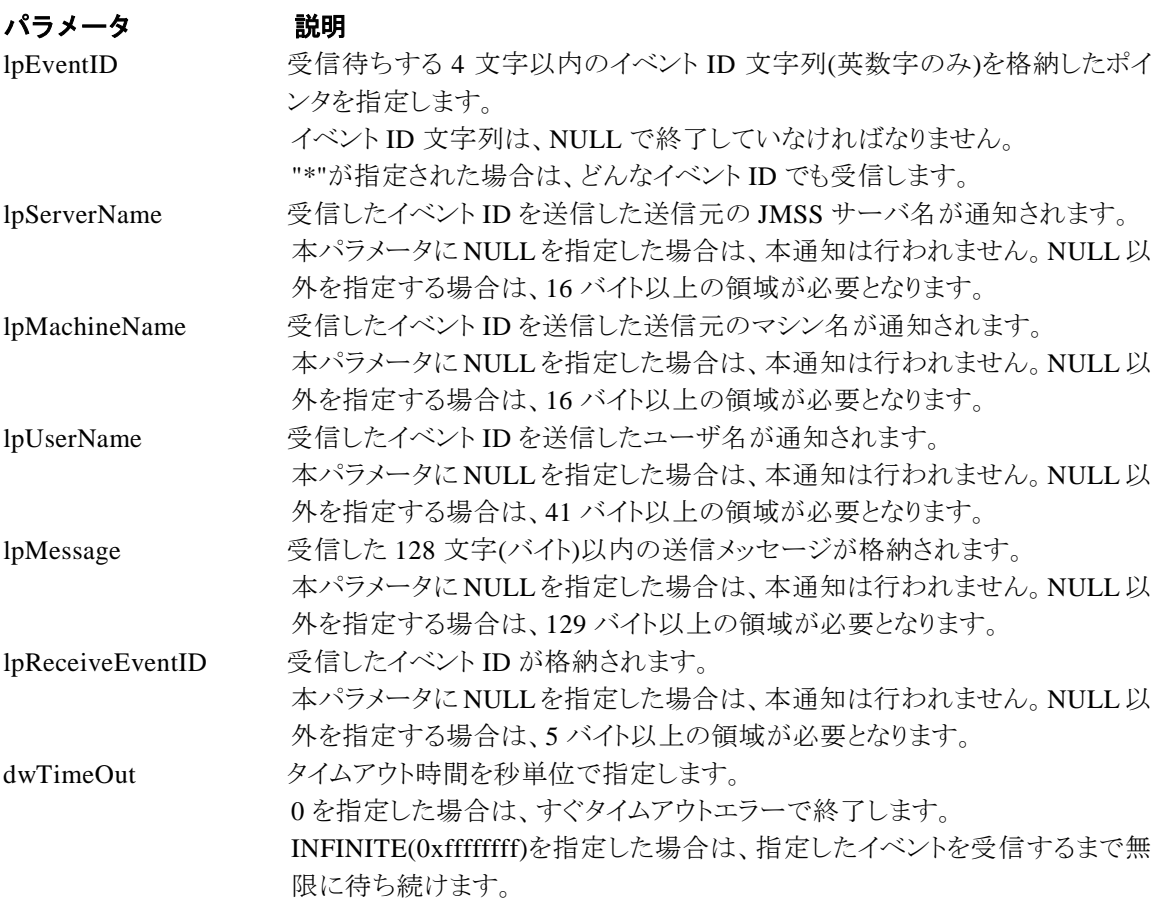

# 戻り値

関数が正常に終了した場合は、0 を返します。エラーが発生した場合は、次のいずれかの値、また はシステムからのエラーコードを返します。

> JMSS\_PARAM\_ERROR JMSS\_NOGET\_SERVERNAME JMSS\_TIMEOUT

### 注意

①使用するマシンが稼働マシンで、かつ JLook サービスが起動している時にのみ使用可能です。 ②監視している同一ジョブ内で同時に複数のイベント待ちを行った場合、JLook の画面上に表示さ れる待ちイベント ID は最後にイベント待ち API を呼び出した時のイベント ID が表示されることにな ります。

# **4.4** ジョブキュー参照 **API**

### ①**JmssDispQueueDialog**

**DWORD WINAPI JmssDispQueueDialog(**lpServerName**,** hwndOwner**,** lpQueueName**,** lpMessageTitle**)**

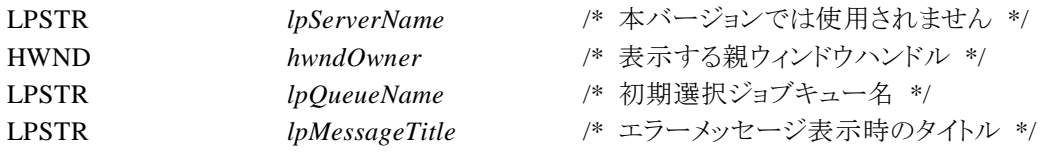

JmssDispQueueDialog 関数は、ジョブキュー名の一覧ダイアログボックスを表示します。

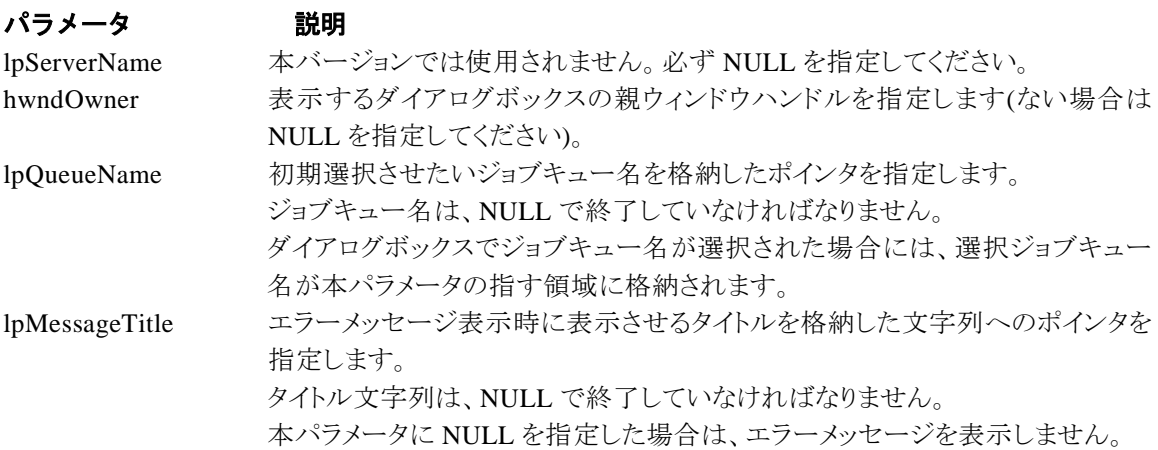

### 戻り値

ユーザがジョブキュー名一覧より任意のジョブキュー名を選択した場合([OK]ボタン選択)は、0 を返します。エラーが発生した場合や、ユーザが[キャンセル]ボタンを選択した場合、ダイアログボ ックスを閉じた場合などは、次のいずれかの値、またはシステムからのエラーコードを返します。

> JMSS\_PARAM\_ERROR JMSS\_NO\_CONNECT JMSS\_NOGET\_SERVERNAME JMSS\_SECURITY\_NO\_USE JMSS\_CANCEL

# ②**JmssGetJobQueue**

### **DWORD WINAPI JmssGetJobQueue(**lpcaServerName**,** lpcaQueueName, lpJmssJobQInfo**)**

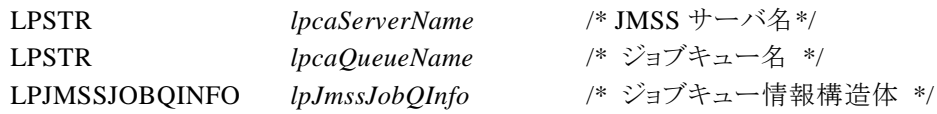

JmssGetJobQueue 関数は、lpcaQueueName で指定したジョブキューの情報を取得します。 この関数を実行するユーザには、JMSS の「セキュリティ設定権」が必要です。

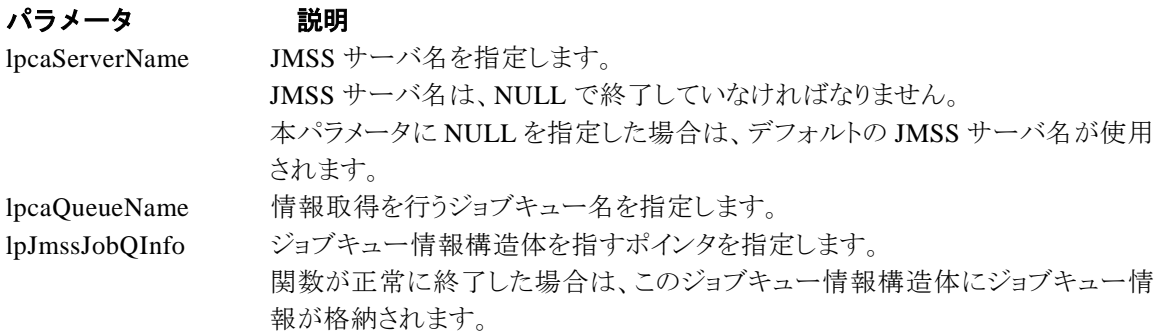

### 戻り値

関数が正常に終了した場合は、0 を返します。エラーが発生した場合は、次のいずれかの値、ま たはシステムからのエラーコードを返します。

> JMSS\_PARAM\_ERROR JMSS\_NO\_CONNECT JMSS\_SECURITY\_NO\_CONTROL JMSS\_QUEUE\_NOTFOUND

# **4.5** アラート通報 **API**

### ①**JmssReportEvent**

#### **DWORD WINAPI JmssReportEvent(***dwMode, dwType, lpcaMessage***)**

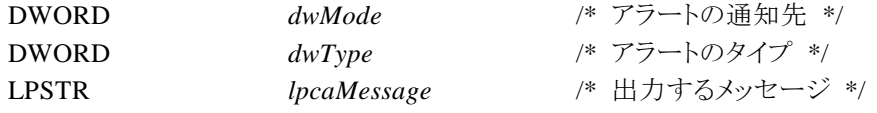

JmssReportEvent 関数は、ESMPRO マネージャ/ページャにアラート通報します。

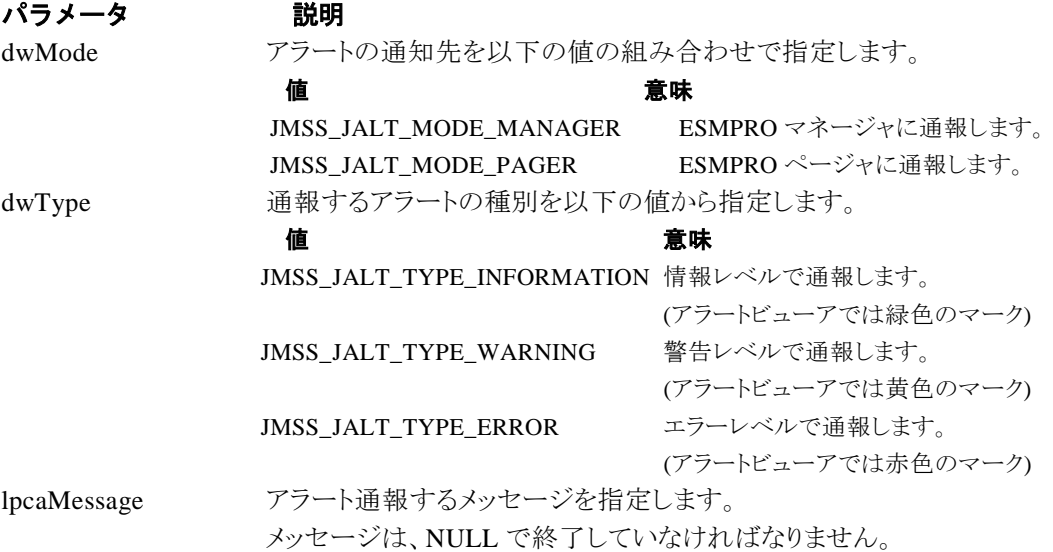

### 戻り値

正常にアラート通報(イベントログに出力)できた場合、0 を返します。エラーが発生した場合は、 次のいずれかの値を返します。

> JMSS\_PARAM\_ERROR JMSS\_NOGET\_PRODUCT\_ID JMSS\_NOT\_REPORT\_EVENT JMSS\_NOT\_INSTALLED

#### 注意

本 API は ESMPRO/JMSS システム上でのみ使用可能です。

# **4.6** 構造体

# ①**JMSSJOBTHROWINFOEX**

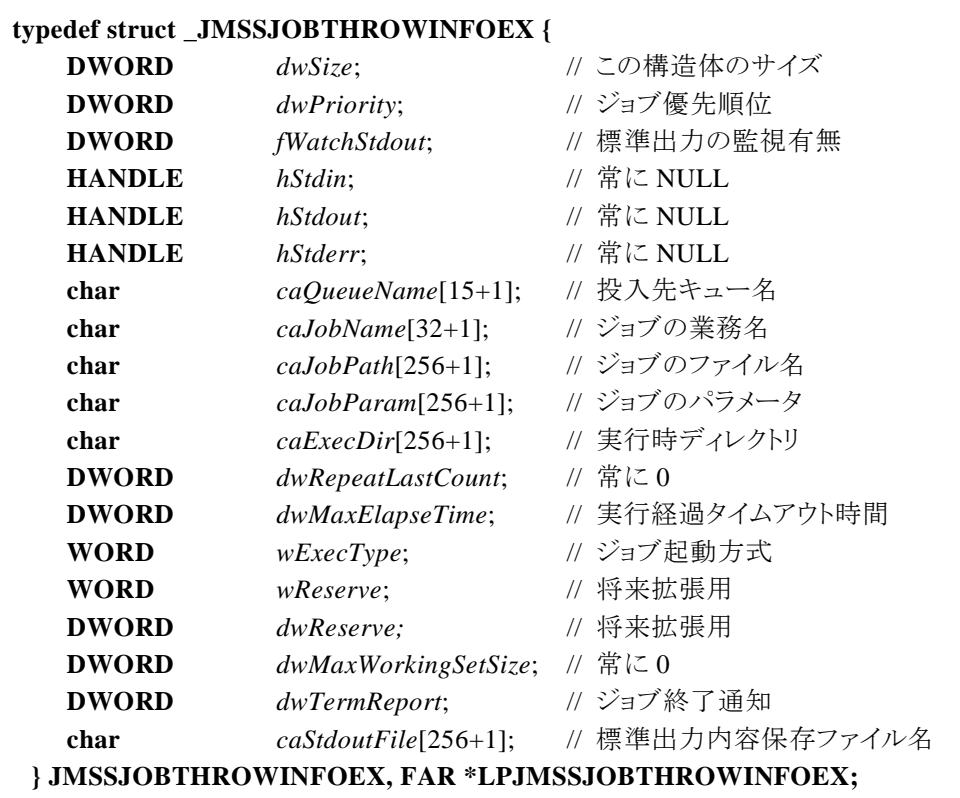

ジョブ投入情報構造体は、投入するジョブの情報を格納します。

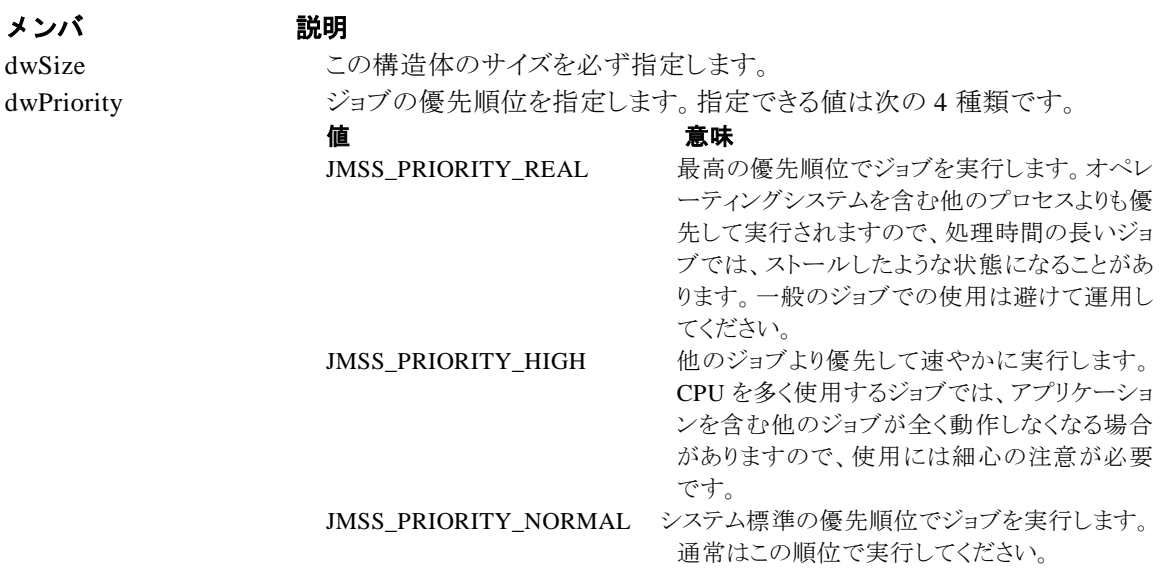

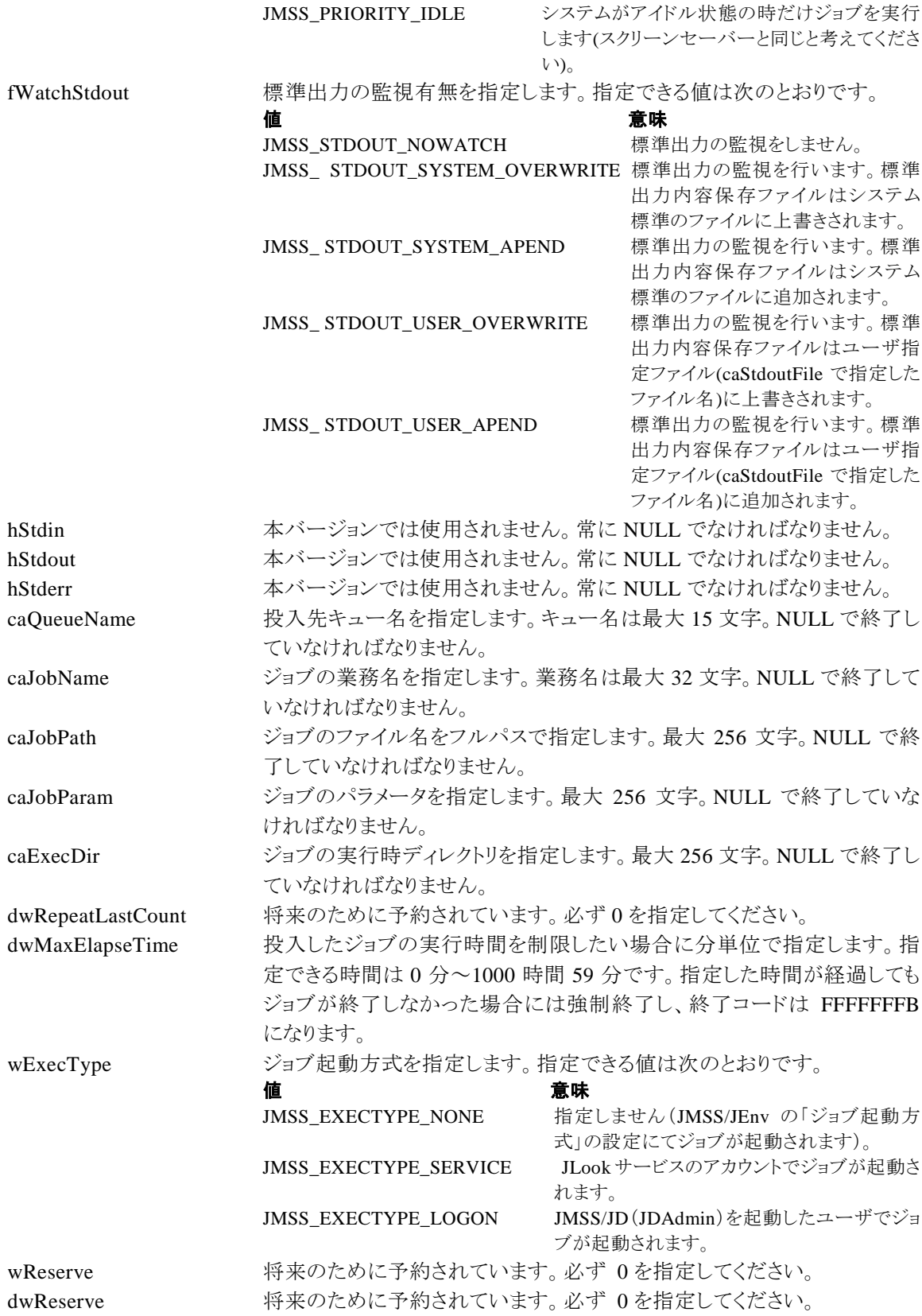

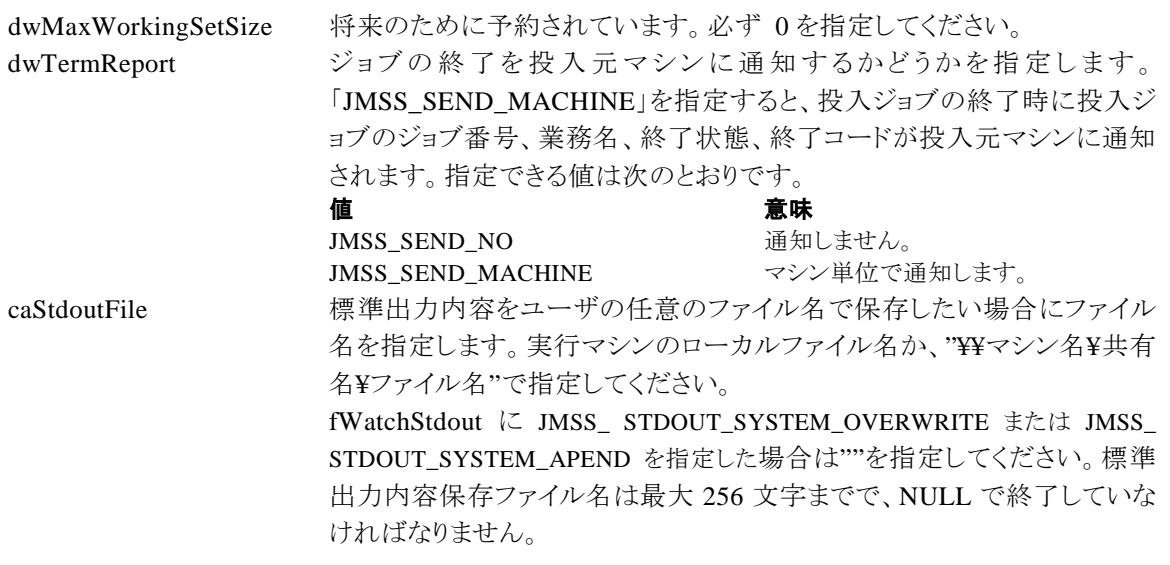

# ②**JMSSJOBINFOEX**

**typedef struct \_JMSSJOBINFOEX{**

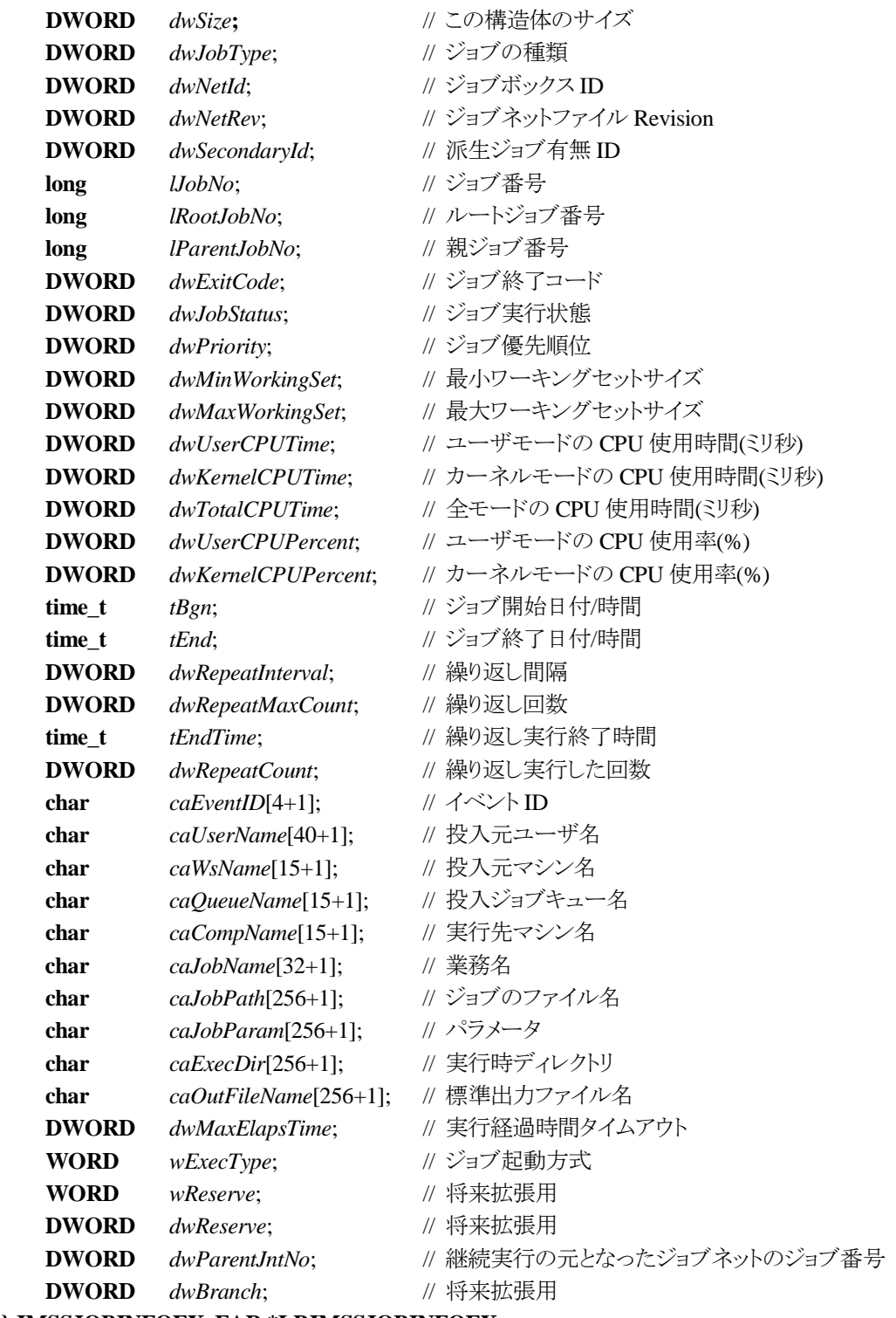

**} JMSSJOBINFOEX, FAR \*LPJMSSJOBINFOEX;**
ジョブ情報構造体は、投入したジョブの各種情報を格納通知します。

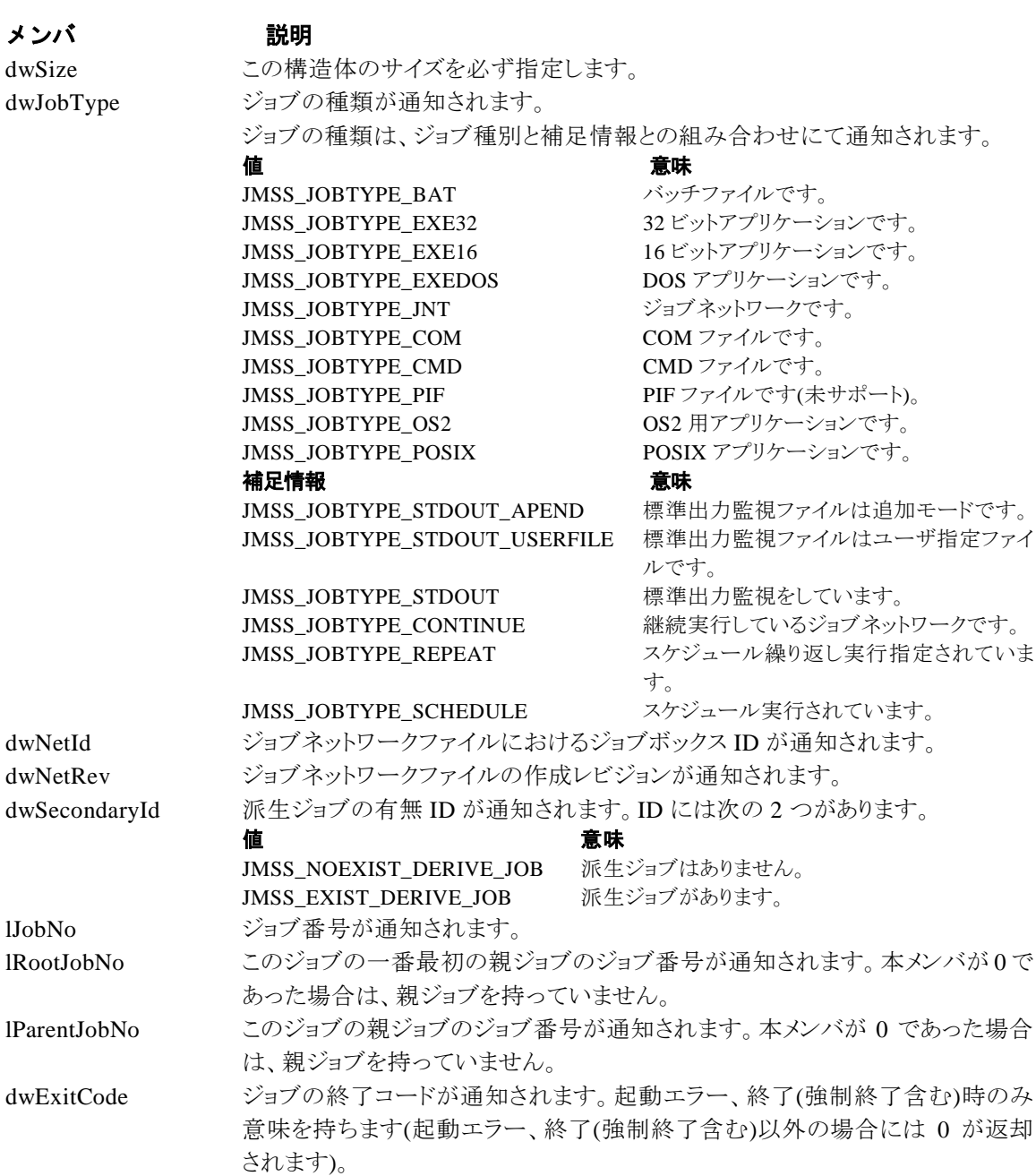

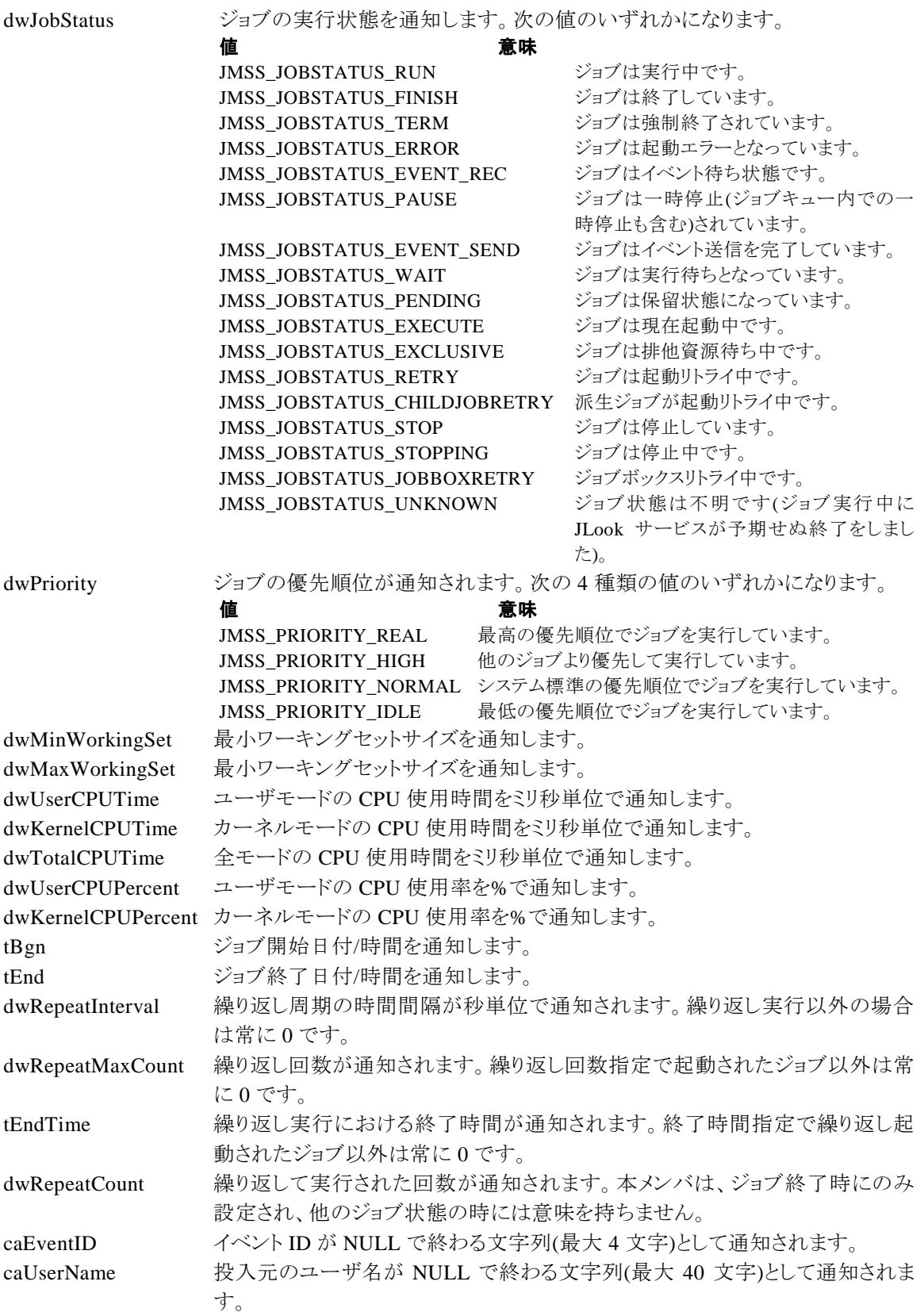

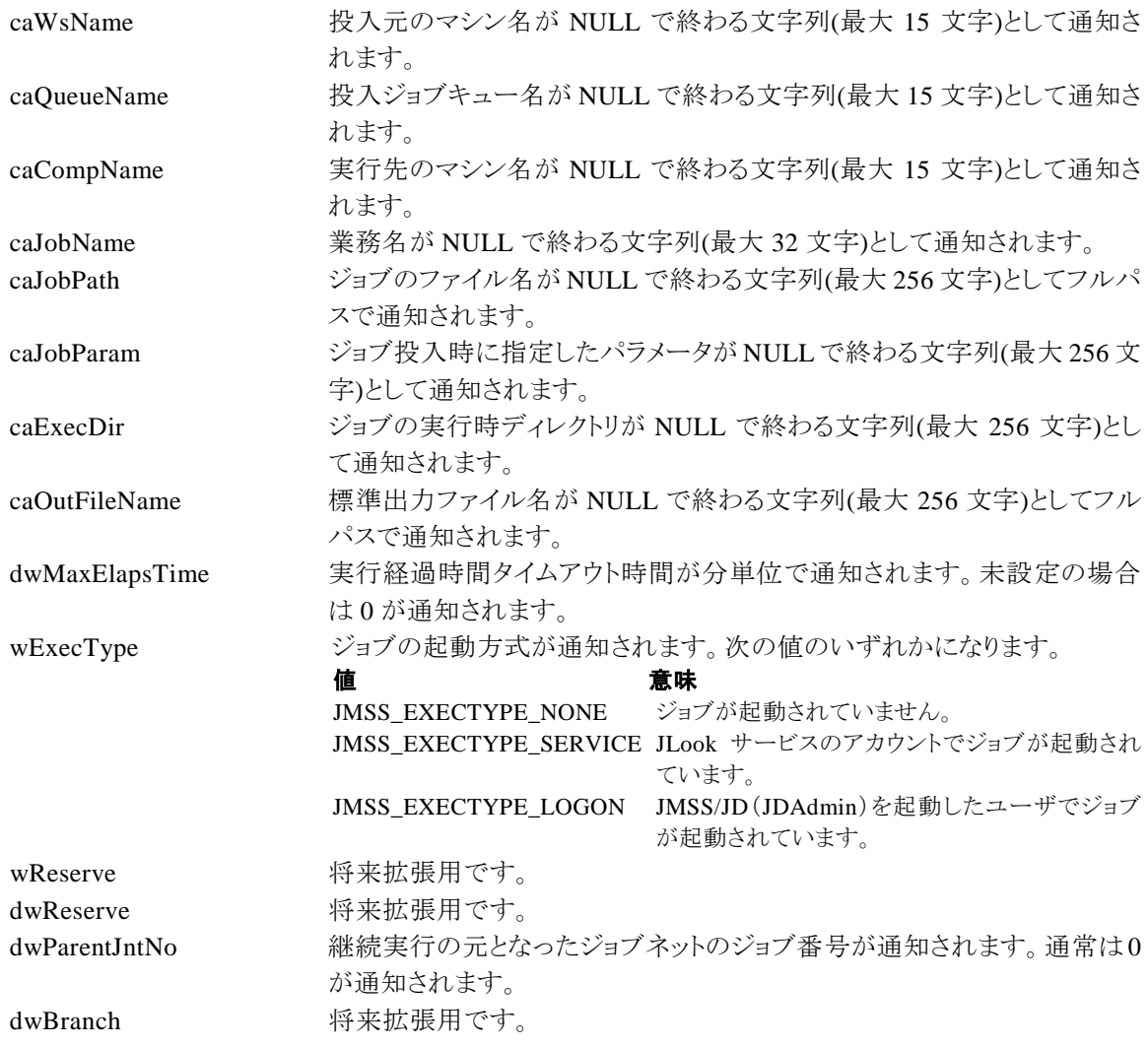

### ③**JMSSJOBQINFO**

### **typedef struct \_JMSSJOBQINFO {**

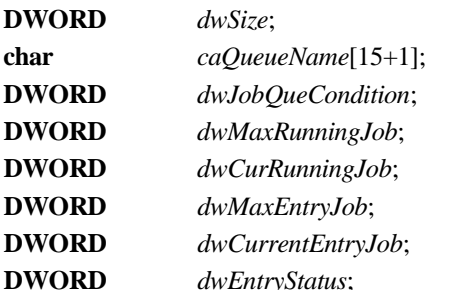

- **DWORD** *dwSize*; // 構造体サイズ
- $\#$  ジョブキュー名
- $\mathcal U$  ジョブキューの状態
- **DWORD** *dwMaxRunningJob*; // 最大ジョブキュー多重度
- **DWORD** *dwCurRunningJob*; // 現在実行中ジョブ数
- **DWORD** *dwMaxEntryJob*; // 最大登録ジョブ数
- **DWORD** *dwCurrentEntryJob*; // 現在登録済みのジョブ数
- **DWORD** *dwEntryStatus*; // 登録状況

### **} JMSSJOBQINFO, FAR \*LPJMSSJOBQINFO;**

ジョブキュー情報構造体は、ジョブキューの各種情報を格納します。

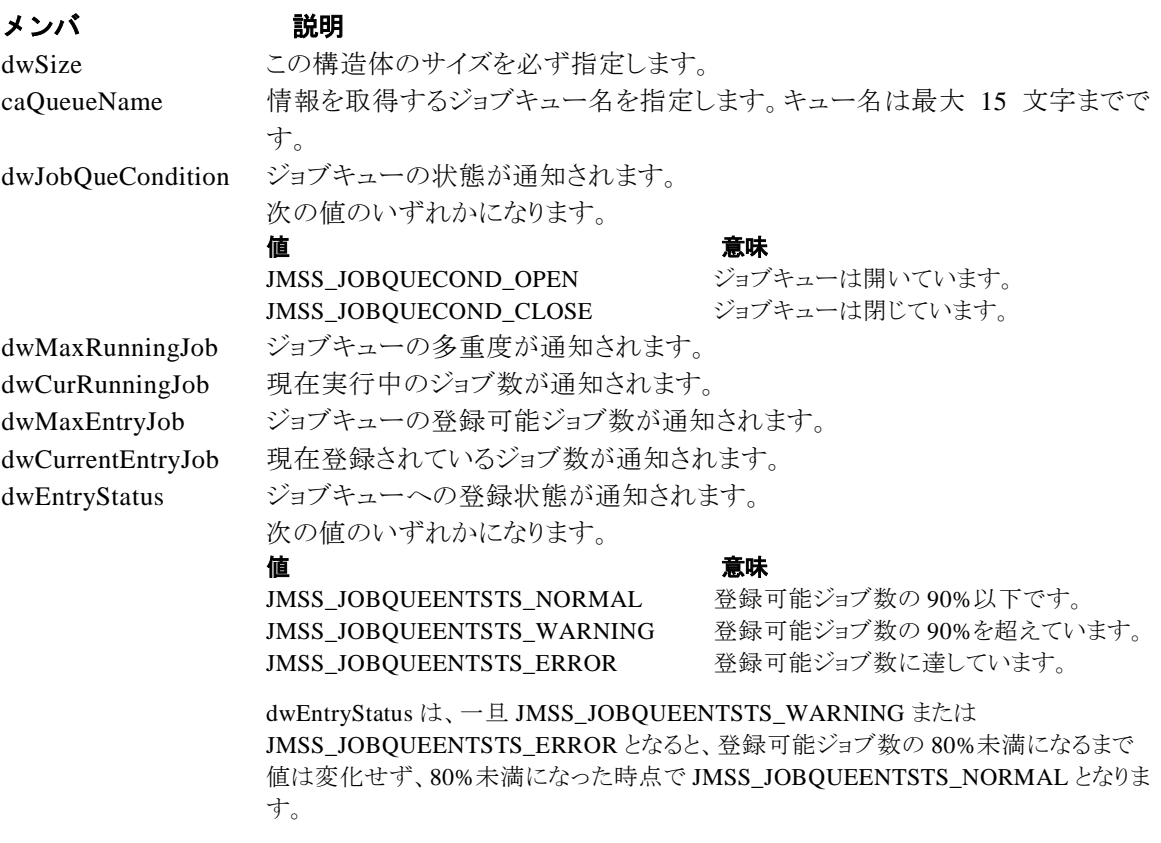

# 第5章 **Visual Basic** 用 **API** リファレンス

# **5.1 API** 一覧

### ○ジョブ制御 API

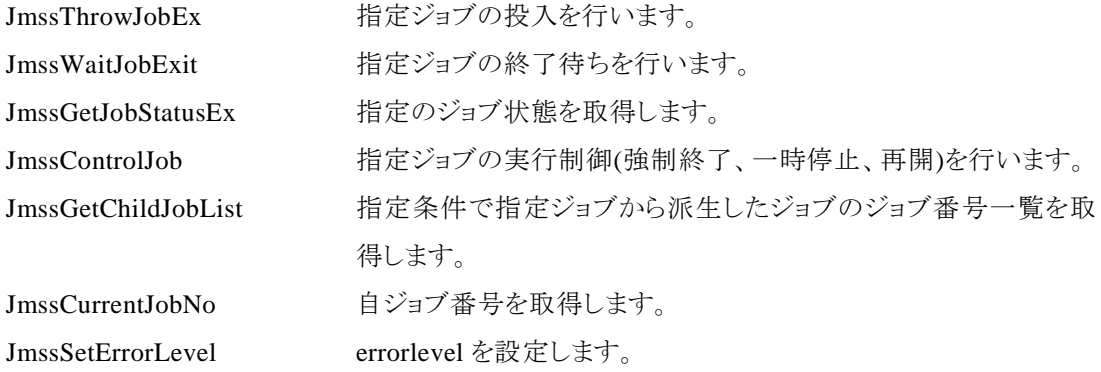

# ○イベント処理 API

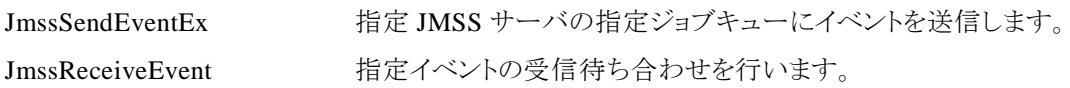

# ○ジョブキュー参照 API

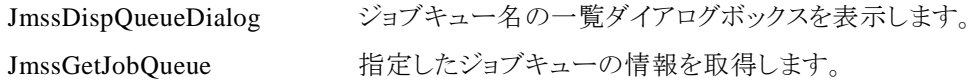

# ○アラート通報 API

JmssReportEvent ESMPRO マネージャ/ページャにアラートを通報します。

# ○データ定義型

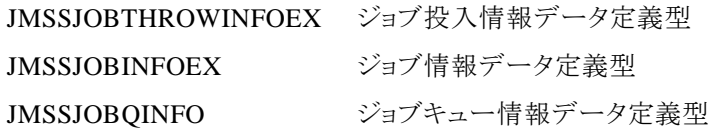

# **5.2** ジョブ制御 **API**

## ①**JmssThrowJobEx**

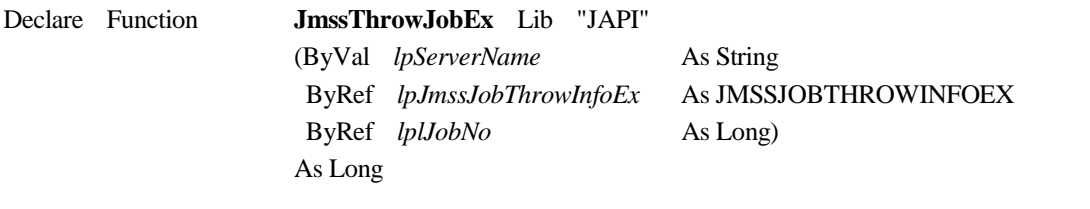

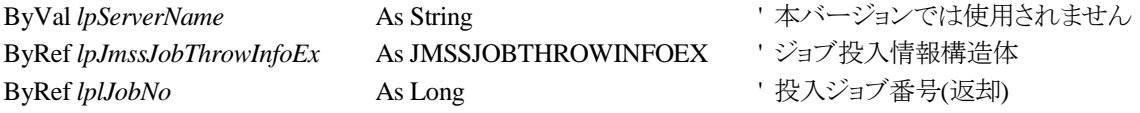

JmssThrowJobEx 関数は、ジョブ投入データ定義型 JMSSJOBTHROWINFOEX で指定したジョ ブの投入を行います。

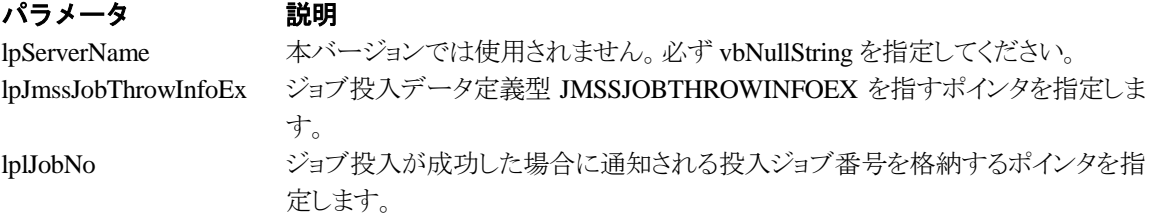

### 戻り値

関数が正常に終了した場合は、0 を返します。エラーが発生した場合は、次のいずれかの値、ま たはシステムからのエラーコードを返します。

> JMSS\_PARAM\_ERROR JMSS\_NOT\_ENOUGH\_MEMORY JMSS\_NO\_CONNECT JMSS\_NOGET\_SERVERNAME JMSS\_SECURITY\_NO\_USE JMSS\_SECURITY\_NO\_THROW JMSS\_QUEUE\_NOTFOUND JMSS\_QUEUE\_FULL JMSS\_QUEUE\_CLOSED JMSS\_PARENTJOB\_TERMINATE JMSS\_POWEROFF\_TERMINATE JMSS\_EXCLUSIVE\_ERROR JMSS\_REJECT\_REQUEST

### ②**JmssWaitJobExit**

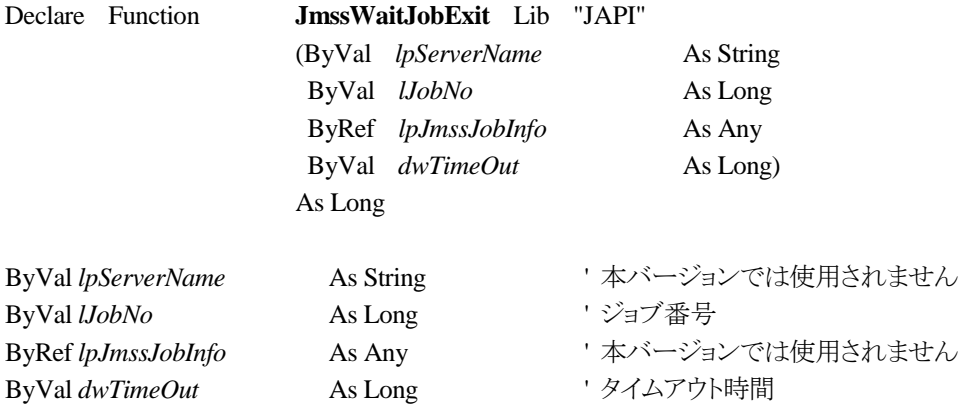

JmssWaitJobExit 関数は、lJobNo で指定したジョブ番号のジョブが終了するまで待ち合わせを 行います。すでに指定ジョブが終了している場合には、本関数はすぐに正常終了します。また、タ イムアウト時間内にジョブが終了しなかった場合には、エラー終了します。

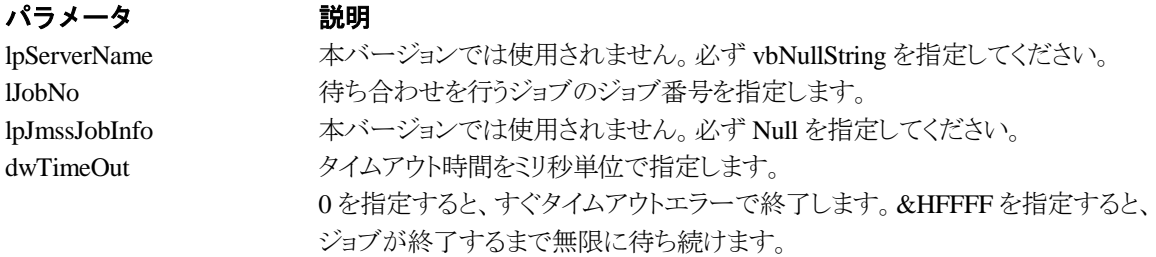

### 戻り値

関数が正常に終了した場合は、0 を返します。エラーが発生した場合は、次のいずれかの値、ま たはシステムからのエラーコードを返します。

> JMSS\_PARAM\_ERROR JMSS\_NO\_CONNECT JMSS\_NOGET\_SERVERNAME JMSS\_SECURITY\_NO\_USE JMSS\_SECURITY\_NO\_STOP JMSS\_NO\_JOB JMSS\_TIMEOUT JMSS\_NO\_JOBNO

### ③**JmssGetJobStatusEx**

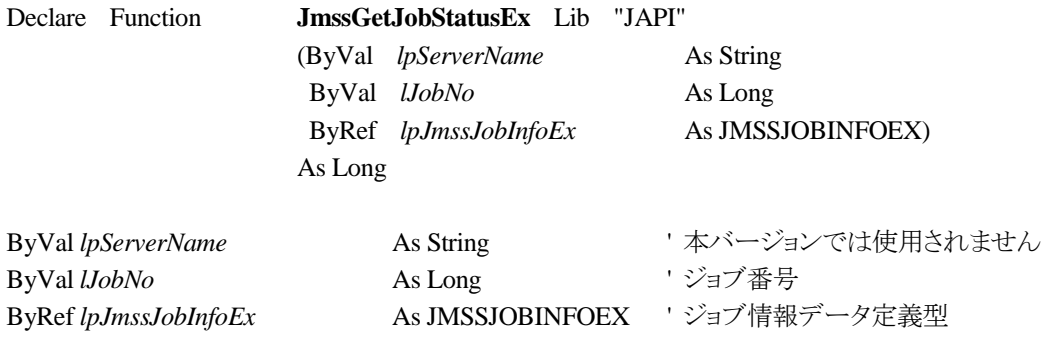

JmssGetJobStatusEx 関数は、lJobNo で指定したジョブ番号のジョブ状態を取得します。

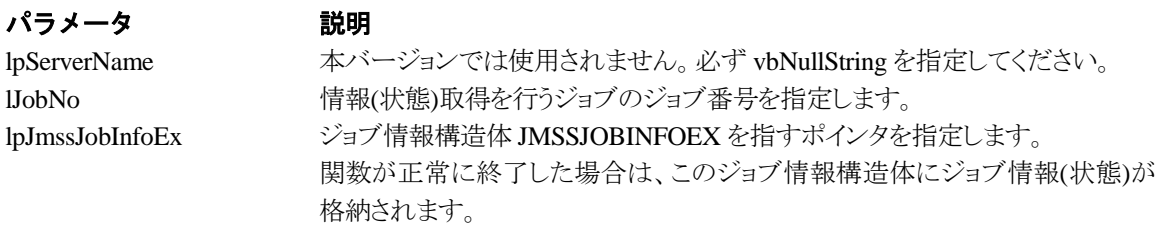

### 戻り値

関数が正常に終了した場合は、0 を返します。エラーが発生した場合は、次のいずれかの値、ま たはシステムからのエラーコードを返します。

> JMSS\_PARAM\_ERROR JMSS\_NO\_CONNECT JMSS\_NOGET\_SERVERNAME JMSS\_SECURITY\_NO\_USE JMSS\_SECURITY\_NO\_STOP JMSS\_NO\_JOB JMSS\_NO\_JOBNO JMSS\_REJECT\_REQUEST

# ④**JmssControlJob**

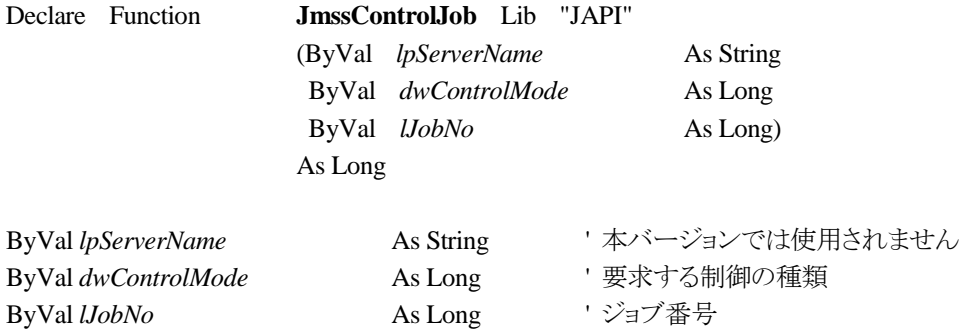

JmssControlJob 関数は、lJobNo で指定したジョブ番号のジョブに対して、dwControlMode で指 定された制御操作を行います。

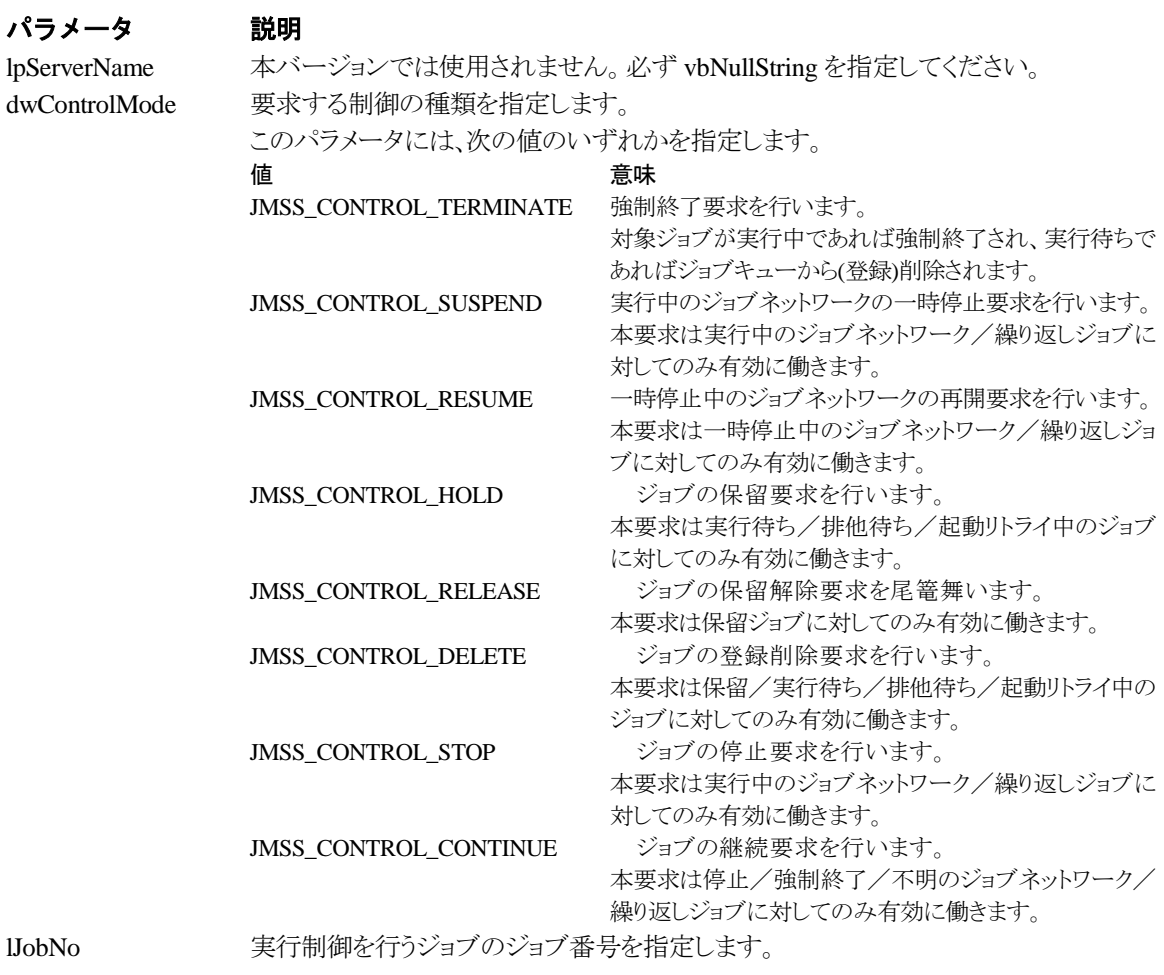

### 戻り値

関数が正常に終了した場合は、0 を返します。エラーが発生した場合は、次のいずれかの値、ま

たはシステムからのエラーコードを返します。

JMSS\_PARAM\_ERROR JMSS\_NO\_CONNECT JMSS\_NOGET\_SERVERNAME JMSS\_SECURITY\_NO\_USE JMSS\_SECURITY\_NO\_STOP JMSS\_NO\_JOB JMSS\_NO\_TERMINATE JMSS\_NO\_PAUSE JMSS\_NO\_RESTART JMSS\_NOT\_JOBNET JMSS\_NO\_HOLD JMSS\_NO\_RELEASE JMSS\_NO\_DELETE JMSS\_NO\_STOP JMSS\_NO\_CONTINUE JMSS\_NO\_JOBNO

### ⑤**JmssGetChildJobList**

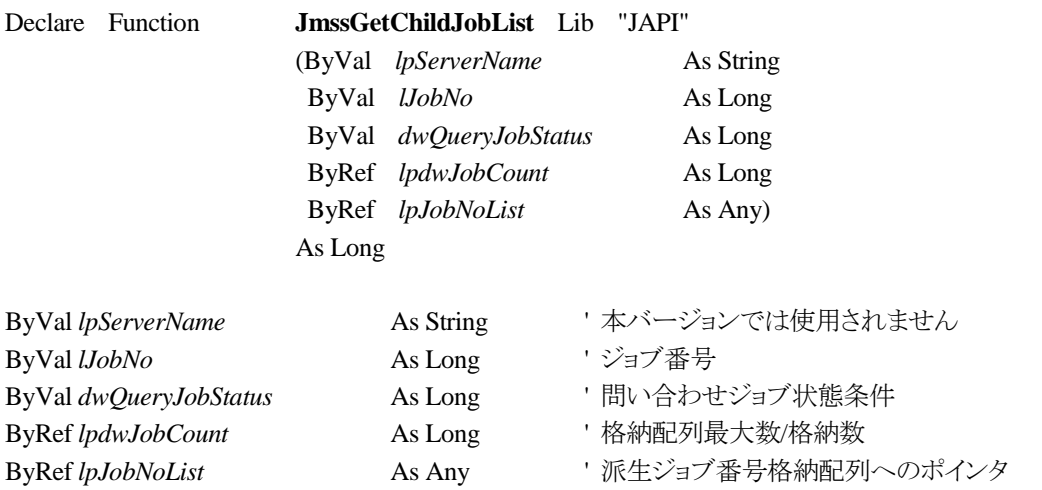

JmssGetChildJobList 関数は、lJobNo で指定したジョブ番号のジョブから派生したジョブのうち、 問い合わせ条件(ジョブ状態)に一致するジョブのジョブ番号一覧を取得します。

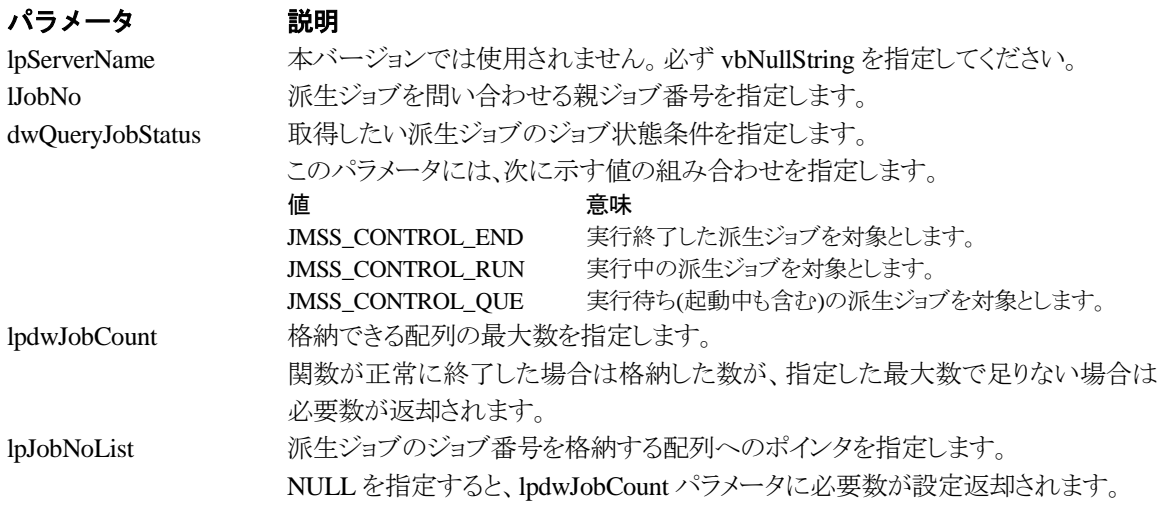

### 戻り値

関数が正常に終了した場合は、0 を返します。エラーが発生した場合は、次のいずれかの値、ま たはシステムからのエラーコードを返します。

> JMSS\_PARAM\_ERROR JMSS\_NO\_CONNECT JMSS\_NOGET\_SERVERNAME JMSS\_SECURITY\_NO\_USE JMSS\_SECURITY\_NO\_STOP JMSS\_NO\_JOB JMSS\_NOT\_ENOUGH\_BUF JMSS\_NO\_JOBNO

### ⑥**JmssCurrentJobNo**

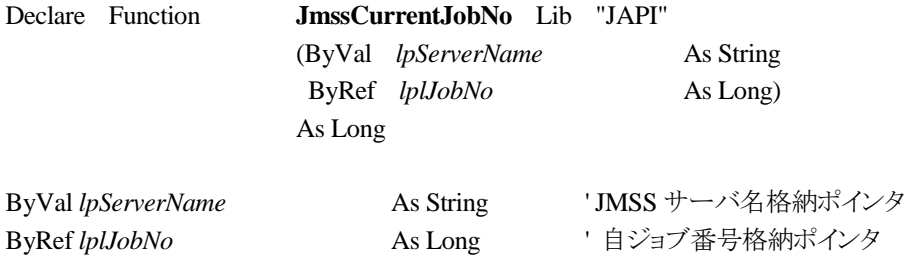

JmssCurrentJobNo 関数は、自ジョブのジョブ番号と自ジョブを監視している JMSS サーバ名を取 得します。

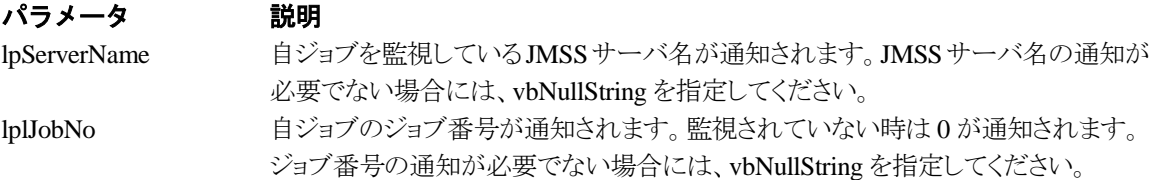

### 戻り値

関数が正常に終了した場合は、0 を返します。エラーが発生した場合は、次のいずれかの値、ま たはシステムからのエラーコードを返します。

> JMSS\_PARAM\_ERROR JMSS\_NOGET\_SERVERNAME JMSS\_NOWATCH

### ⑦**JmssSetErrorLevel**

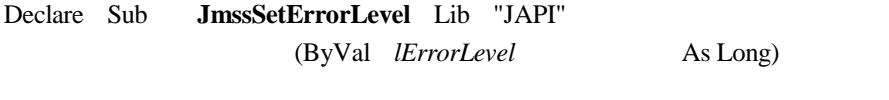

ByVal *lErrorLevel* As Long ' 終了コード

JmssSetErrorLevel 関数は、VBアプリケーションから ERRORLEVEL を設定したいときに使用し ます。JLook の終了コードに表示され、ジョブネットの条件分岐で終了コードの判別が可能となりま す。この関数は、終了コードを設定後、VBアプリケーションを終了します。

プロシージャを終了させる End ステートメント等の終了ステートメントの代わりに記述します。

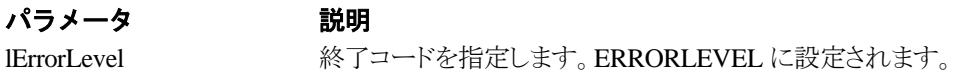

### 戻り値

戻り値はありません。

# **5.3** イベント処理 **API**

### ①**JmssSendEventEx**

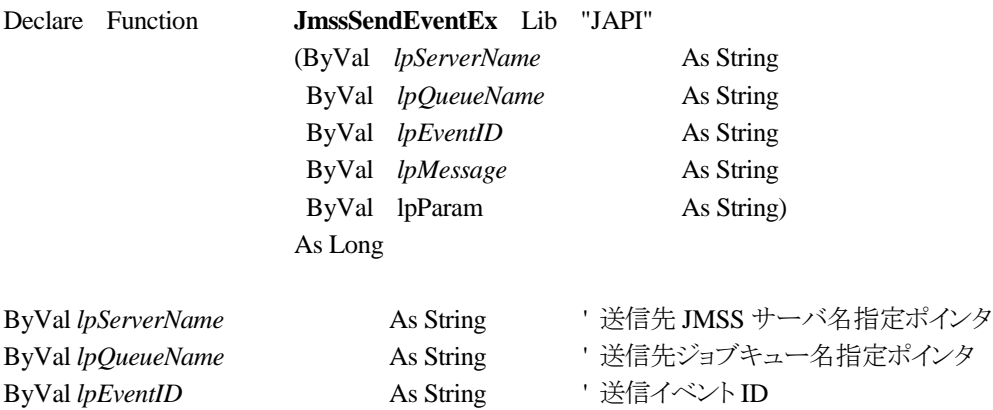

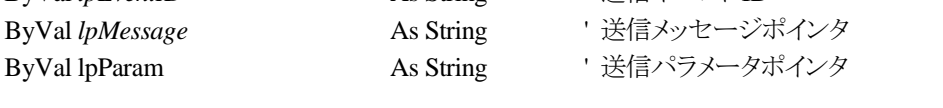

JmssSendEventEx 関数は、指定 JMSS サーバの指定ジョブキューに指定のイベント ID、メッセージを送信 します。

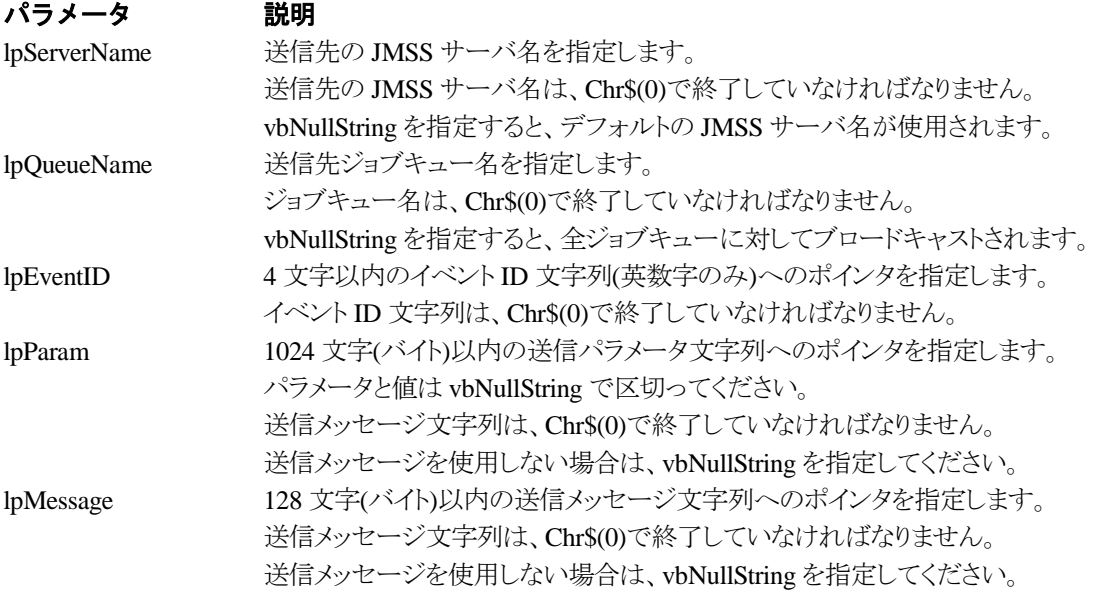

### 戻り値

関数が正常に終了した場合は、0 を返します。エラーが発生した場合は、次のいずれかの値、ま たはシステムからのエラーコードを返します。

> JMSS\_PARAM\_ERROR JMSS\_NO\_CONNECT JMSS\_NOGET\_SERVERNAME

## ②**JmssReceiveEvent**

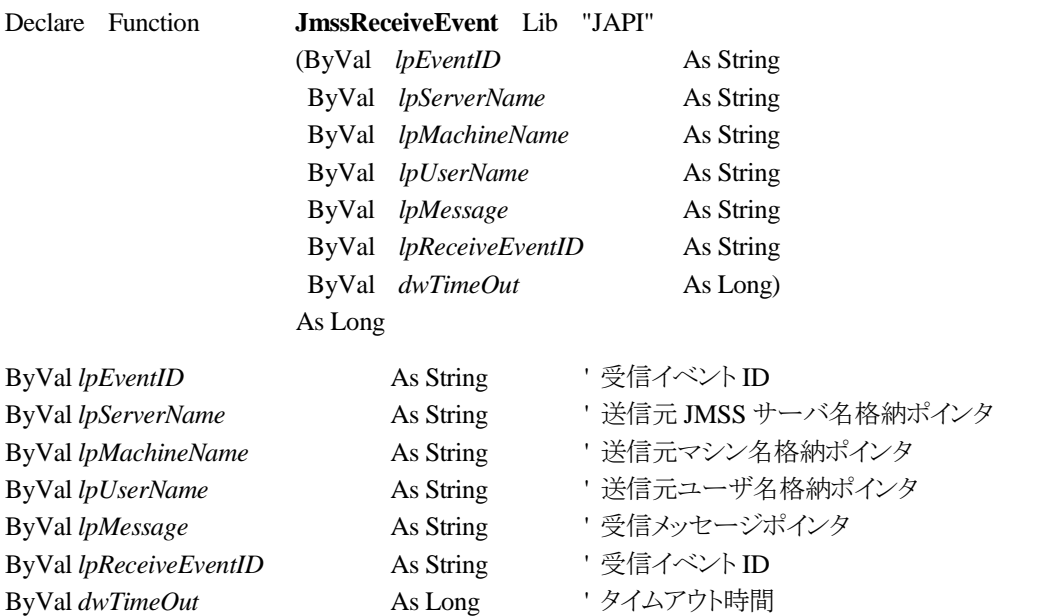

JmssReceiveEvent 関数は、指定したイベント ID を指定タイムアウト時間まで受信待ちします。

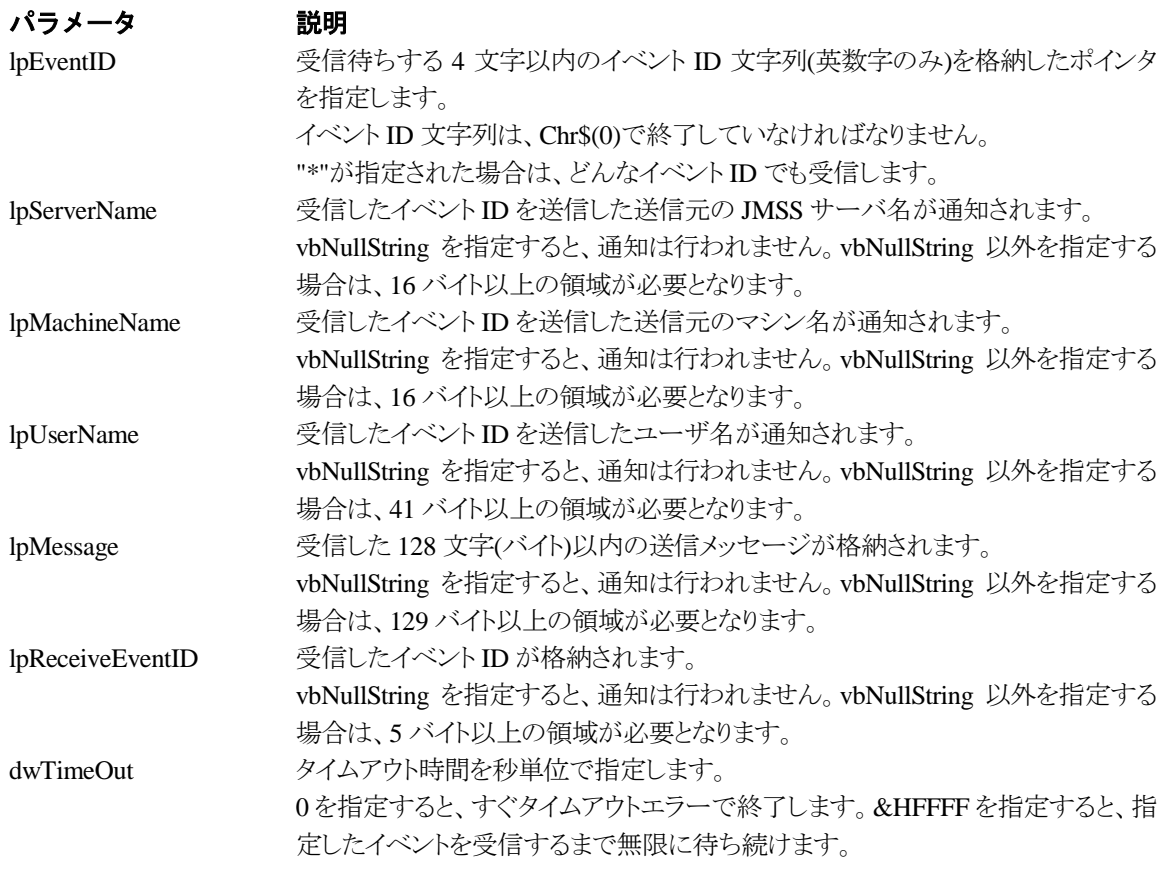

# 戻り値

関数が正常に終了した場合は、0 を返します。エラーが発生した場合は、次のいずれかの値、ま たはシステムからのエラーコードを返します。

> JMSS\_PARAM\_ERROR JMSS\_NOGET\_SERVERNAME JMSS\_TIMEOUT

#### 注意

- ③ 使用するマシンが稼働マシンで、かつ JLook サービスが起動している時にのみ使用可能です。
- ④ 監視している同一ジョブ内で同時に複数のイベント待ちを行った場合、JLook の画面上に表示される 待ちイベント ID は最後にイベント待ち API を呼び出した時のイベント ID が表示されることになります。

# **5.4** ジョブキュー参照 **API**

### ①**JmssDispQueueDialog**

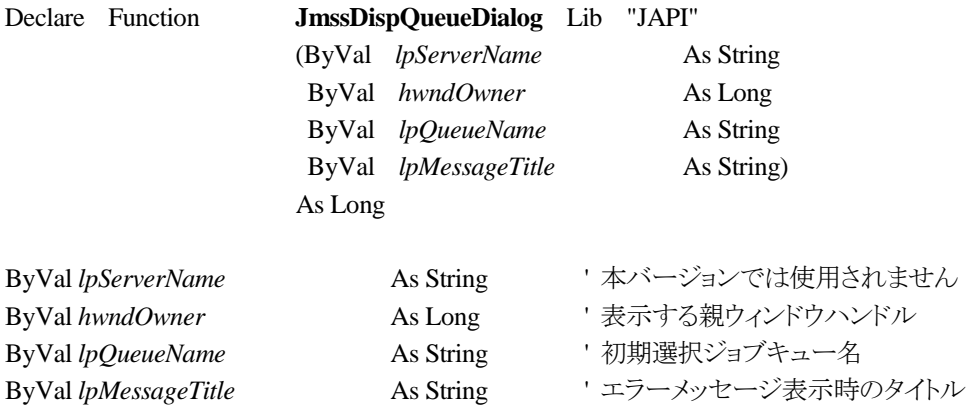

JmssDispQueueDialog 関数は、ジョブキュー名の一覧ダイアログボックスを表示します。

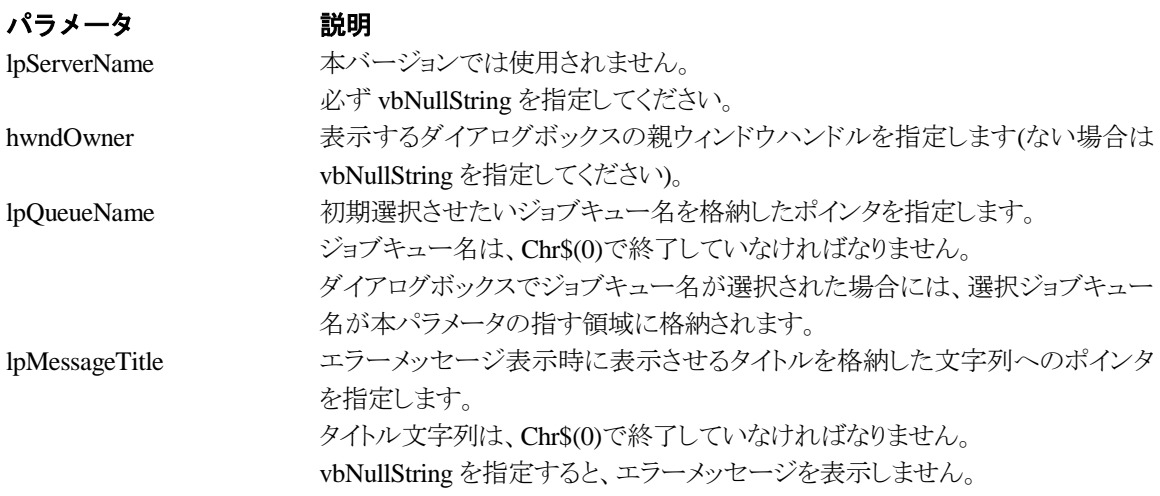

### 戻り値

ユーザがジョブキュー名一覧より任意のジョブキュー名を選択した場合([OK]ボタン選択)は、0 を返します。エラーが発生した場合や、ユーザが[キャンセル]ボタンを選択した場合、ダイアログボ ックスを閉じた場合などは、次のいずれかの値、またはシステムからのエラーコードを返します。

> JMSS\_PARAM\_ERROR JMSS\_NO\_CONNECT JMSS\_NOGET\_SERVERNAME JMSS\_SECURITY\_NO\_USE JMSS\_CANCEL

### ②**JmssGetJobQueue**

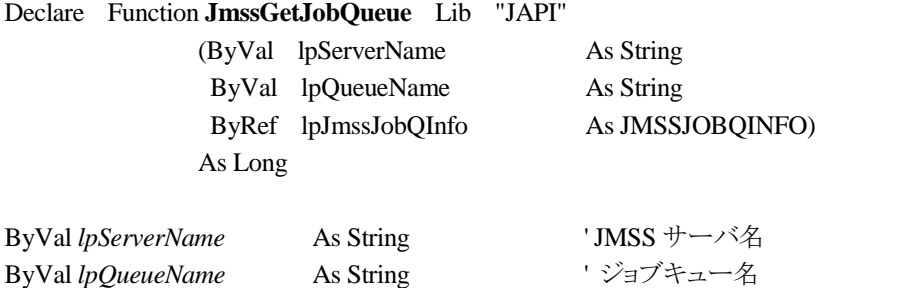

ByRef *lpJmssJobQInfo* As JMSSJOBQINFO ' ジョブキュー情報データ定義型

JmssGetJobQueue 関数は、lpQueueName で指定したジョブキューの情報を取得します。 この関数を実行するユーザには、JMSS の「セキュリティ設定権」が必要です。

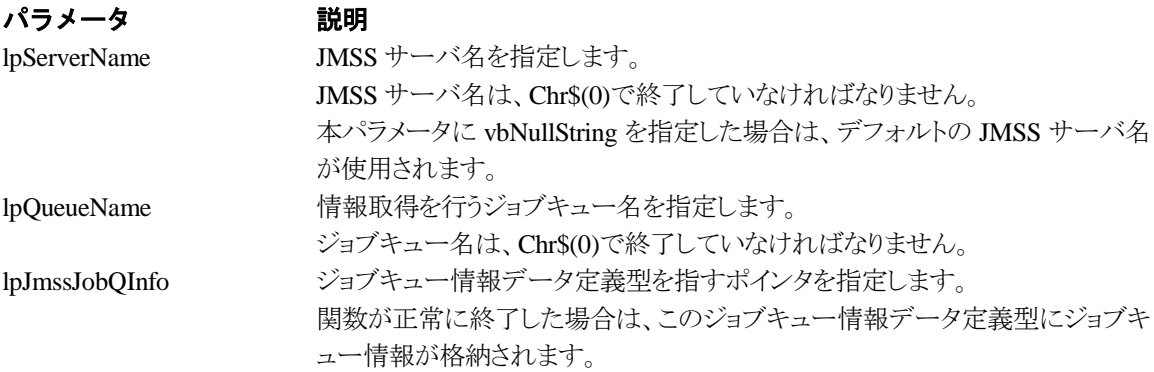

### 戻り値

関数が正常に終了した場合は、0 を返します。エラーが発生した場合は、次のいずれかの値、ま たはシステムからのエラーコードを返します。

> JMSS\_PARAM\_ERROR JMSS\_NO\_CONNECT JMSS\_SECURITY\_NO\_CONTROL JMSS\_QUEUE\_NOTFOUND

# **5.5** アラート通報 **API**

### ①**JmssReportEvent**

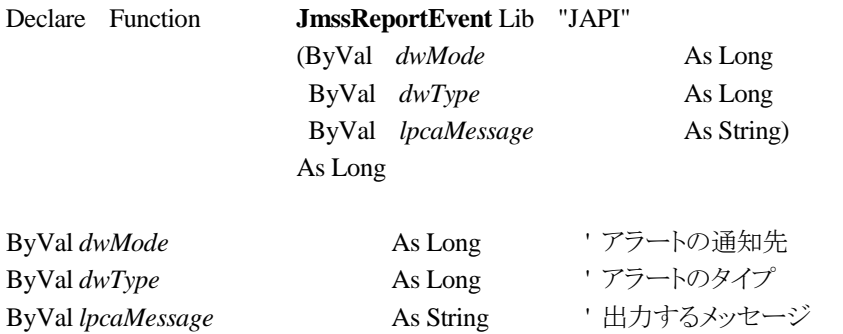

JmssReportEvent 関数は、ESMPRO マネージャ/ページャにアラート通報します。

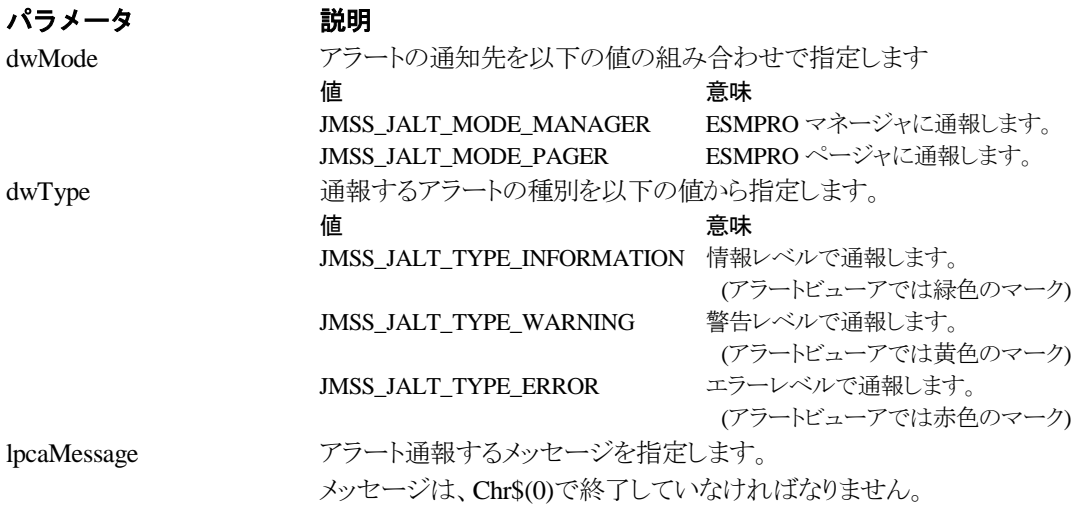

### 戻り値

正常にアラート通報(イベントログに出力)できた場合、0 を返します。エラーが発生した場合は、 次のいずれかの値を返します。

> JMSS\_PARAM\_ERROR JMSS\_NOGET\_PRODUCT\_ID JMSS\_NOT\_REPORT\_EVENT JMSS\_NOT\_INSTALLED

### 注意

本 API は ESMPRO/JMSS システム上でのみ使用可能です。

# **5.6** データ定義型

# ①**JMSSJOBTHROWINFOEX**

### **Public Type JMSSJOBTHROWINFOEX**

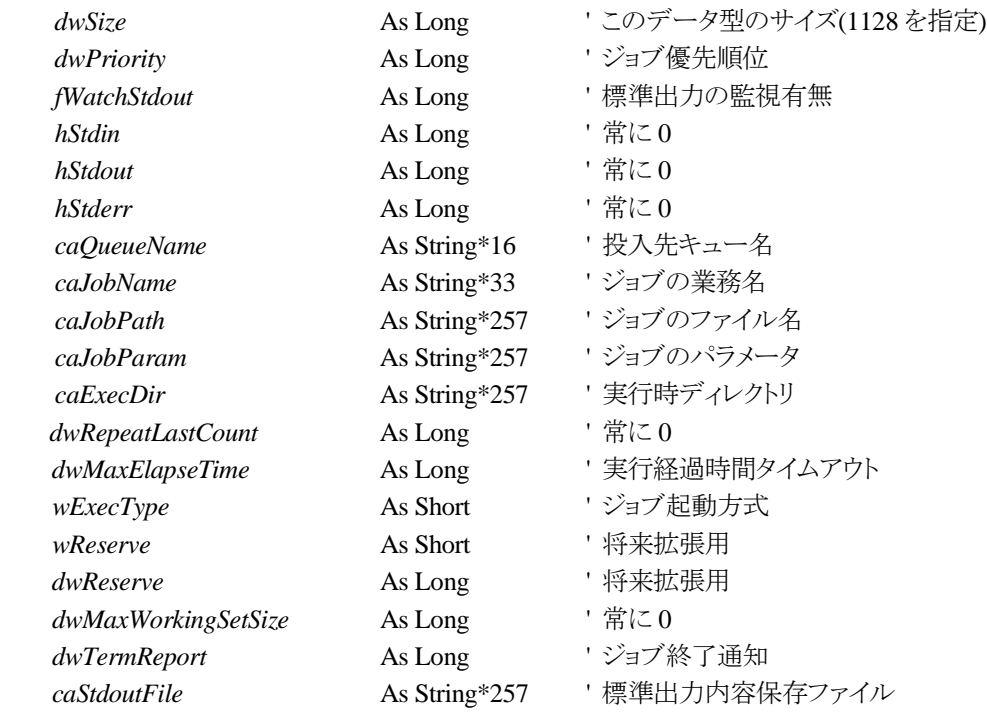

### **End Type**

ジョブ投入情報データ定義型は、投入するジョブの情報を格納します。

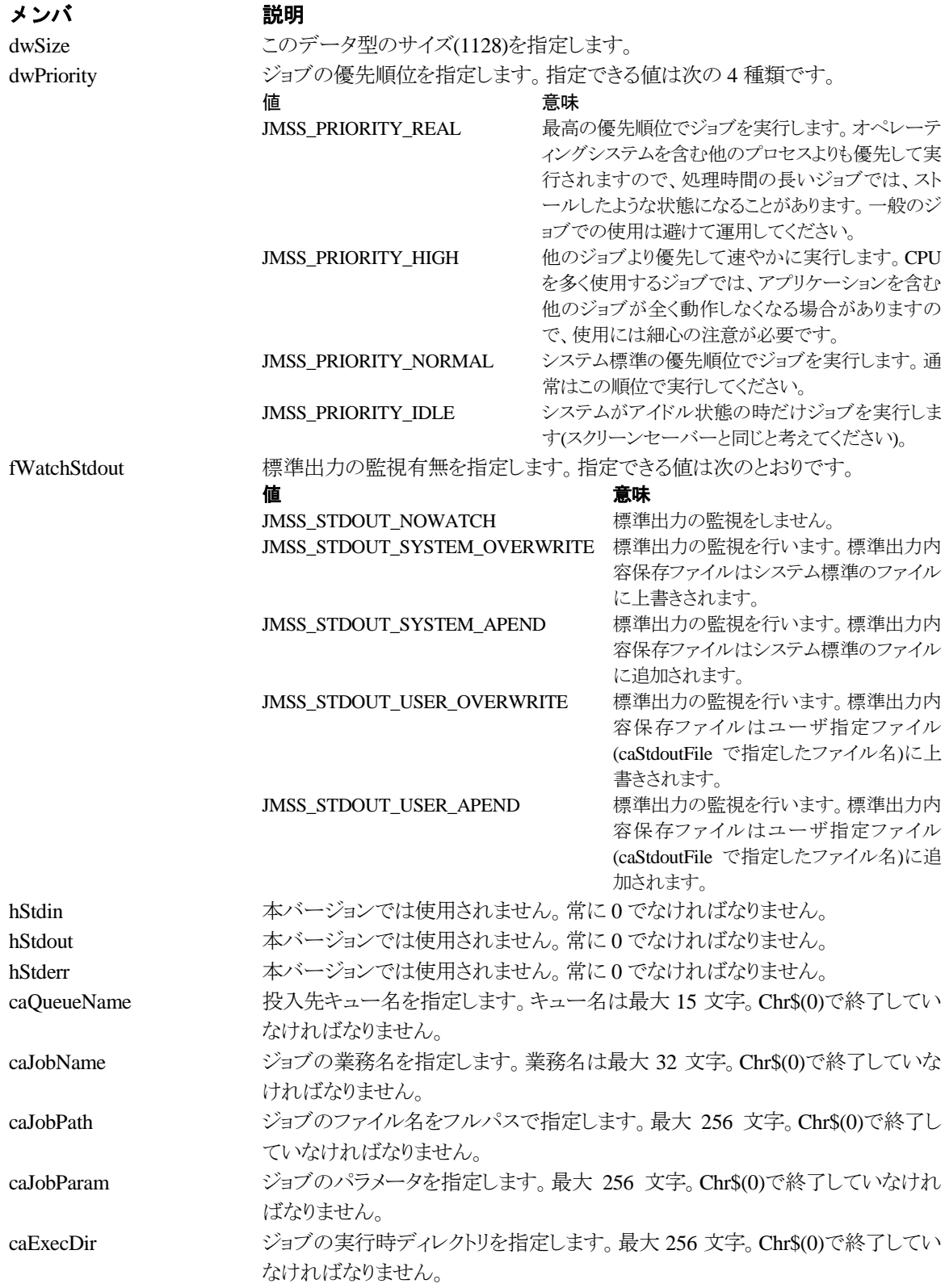

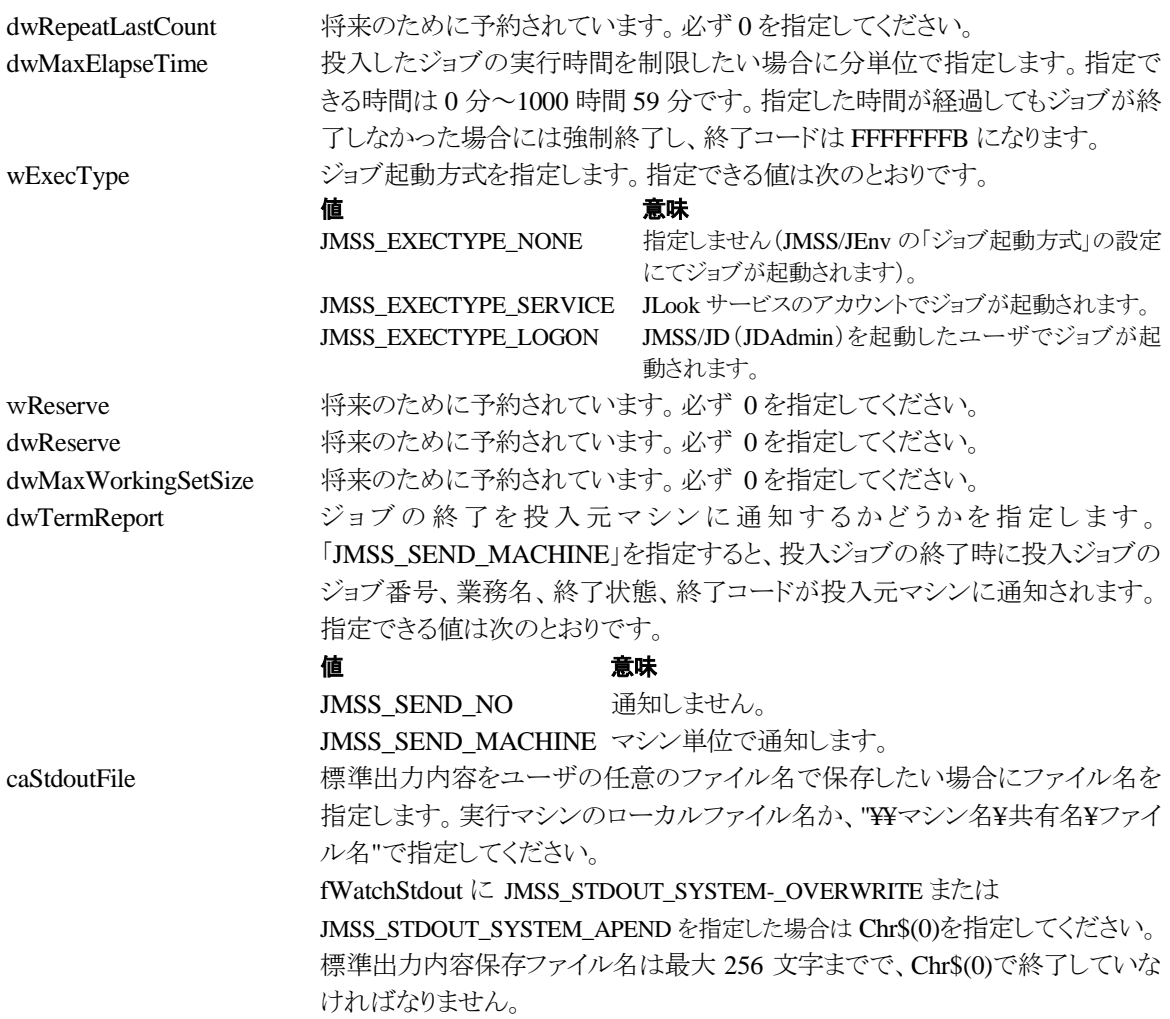

## ②**JMSSJOBINFOEX**

### **Public type JMSSJOBINFOEX**

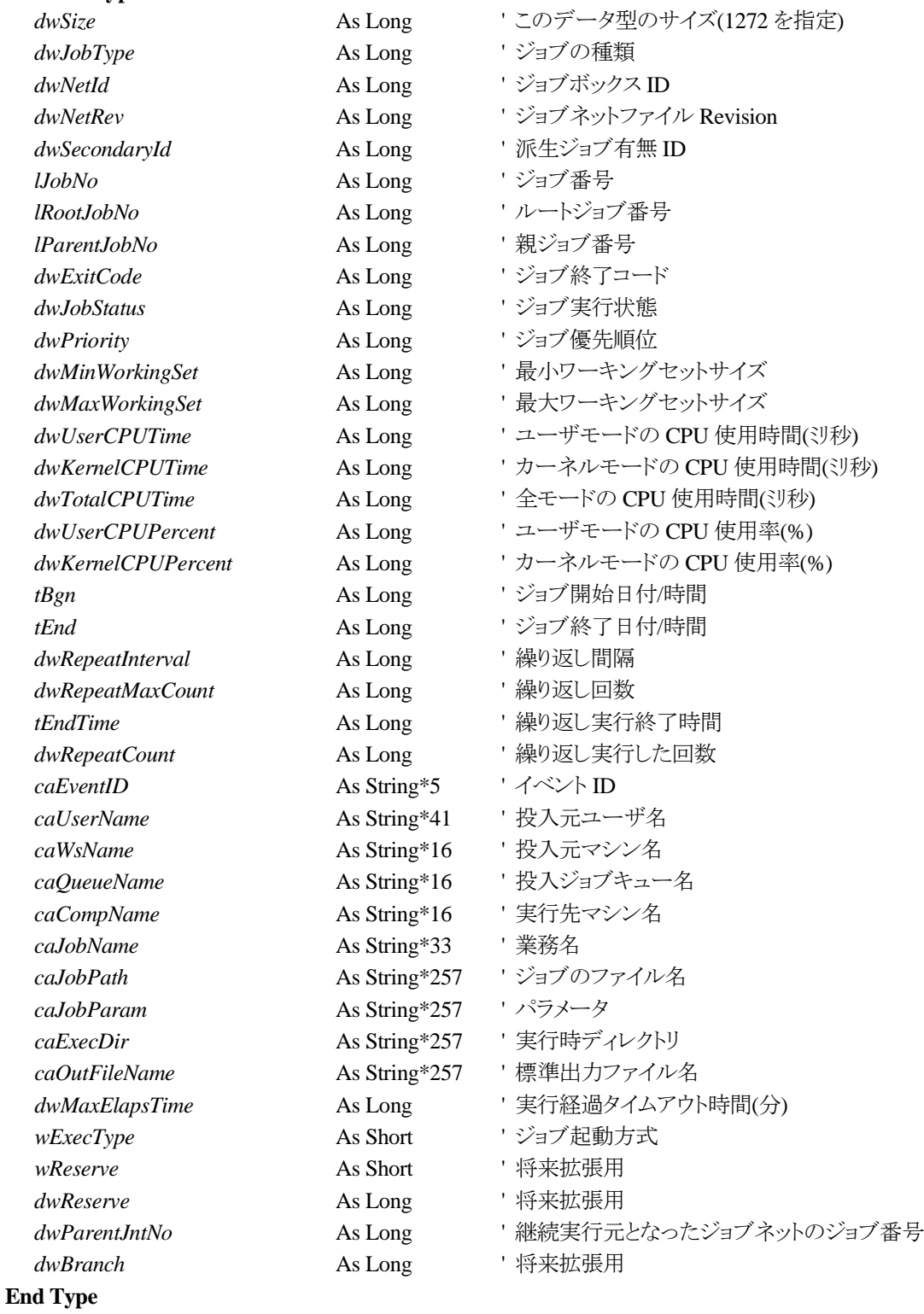

ジョブ情報データ定義型は、投入したジョブの各種情報を格納通知します。

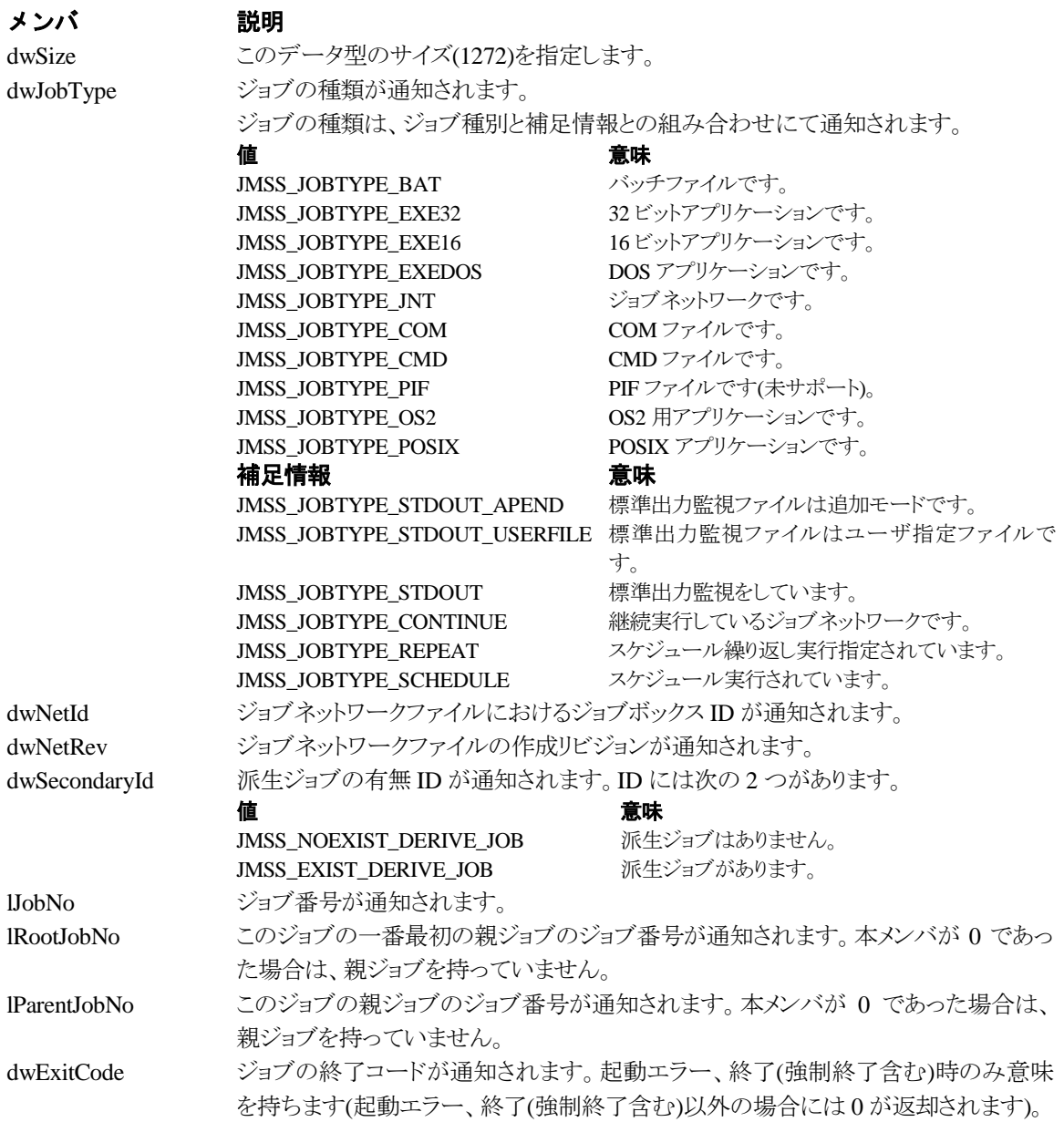

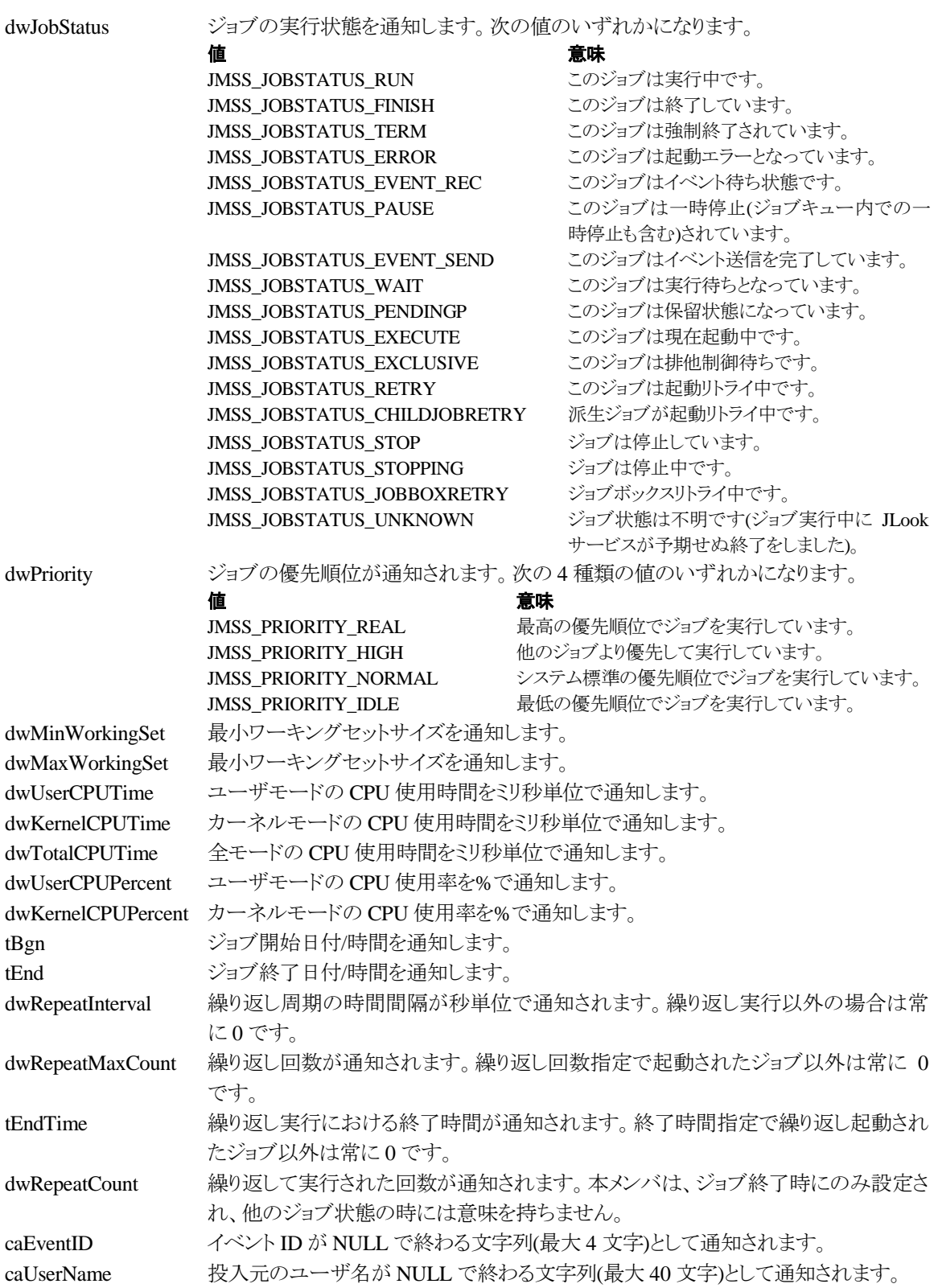

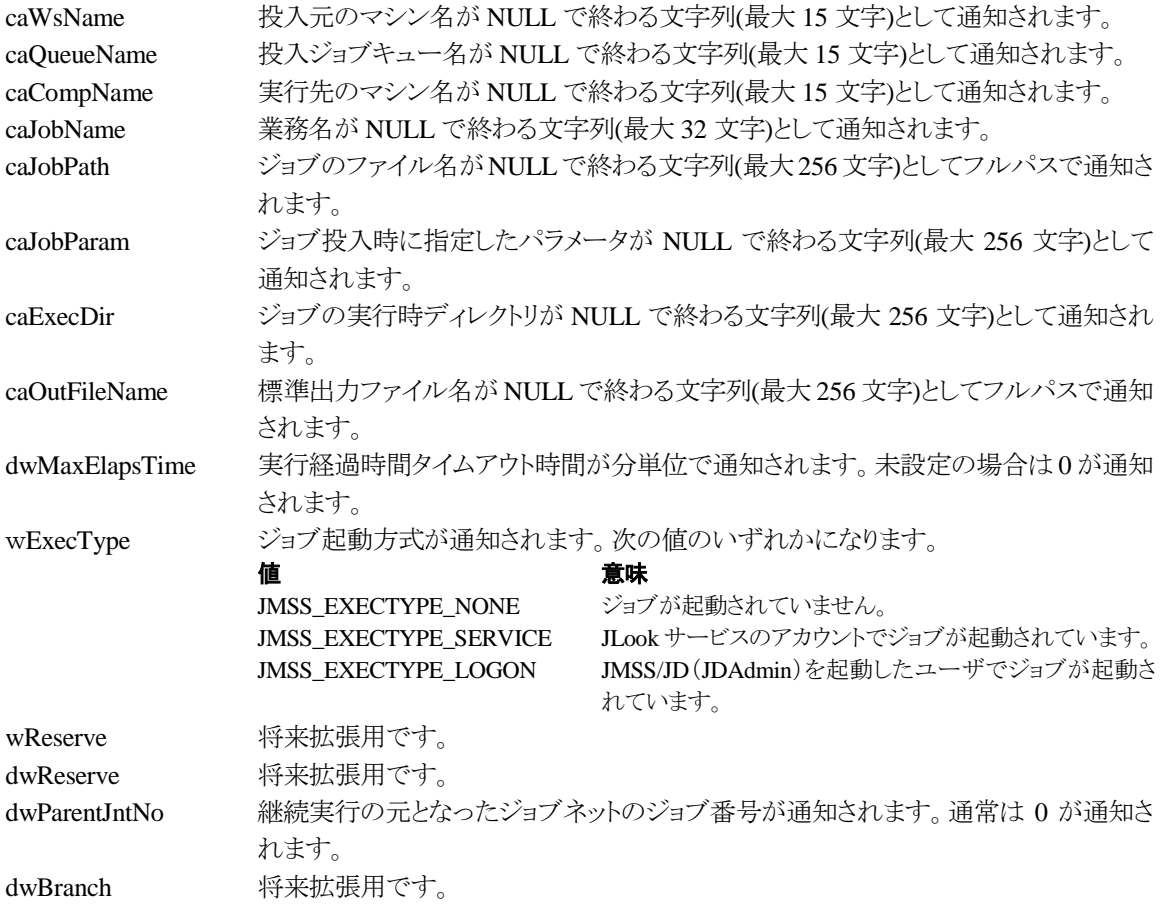

# ③**JMSSJOBQINFO**

### **Public type JMSSJOBQINFO**

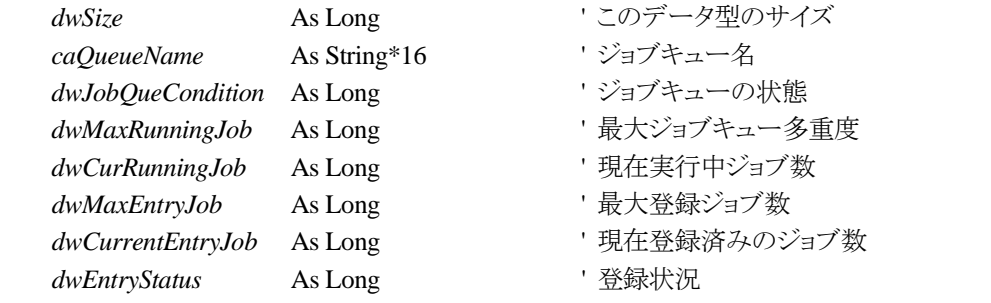

# **End Type**

# ジョブキュー情報データ定義型は、ジョブキューの各種情報を格納します。

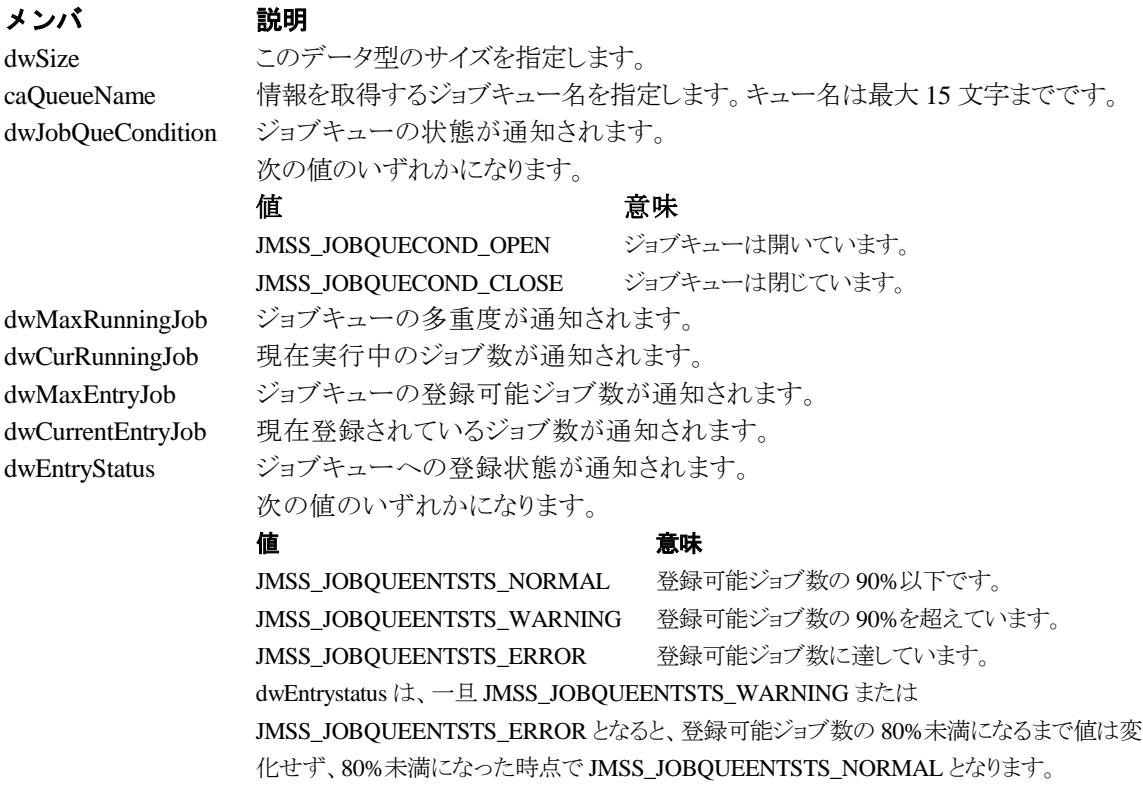

# 第6章 **COBOL85** 用 **API** リファレンス

# **6.1 API** 一覧

### ○ジョブ制御 API

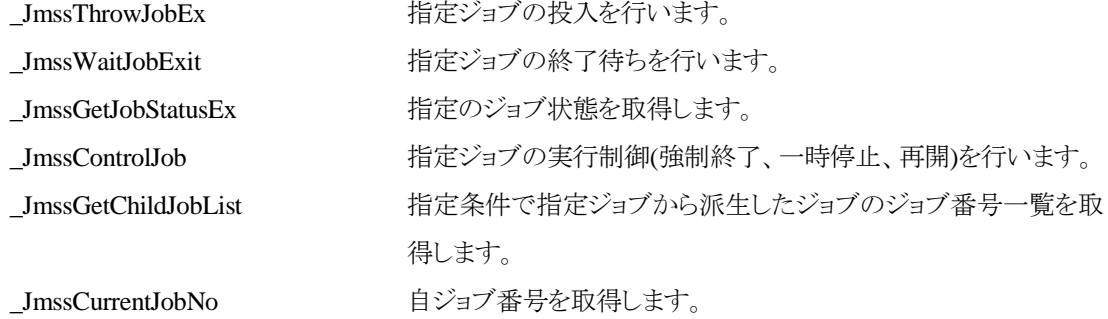

### ○イベント処理 API

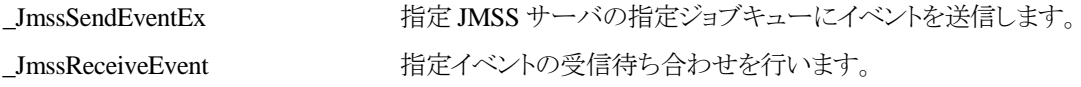

# ○ジョブキュー参照 API

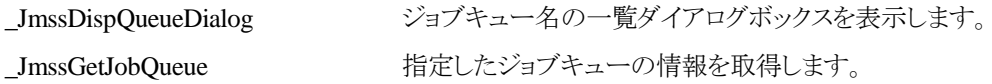

# ○アラート通報 API

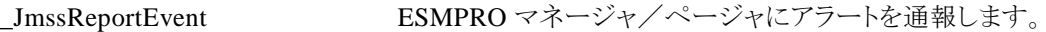

# ○集団項目

JMSSJOBTHROWINFOEX ジョブ投入情報集団項目 JMSSJOBINFOEX ジョブ情報集団項目 JMSSJOBOINFO ジョブキュー情報集団項目

# **6.2** ジョブ制御 **API**

### ①**\_JmssThrowJobEx**

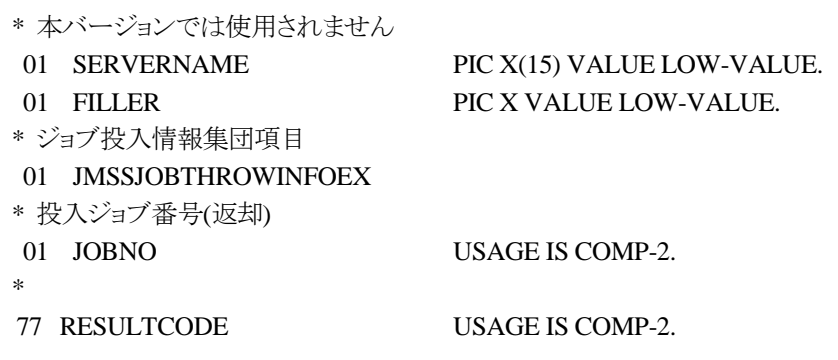

CALL "\_JmssThrowJobEx" USING

### BY REFERENCE SERVERNAME, BY REFERENCE JMSSJOBTHROWINFOEX, BY VALUE JOBNO

#### WITH RETURNING TO RESULTCODE.

\_JmssThrowJobEx は、ジョブ投入集団項目 JMSSJOBTHROWINFOEX で指定したジョブの投 入を行います。

パラメータ アンチン 説明 SERVERNAME 本バージョンでは使用されません。必ず NULL-STRING を指定してください。 JMSSJOBTHROWINFOEX ジョブ投入集団項目 JMSSJOBTHROWINFOEX を指定します。 JOBNO ジョブ投入が成功した場合に通知される投入ジョブ番号を指定します。

### RESULTCODE の値

処理が正常に終了した場合は、0 を設定します。エラーが発生した場合は、次のいずれかの値、 またはシステムからのエラーコードを設定します。

> JMSS\_PARAM\_ERROR JMSS\_NOT\_ENOUGH\_MEMORY JMSS\_NO\_CONNECT JMSS\_NOGET\_SERVERNAME JMSS\_SECURITY\_NO\_USE JMSS\_SECURITY\_NO\_THROW JMSS\_QUEUE\_NOTFOUND JMSS\_QUEUE\_FULL JMSS\_QUEUE\_CLOSED JMSS\_PARENTJOB\_TERMINATE JMSS\_POWEROFF\_TERMINATE JMSS\_EXCLUSIVE\_ERROR JMSS\_REJECT\_REQUEST

### ②**\_JmssWaitJobExit**

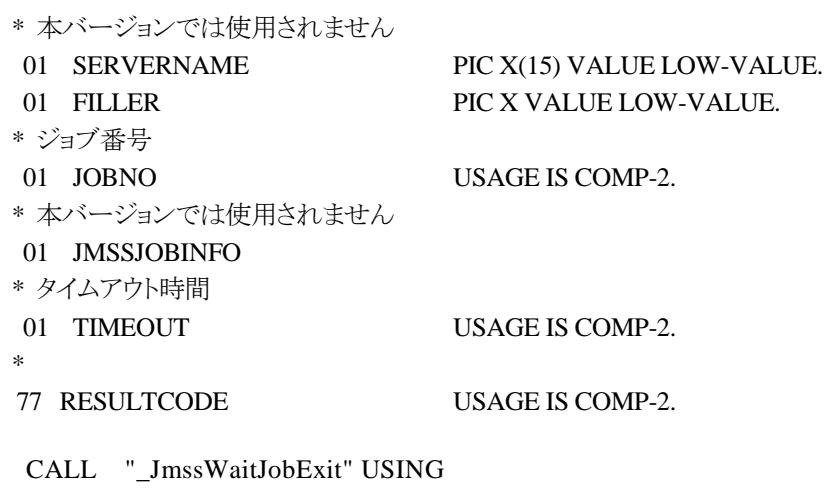

### BY REFERENCE SERVERNAME, BY VALUE JOBNO, BY REFERENCE JMSSJOBINFO, BY VALUE TIMEOUT

#### WITH RETURNING TO RESULTCODE.

\_JmssWaitJobExit は、JOBNO で指定したジョブ番号のジョブが終了するまで待ち合わせを行い ます。すでに指定ジョブが終了している場合には、すぐに正常終了します。また、タイムアウト時間 内にジョブが終了しなかった場合には、エラー終了します。

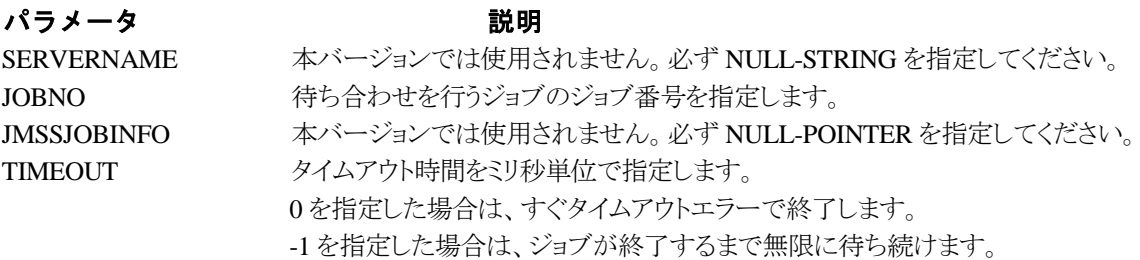

### RESULTCODE の値

処理が正常に終了した場合は、0 を設定します。エラーが発生した場合は、次のいずれかの値、 またはシステムからのエラーコードを設定します。

> JMSS\_PARAM\_ERROR JMSS\_NO\_CONNECT JMSS\_NOGET\_SERVERNAME JMSS\_SECURITY\_NO\_USE JMSS\_SECURITY\_NO\_STOP JMSS\_NO\_JOB JMSS\_TIMEOUT JMSS\_NO\_JOBNO

### ③**\_JmssGetJobStatusEx**

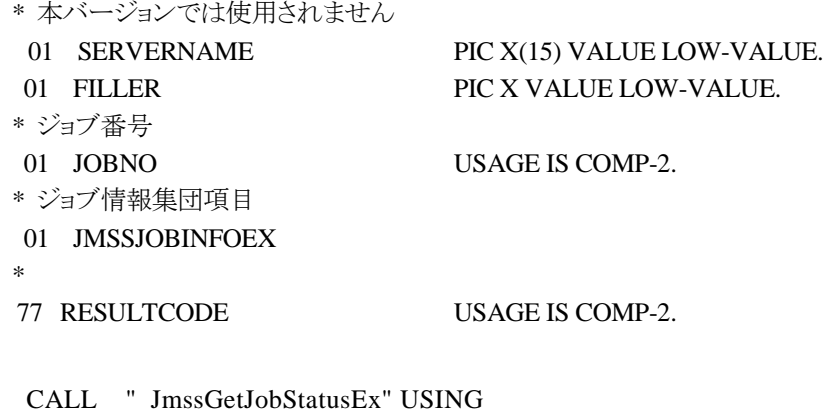

 BY REFERENCE SERVERNAME, BY VALUE JOBNO, BY REFERENCE JMSSJOBINFOEX

#### WITH RETURNING TO RESULTCODE.

JmssGetJobStatusEx は、JOBNO で指定したジョブ番号のジョブ状態を取得します。

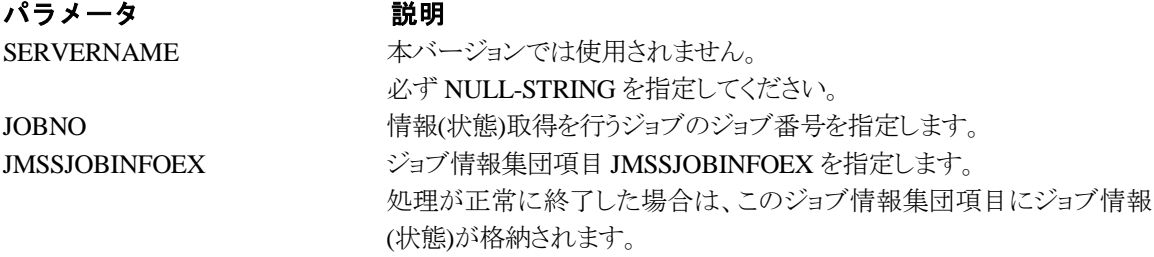

### RESULTCODE の値

処理が正常に終了した場合は、0 を設定します。エラーが発生した場合は、次のいずれかの値、 またはシステムからのエラーコードを設定します。

> JMSS\_PARAM\_ERROR JMSS\_NO\_CONNECT JMSS\_NOGET\_SERVERNAME JMSS\_SECURITY\_NO\_USE JMSS\_SECURITY\_NO\_STOP JMSS\_NO\_JOB JMSS\_NO\_JOBNO JMSS\_REJECT\_REQUEST

### ④**\_JmssControlJob**

\* 本バージョンでは使用されません 01 SERVERNAME PIC X(15) VALUE LOW-VALUE. 01 FILLER PIC X VALUE LOW-VALUE. \* 要求する制御の種類 01 CONTROLMODE USAGE IS COMP-2. \* ジョブ番号 01 JOBNO USAGE IS COMP-2. \* 77 RESULTCODE USAGE IS COMP-2.

CALL "\_JmssControlJob" USING

### BY REFERENCE SERVERNAME, BY VALUE CONTROLMODE, BY VALUE JOBNO

#### WITH RETURNING TO RESULTCODE.

\_JmssControlJob は、JOBNO で指定したジョブ番号のジョブに対して、CONTROLMODE で指 定された制御操作を行います。

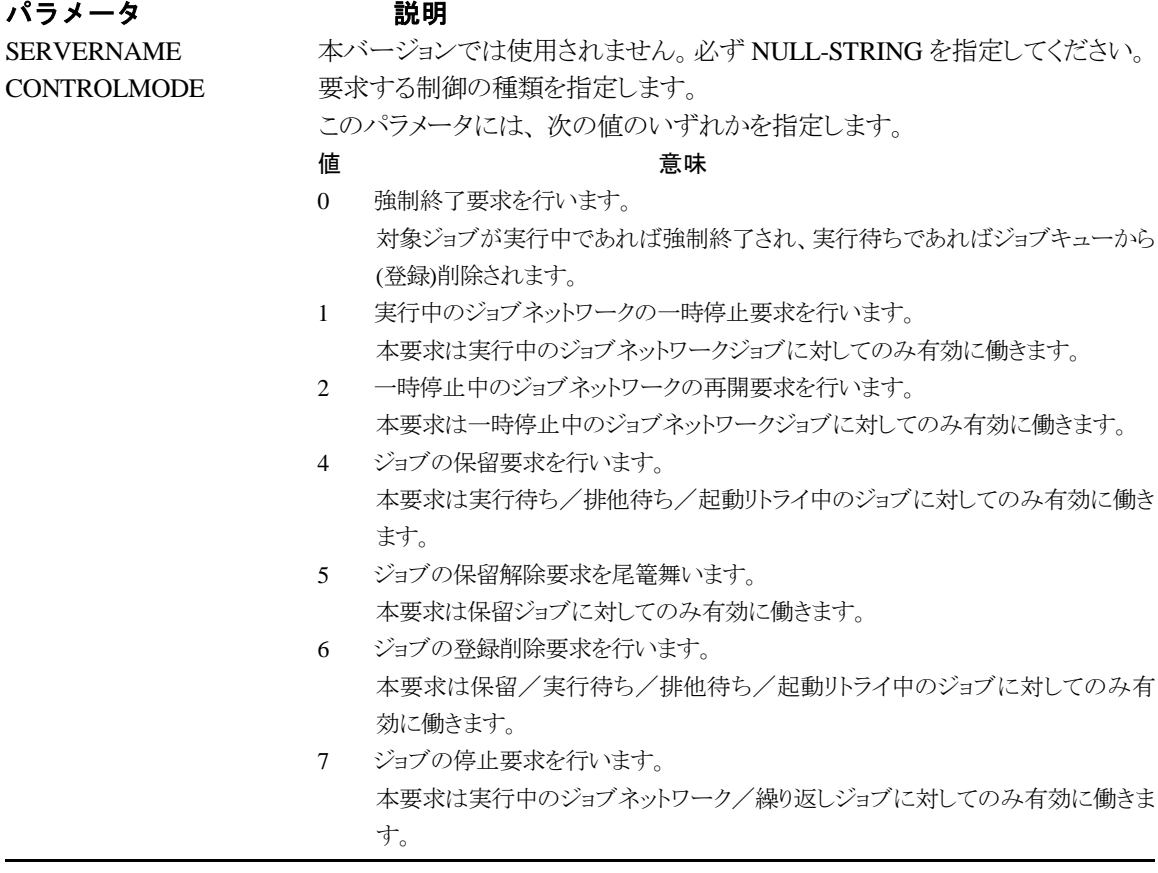

8 ジョブの継続要求を行います。 本要求は停止/強制終了/不明のジョブネットワーク/繰り返しジョブに対して のみ有効に働きます。

JOBNO 実行制御を行うジョブのジョブ番号を指定します。

#### RESULTCODE の値

処理が正常に終了した場合は、0 を設定します。エラーが発生した場合は、次のいずれかの値、 またはシステムからのエラーコードを設定します。

> JMSS\_PARAM\_ERROR JMSS\_NO\_CONNECT JMSS\_NOGET\_SERVERNAME JMSS\_SECURITY\_NO\_USE JMSS\_SECURITY\_NO\_STOP JMSS\_NO\_JOB JMSS\_NO\_TERMINATE JMSS\_NO\_PAUSE JMSS\_NO\_RESTART JMSS\_NOT\_JOBNET JMSS\_NO\_HOLD JMSS\_NO\_RELEASE JMSS\_NO\_DELETE JMSS\_NO\_STOP JMSS\_NO\_CONTINUE JMSS\_NO\_JOBNO

### ④**\_JmssGetChildJobList**

\* 本バージョンでは使用されません 01 SERVERNAME PIC X(15) VALUE LOW-VALUE. 01 FILLER PIC X VALUE LOW-VALUE. \* ジョブ番号 01 JOBNO USAGE IS COMP-2. \* 問い合わせジョブ状態条件 01 QUERYJOBSTATUS USAGE IS COMP-2. \* 格納配列最大数/格納数 01 JOBCOUNT USAGE IS COMP-2. \* 派生ジョブ番号格納配列へのポインタ 01 JOBINFOLIST USAGE IS POINTER. \* 77 RESULTCODE USAGE IS COMP-2.

CALL "\_JmssGetChildJobList" USING

 BY REFERENCE SERVERNAME, BY VALUE JOBNO, BY VALUE QUERYJOBSTATUS, BY REFERENCE JOBCOUNT, BY VALUE JOBINFOLIST WITH RETURNING TO RESULTCODE.

\_JmssGetChildJobList は、JOBNO で指定したジョブ番号のジョブから派生したジョブのうち、問 い合わせ条件(ジョブ状態)に一致するジョブのジョブ番号一覧を取得します。

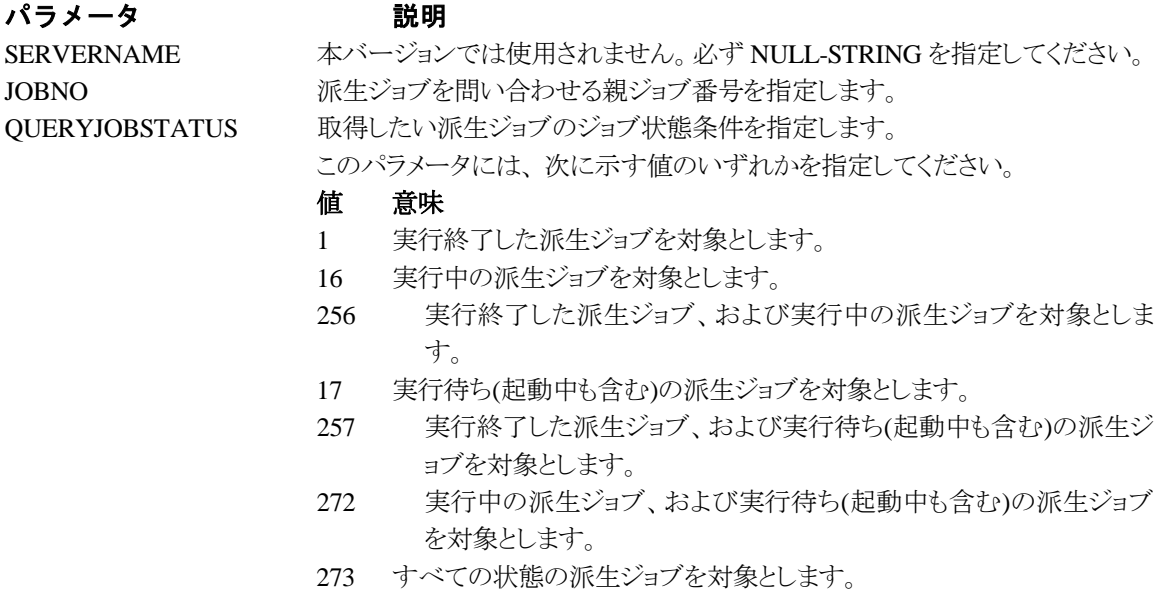
JOBCOUNT 格納できる配列の最大数を指定します。

処理が正常に終了した場合は格納した数が、指定した最大数で足りな い場合は必要数が設定されます。 JOBINFOLIST アンディアンディングのジョブ番号を格納する配列へのポインタを指定します。 本パラメータが NULL-POINTER の場合は、JOBCOUNT パラメータに

### RESULTCODE の値

処理が正常に終了した場合は、0 を設定します。エラーが発生した場合は、次のいずれかの値、 またはシステムからのエラーコードを設定します。

必要数が設定返却されます。

JMSS\_PARAM\_ERROR JMSS\_NO\_CONNECT JMSS\_NOGET\_SERVERNAME JMSS\_SECURITY\_NO\_USE JMSS\_SECURITY\_NO\_STOP JMSS\_NO\_JOB JMSS\_NOT\_ENOUGH\_BUF JMSS\_NO\_JOBNO

### ⑤**\_JmssCurrentJobNo**

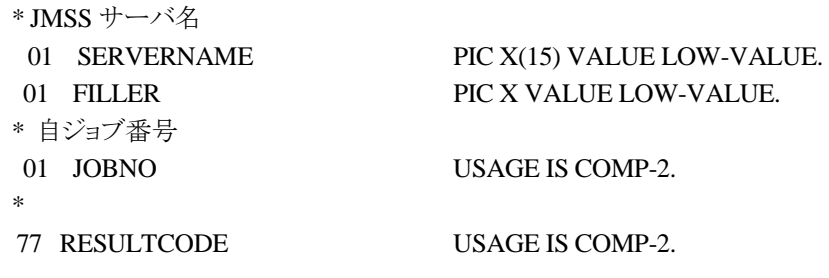

CALL "\_JmssCurrentJobNo" USING

# BY REFERENCE SERVERNAME, BY REFERENCE JOBNO

WITH RETURNING TO RESULTCODE.

\_JmssCurrentJobNo は、自ジョブのジョブ番号と自ジョブを監視している JMSS サーバ名を取得 します。

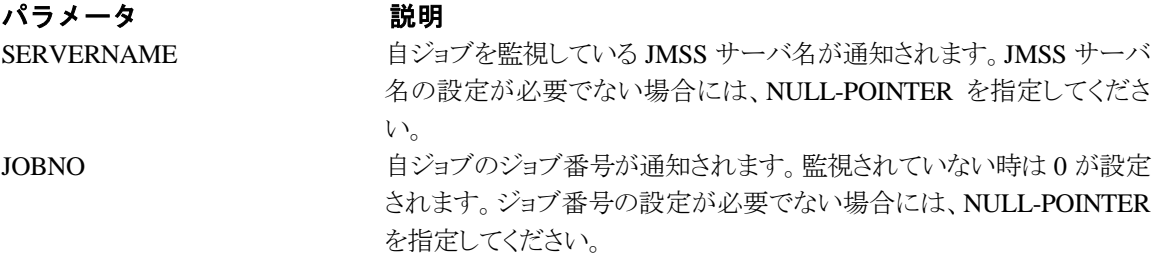

### RESULTCODE の値

処理が正常に終了した場合は、0 を設定します。エラーが発生した場合は、次のいずれかの値、 またはシステムからのエラーコードを設定します。

> JMSS\_PARAM\_ERROR JMSS\_NOGET\_SERVERNAME JMSS\_NOWATCH

# **6.3** イベント処理 **API**

### ①**\_JmssSendEventEx**

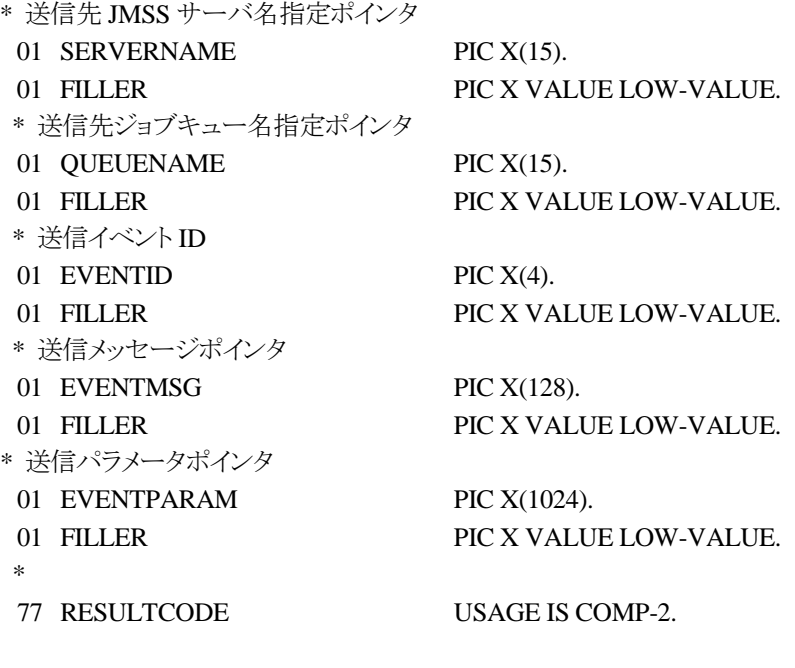

CALL "\_JmssSendEventEx" USING

 BY REFERENCE SERVERNAME, BY REFERENCE QUEUENAME, BY REFERENCE EVENTID, BY REFERENCE EVENTMSG, BY REFERENCE EVENTPARAM

### WITH RETURNING TO RESULTCODE.

\_JmssSendEventEx 関数は、指定 JMSS サーバの指定ジョブキューに指定のイベント ID、メッセ ージを送信します。

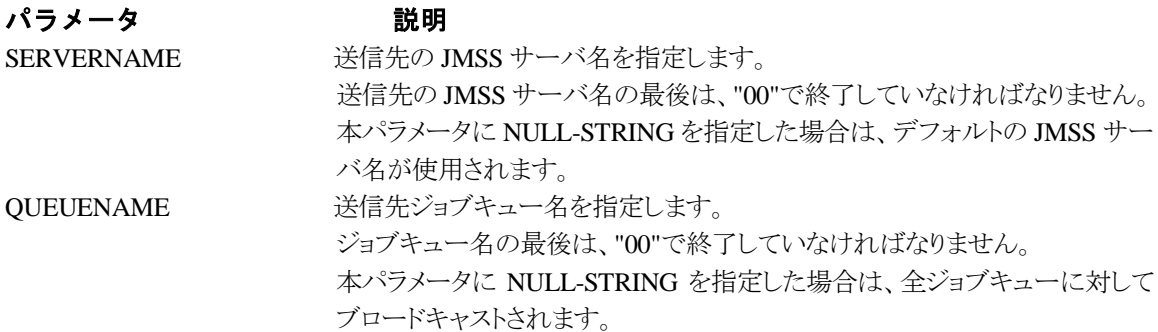

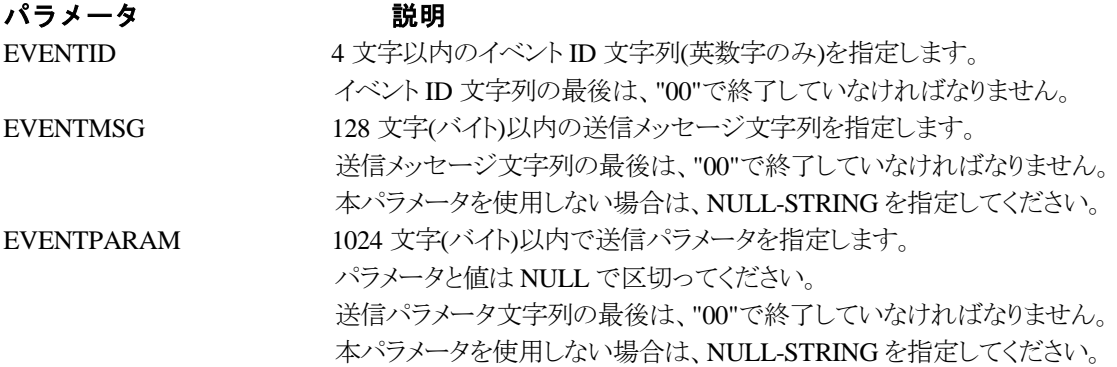

### RESULTCODE の値

処理が正常に終了した場合は、0 を設定します。エラーが発生した場合は、次のいずれかの値、 またはシステムからのエラーコードを設定します。

> JMSS\_PARAM\_ERROR JMSS\_NO\_CONNECT JMSS\_NOGET\_SERVERNAME

### ②**\_JmssReceiveEvent**

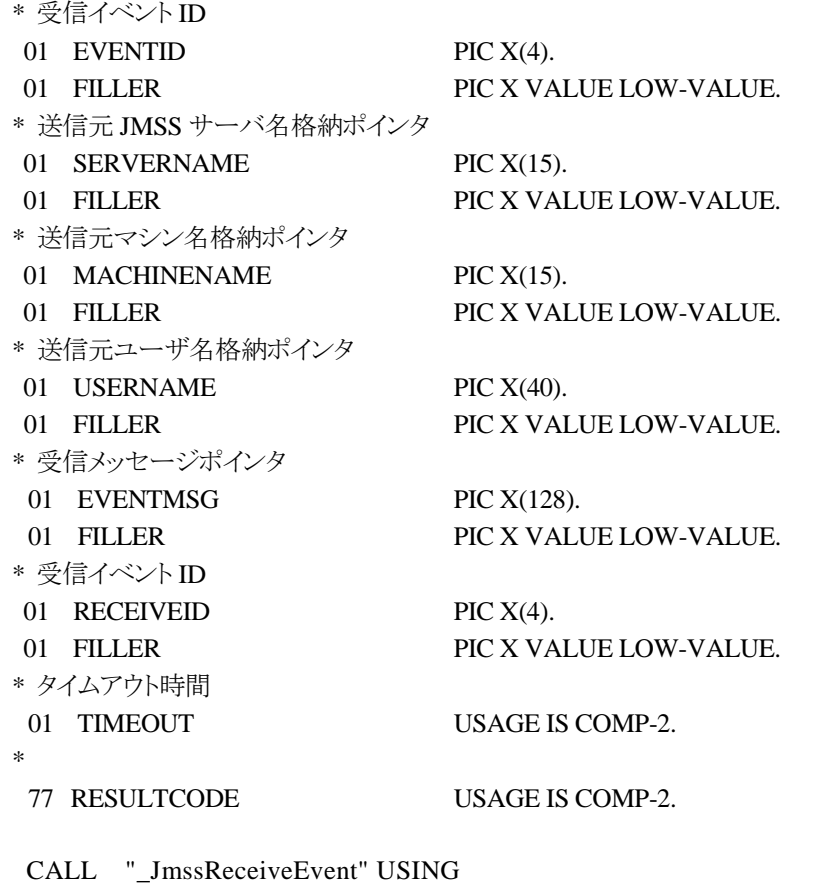

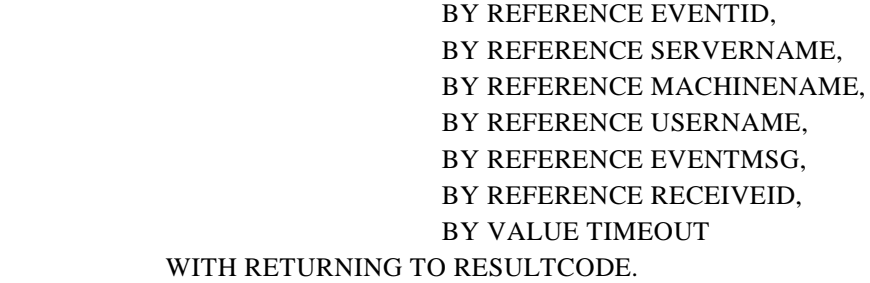

\_JmssReceiveEvent は、指定したイベント ID を指定タイムアウト時間まで受信待ちします。

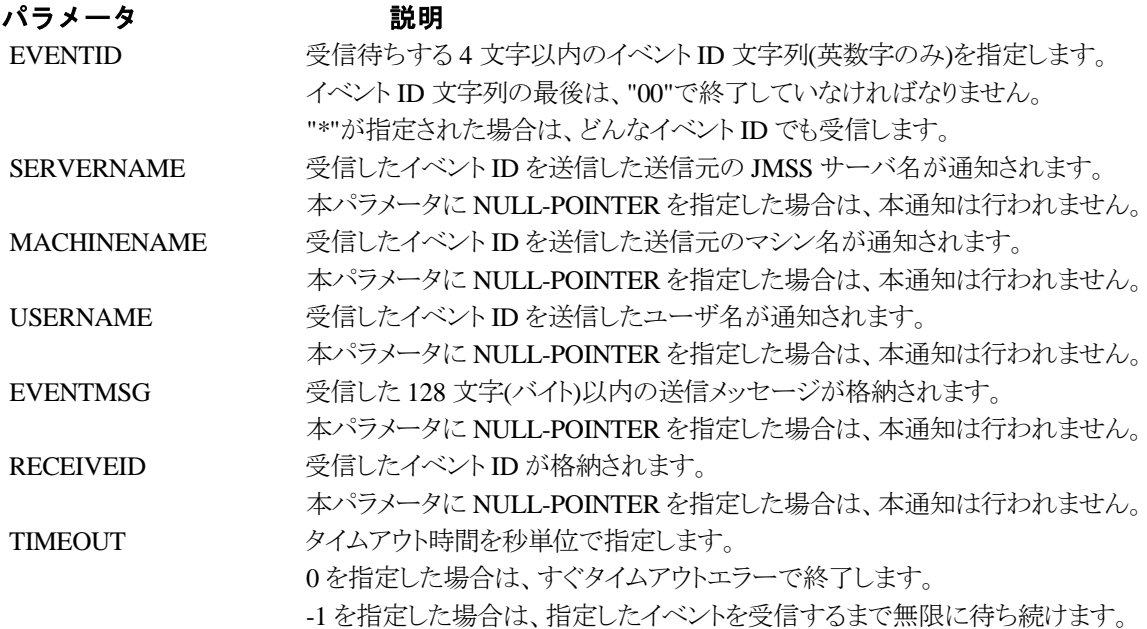

### RESULTCODE の値

処理が正常に終了した場合は、0 を設定します。エラーが発生した場合は、次のいずれかの値、 またはシステムからのエラーコードを設定します。

> JMSS\_PARAM\_ERROR JMSS\_NOGET\_SERVERNAME JMSS\_TIMEOUT

### 注意

- ① 使用するマシンが稼働マシンで、かつ JLook サービスが起動している時にのみ使用可能です。
- ② 監視している同一ジョブ内で同時に複数のイベント待ちを行った場合、JLook の画面上に表示される 待ちイベント ID は最後にイベント待ち API を呼び出した時のイベント ID が表示されることになります。

# **6.4** ジョブキュー参照 **API**

### ①**\_JmssDispQueueDialog**

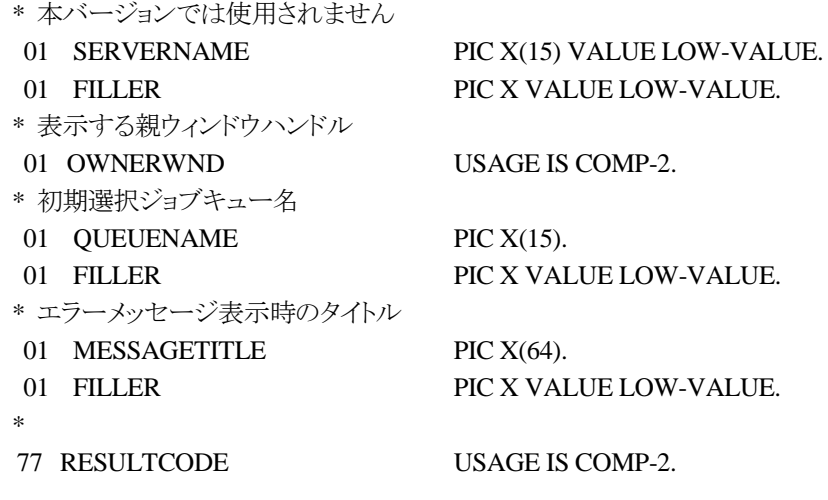

CALL "\_JmssDispQueueDialog" USING

 BY REFERENCE SERVERNAME, BY VALUE OWNERWND, BY REFERENCE QUEUENAME, BY REFERENCE MESSAGETITLE WITH RETURNING TO RESULTCODE.

\_JmssDispQueueDialog は、ジョブキュー名の一覧ダイアログボックスを表示します。

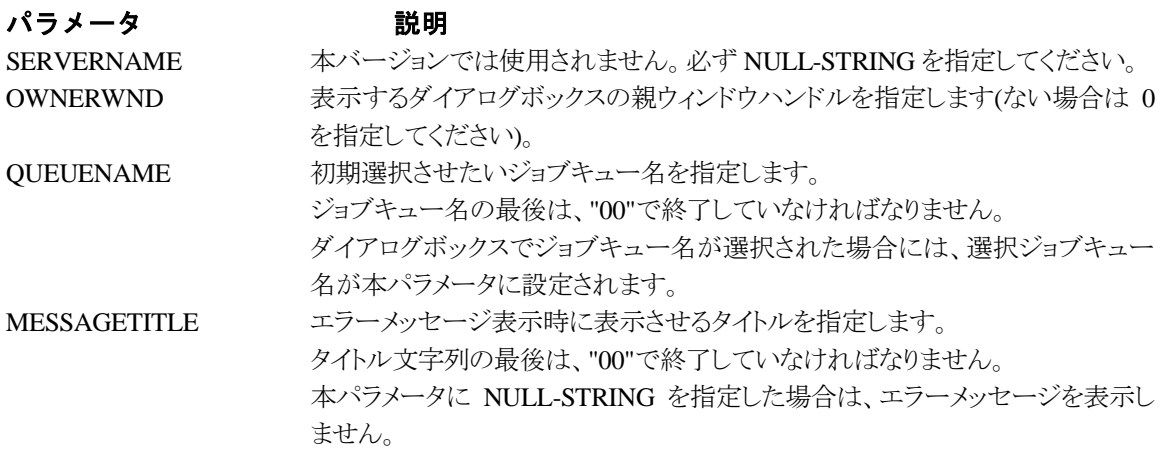

### RESULTCODE の値

ユーザがジョブキュー名一覧より任意のジョブキュー名を選択した場合([OK]ボタン選択)は、0 を設定します。エラーが発生した場合や、ユーザが[キャンセル]ボタンを選択した場合、ダイアログ ボックスを閉じた場合などは、次のいずれかの値、またはシステムからのエラーコードを設定しま す。

> JMSS\_PARAM\_ERROR JMSS\_NO\_CONNECT JMSS\_NOGET\_SERVERNAME JMSS\_SECURITY\_NO\_USE JMSS\_CANCEL

### ②\_**JmssGetJobQueue**

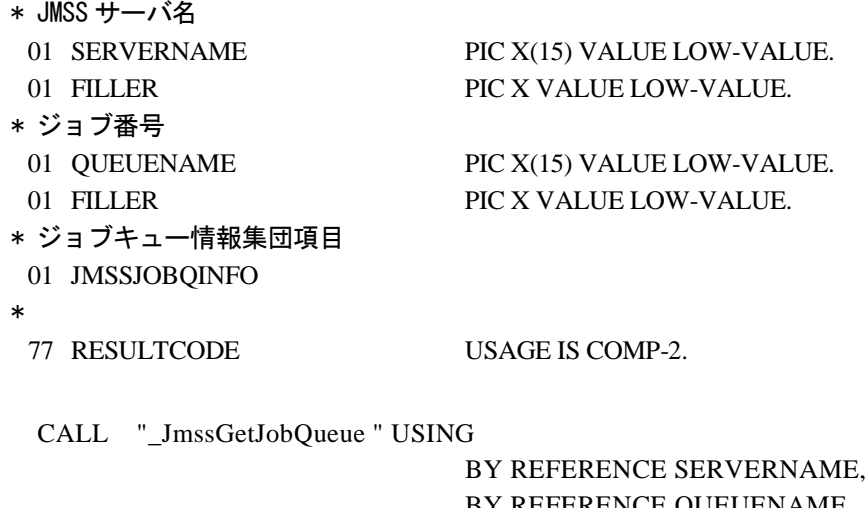

### BY REFERENCE QUEUENAME, BY REFERENCE JMSSJOBQINFO WITH RETURNING TO RESULTCODE.

\_JmssGetJobQueue 関数は、QUEUENAME で指定したジョブキューの情報を取得します。 この関数を実行するユーザには、JMSS の「セキュリティ設定権」が必要です。

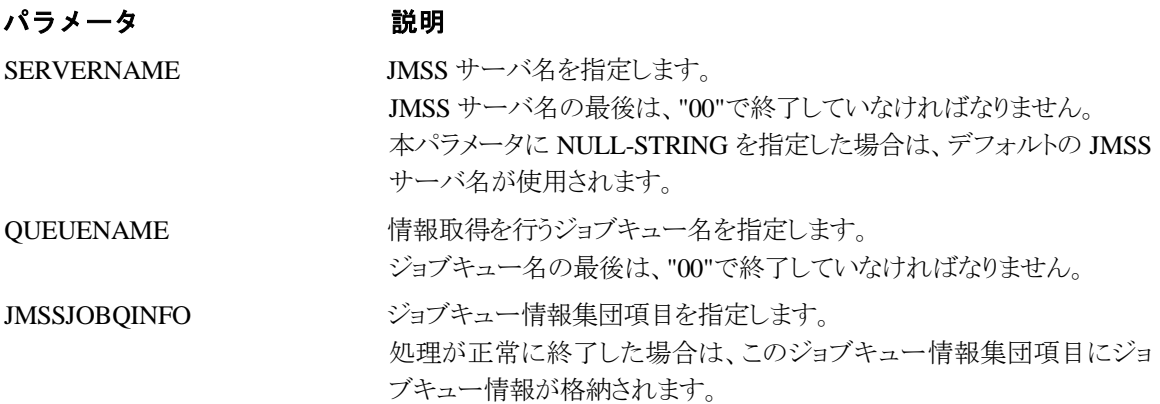

### RESULTCODE の値

関数が正常に終了した場合は、0 を返します。エラーが発生した場合は、次のいずれかの値、ま たはシステムからのエラーコードを返します。

> JMSS\_PARAM\_ERROR JMSS\_NO\_CONNECT JMSS\_SECURITY\_NO\_CONTROL JMSS\_QUEUE\_NOTFOUND

# **6.5** アラート通報 **API**

### ①**\_JmssReportEvent**

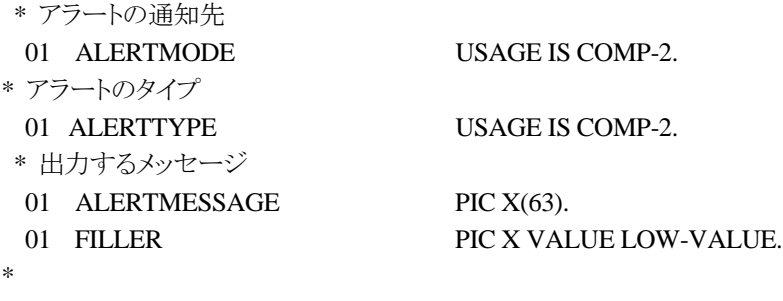

77 RESULTCODE USAGE IS COMP-2.

CALL "\_JmssReportEvent " USING

### BY VALUE ALERTMODE, BY VALUE ALERTTYPE, BY REFERENCE ALERTMESSAGE WITH RETURNING TO RESULTCODE.

\_JmssReportEvent 関数は、ESMPRO マネージャ/ページャにアラート通報します。

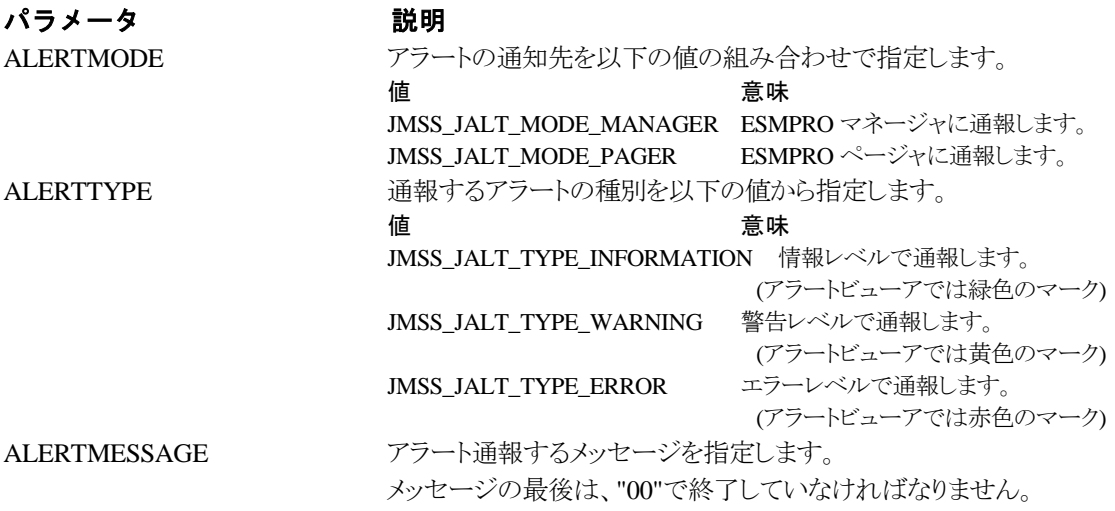

### RESULTCODE の値

正常にアラート通報(イベントログに出力)できた場合、0 を返します。エラーが発生した場合は、 次のいずれかの値を返します。

> JMSS\_PARAM\_ERROR JMSS\_NOGET\_PRODUCT\_ID JMSS\_NOT\_REPORT\_EVENT JMSS\_NOT\_INSTALLED

### 注意

本 API は ESMPRO/JMSS システム上でのみ使用可能です。

# **6.6** 集団項目

### ① **JMSSJOBTHROWINFOEX**

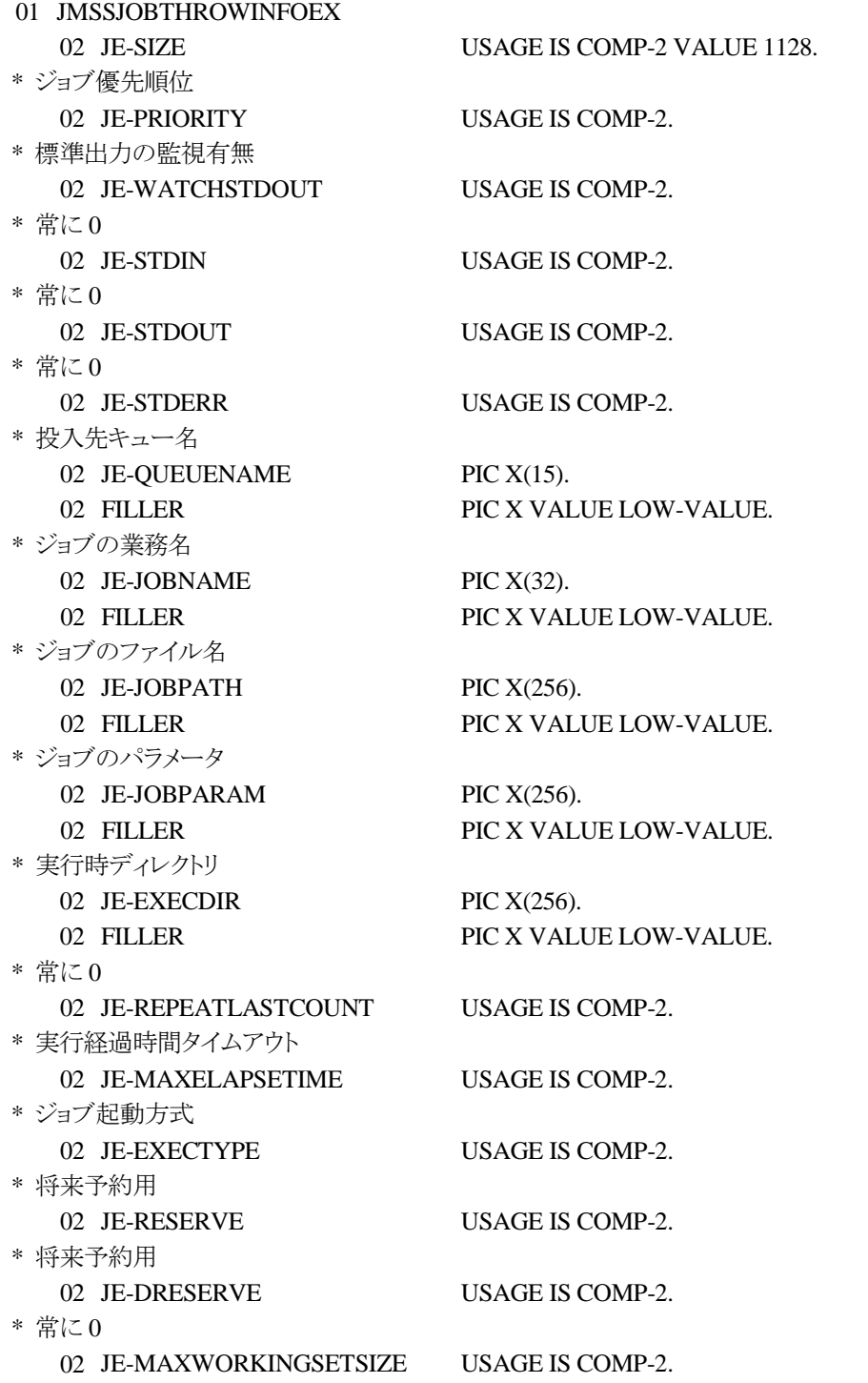

### \* ジョブ終了通知

02 JE-TERMREPORT USAGE IS COMP-2.

- \* 標準出力内容保存ファイル
	- 02 JE-STDOUTFILE PIC X(256). 02 FILLER PIC X VALUE LOW-VALUE.

ジョブ投入情報集団項目は、投入するジョブの情報を格納します。

### うちょう うちょう うちょう うちのう かいきょう かいきょう 説明 かいかん かいかん かいかん かいかん かいかん かいかん かいかん はんしゃ こうしゃ こうしゃ こうしゅう こうしゅう こうしゃ こうしゅう こうしゅう JE-SIZE この集団項目のサイズです。 JE-PRIORITY ジョブの優先順位を指定します。指定できる値は次のとおりです。 値 意味 JMSS PRIORITY REAL 最高の優先順位でジョブを実行します。オペレ ーティングシステムを含む他のプロセスよりも優 先して実行されますので、処理時間の長いジョブ では、ストールしたような状態になることがありま す。一般のジョブでの使用は避けて運用してくだ さい。 JMSS PRIORITY HIGH 他のジョブより優先して速やかに実行します。 CPU を多く使用するジョブでは、アプリケーション を含む他のジョブが全く動作しなくなる場合があ りますので、使用には細心の注意が必要です。 JMSS\_PRIORITY\_NORMAL システム標準の優先順位でジョブを実行します。 通常はこの順位で実行してください。 JMSS PRIORITY IDLE システムがアイドル状態の時だけジョブを実行し ます(スクリーンセーバーと同じと考えてくださ い)。 JE-WATCHSTDOUT 標準出力の監視有無を指定します。 たちに さんじょう 値 はんしゃ こうしゃ 意味 かいじん かいしょう しょうかん ちょうかん しゅうかん しゅうかん しゅうかん しゅうかん しゅうかん こうしゅう こうしゅう こうしゅう こうしゃ JMSS STDOUT NOWATCH 標準出力の監視をしません。 JMSS\_STDOUT\_SYSTEM\_OVERWRITE標準出力の監視を行います。標準出 力内容保存ファイルはシステム標準 のファイルに上書きされます。 JMSS STDOUT SYSTEM APEND 標準出力の監視を行います。標準出 力内容保存ファイルはシステム標準 のファイルに追加されます。 JMSS\_STDOUT\_USER\_OVERWRITE 標準出力の監視を行います。標準出 力内容保存ファイルはユーザ指定フ ァイル(caSt-doutFile で指定したファイ ル名)に上書きされます。 JMSS STDOUT USER APEND 標準出力の監視を行います。標準出 力内容保存ファイルはユーザ指定フ ァイル(caStdout-File で指定したファイ ル名)に追加されます。

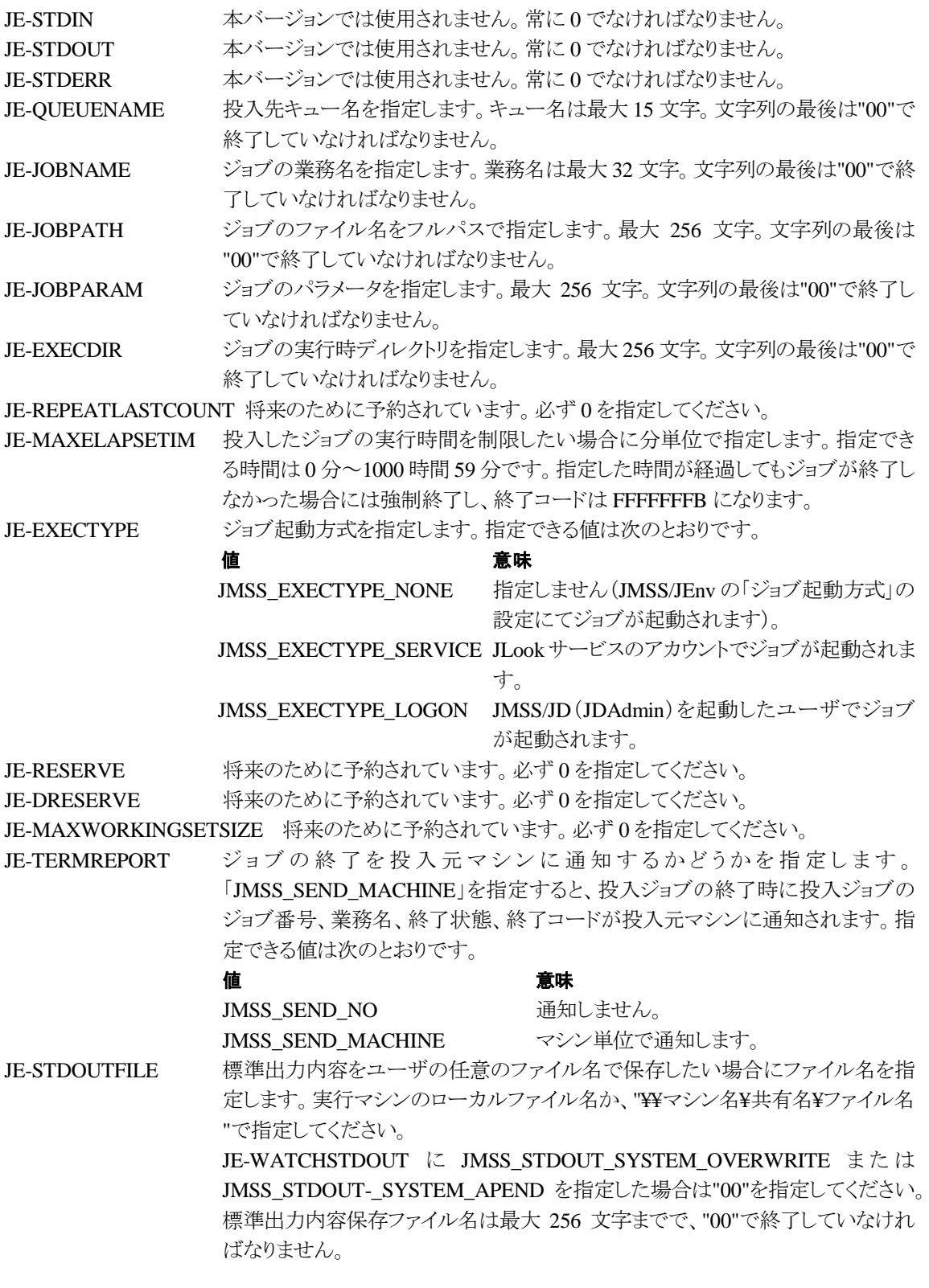

### ②**JMSSJOBINFOEX**

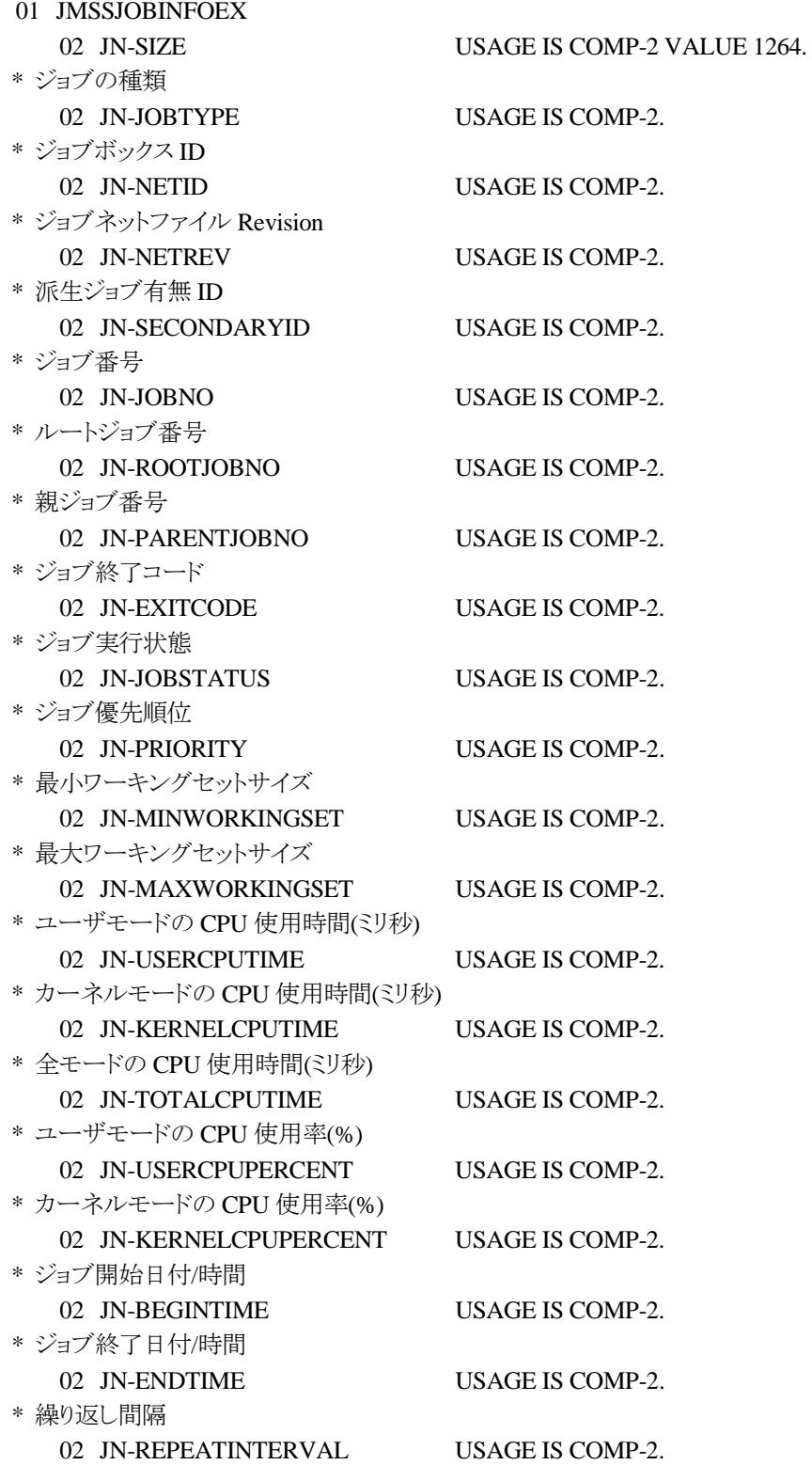

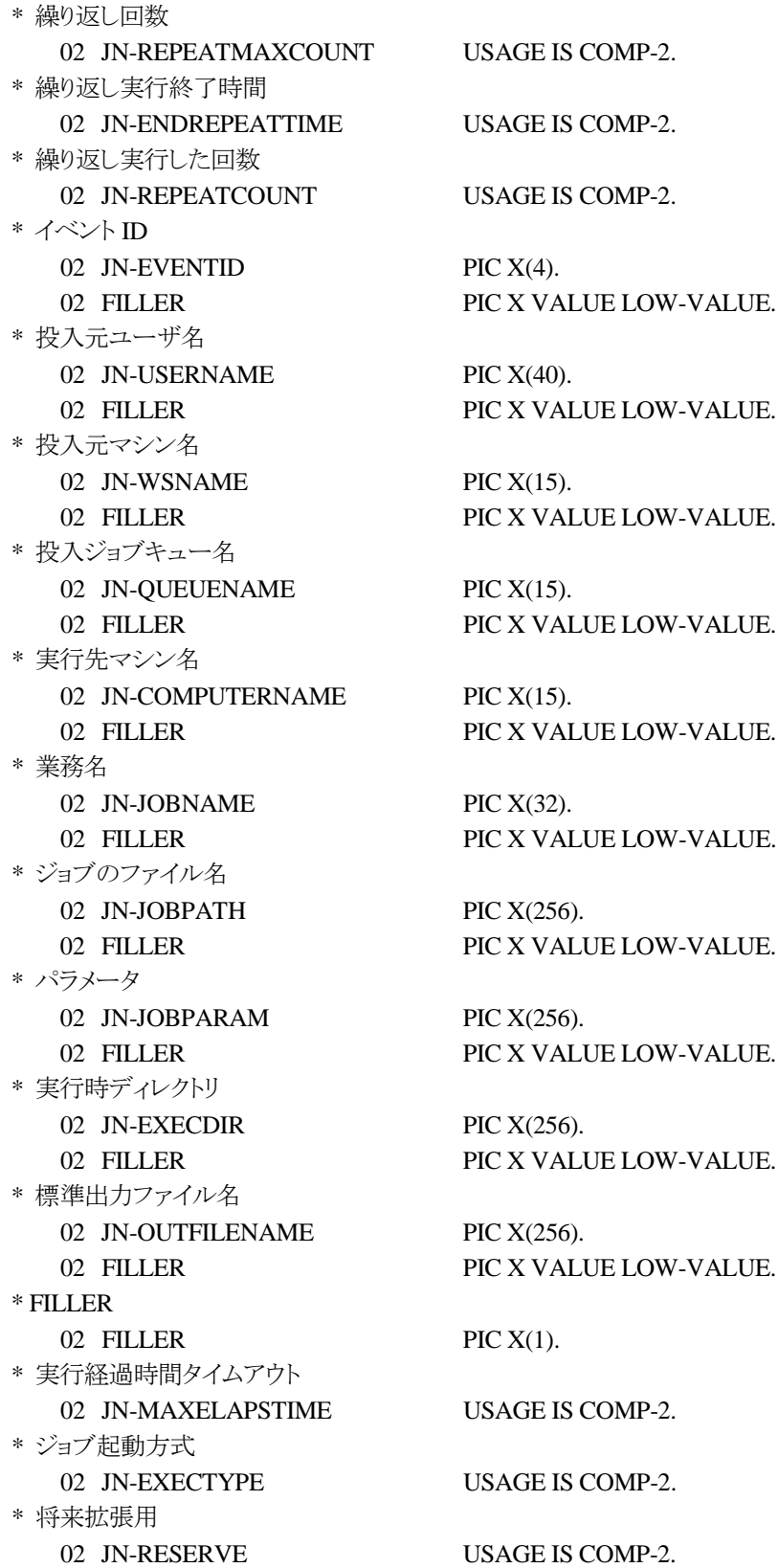

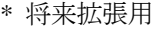

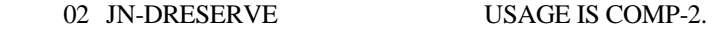

- \* 継続実行の元となったジョブネットのジョブ番号
	- 02 JN-PARENTJNTNO USAGE IS COMP-2.
- \* 将来拡張用
	- 02 JN-BRANCH USAGE IS COMP-2.

ジョブ情報集団項目は、投入したジョブの各種情報を格納通知します。

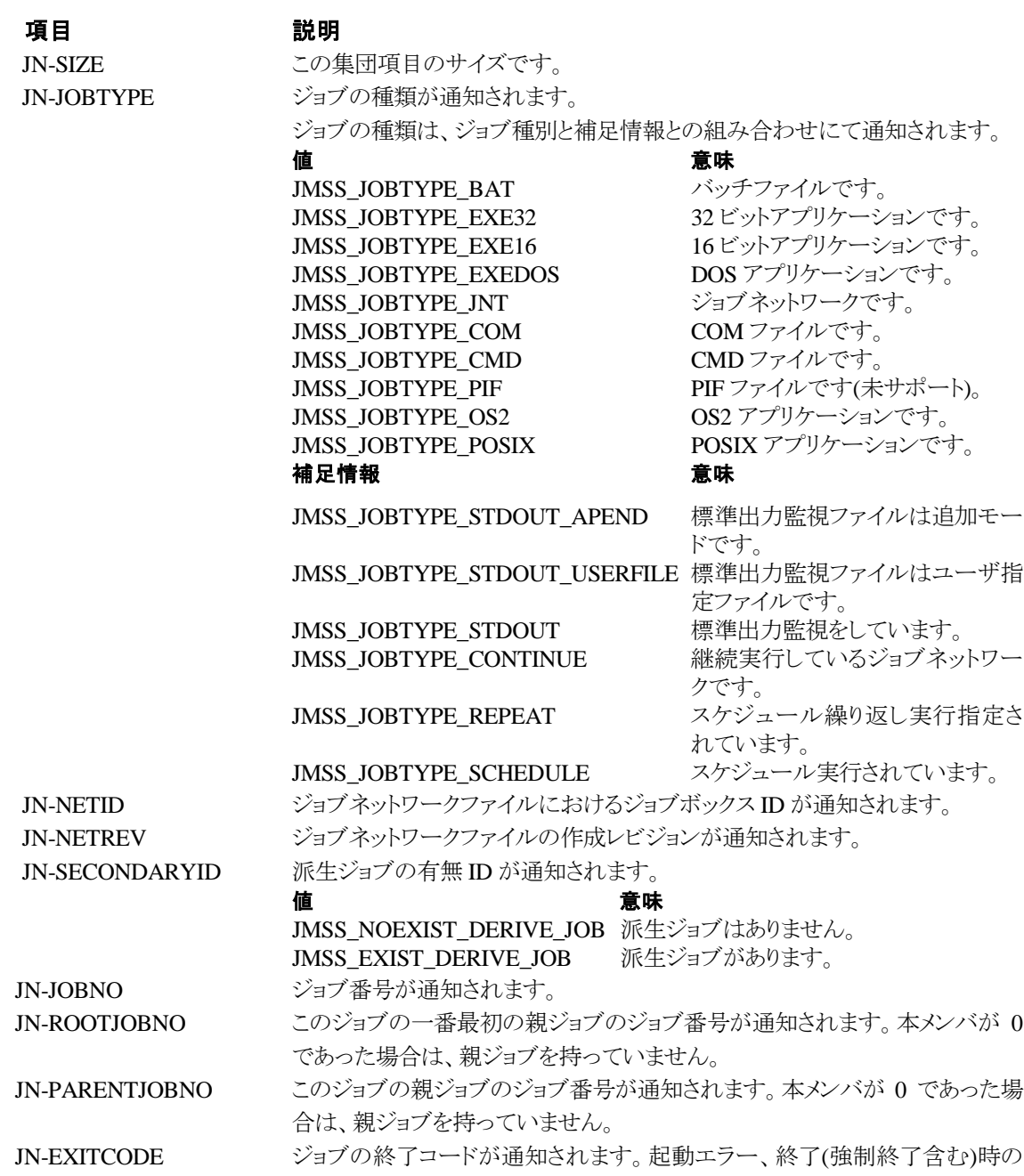

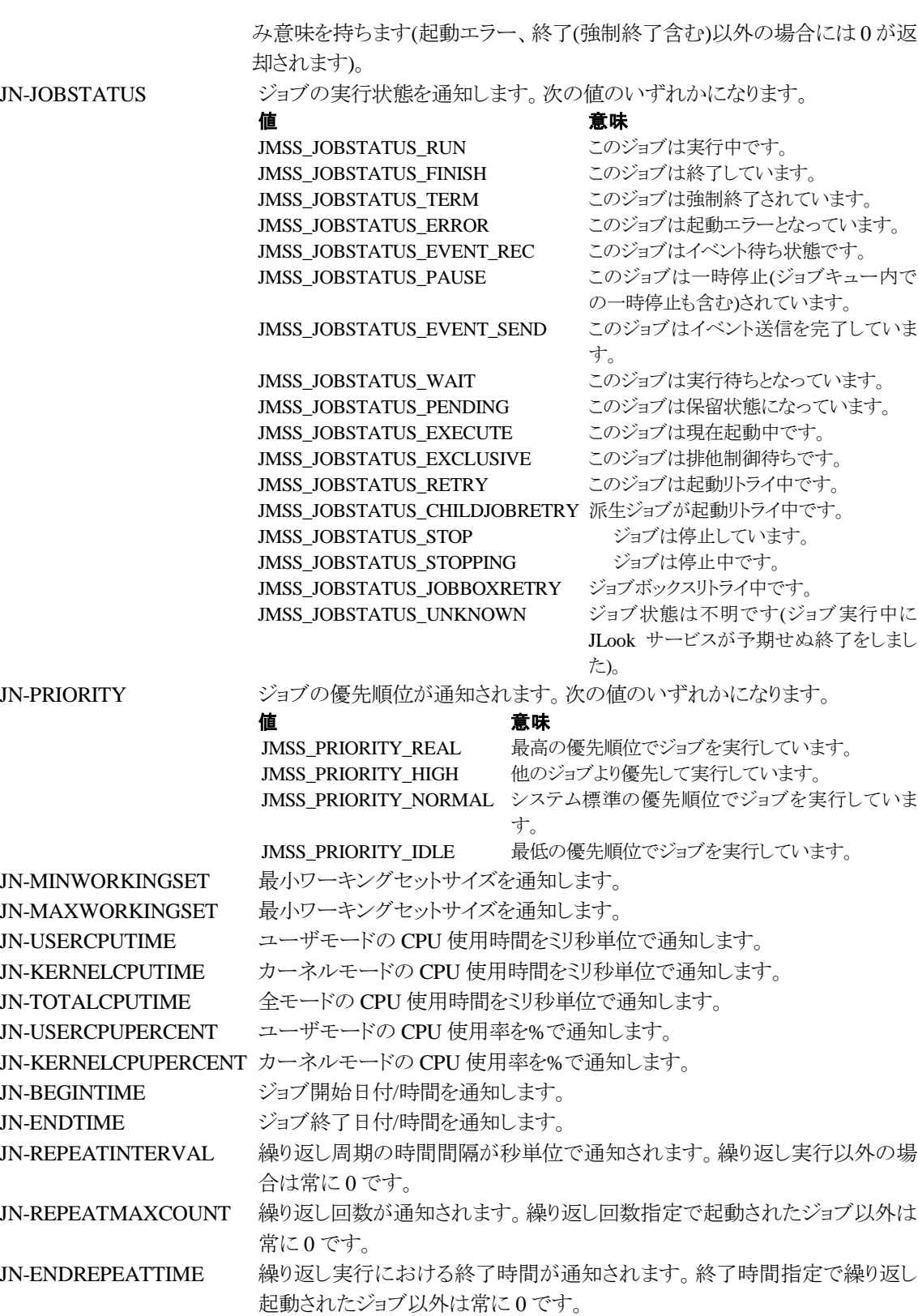

JN-REPEATCOUNT 繰り返して実行された回数が通知されます。本項目は、ジョブ終了時にのみ

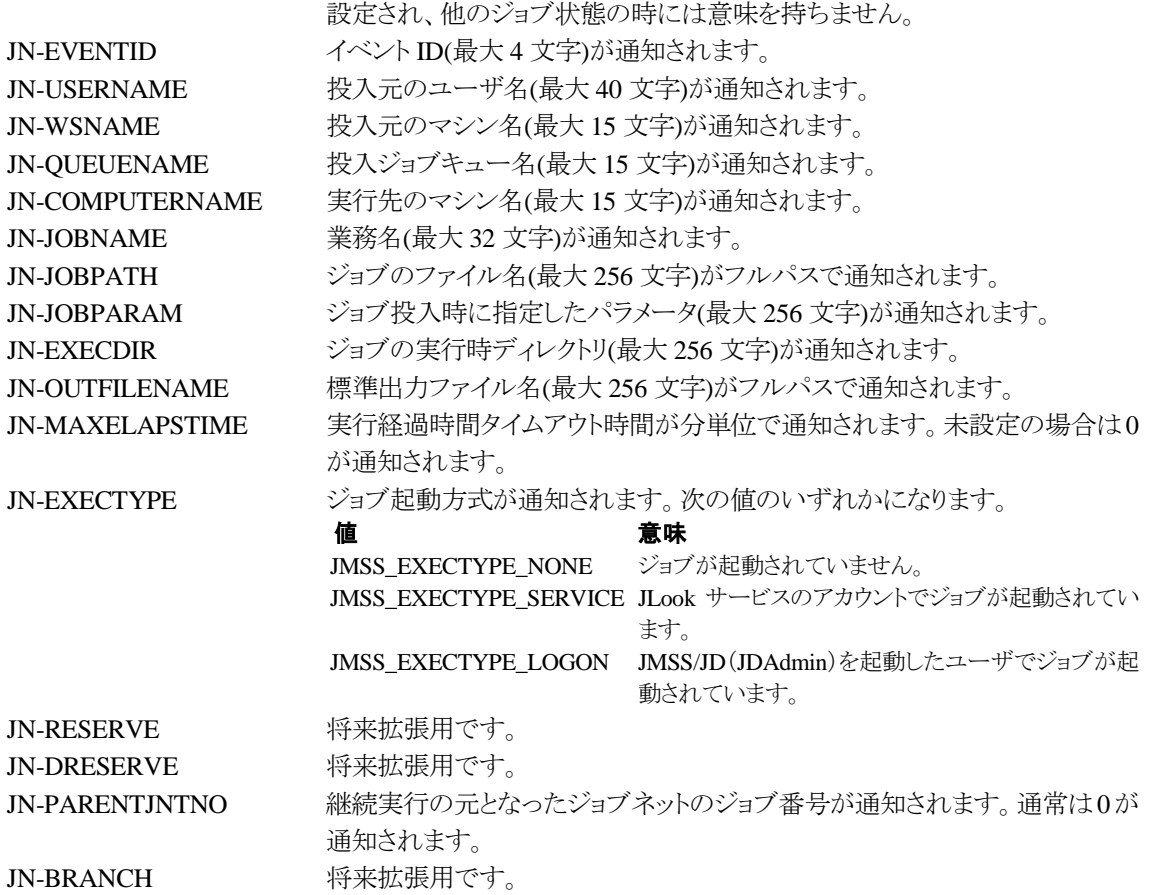

### ③**JMSSJOBQINFO**

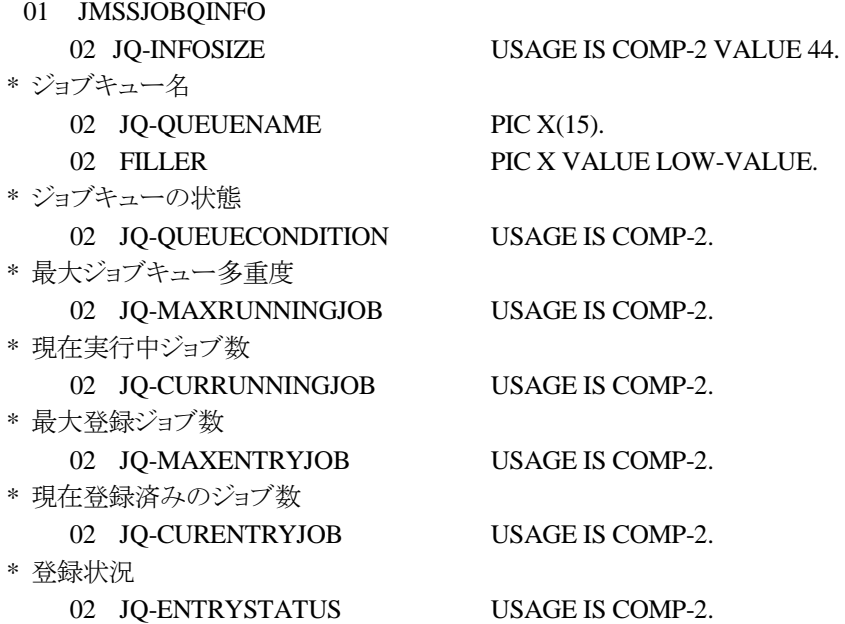

ジョブキュー情報集団項目は、ジョブキューの各種情報を格納します。

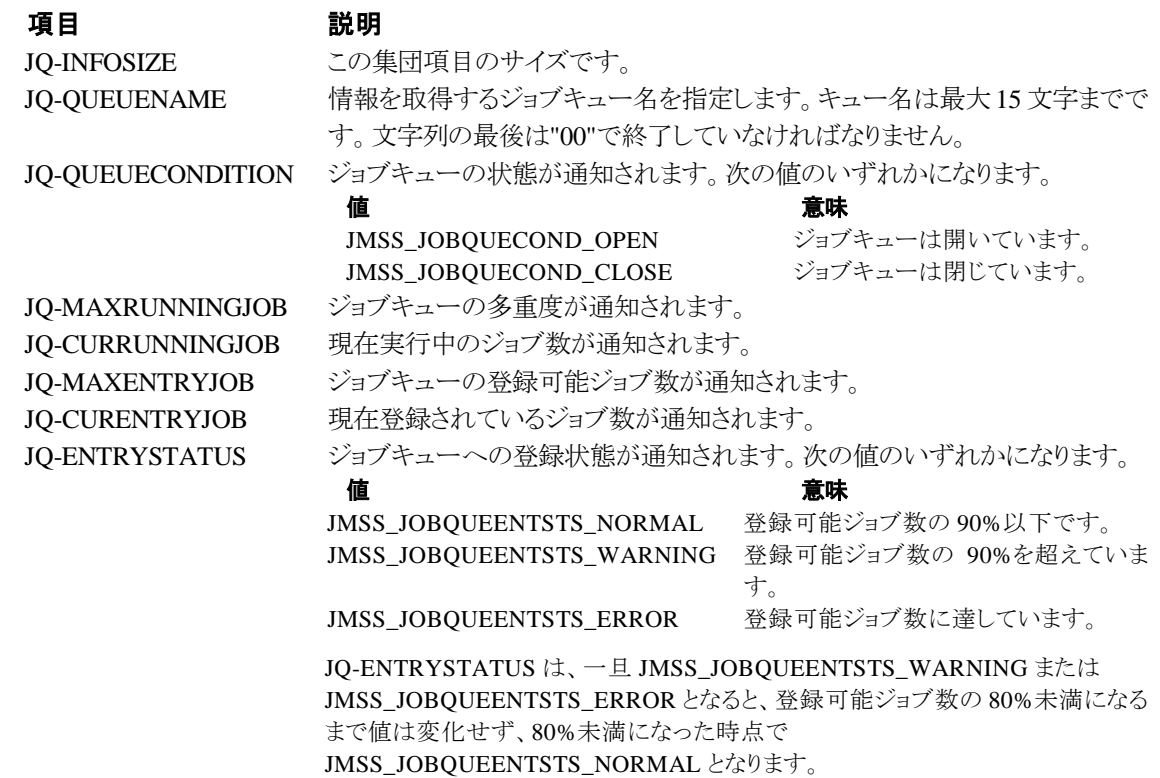

# 第7章 コード一覧

# **7.1** エラーコード

JAPI の各 API で返却されるエラーコードについて説明します。 ("0x"が付いている数値は 16 進数を表します。)

JMSS\_PARAM\_ERROR 1610612736(0x60000000) 指定されたパラメータが不正です。

JMSS\_NOT\_ENOUGH\_MEMORY 1610612737(0x60000001) メモリが足りません。

JMSS\_NO\_CONNECT 1610612738(0x60000002) JMSS サーバに接続できません。

JMSS\_NOGET\_SERVERNAME 1610612739(0x60000003) デフォルトの JMSS サーバ名が取得できません。JMSS インストールディレクトリにある JAPI.dll をロードしていないときに起きることがあります。

JMSS\_SECURITY\_NO\_USE 1610612740(0x60000004) 現在のユーザに JMSS 利用権がありません。JMSS/JEnv で設定してください。

JMSS\_SECURITY\_NO\_THROW 1610612741(0x60000005) 現在のユーザにジョブ投入権がありません。JMSS/JEnv で設定してください。

JMSS\_SECURITY\_NO\_STOP 1610612742(0x60000006) 他ユーザ強制終了権を持っていないユーザが、他ユーザ投入ジョブを強制終了しようとしまし た。

JMSS\_OUEUE\_NOTFOUND 1610612743(0x60000007) ジョブキューが見つかりません。

JMSS\_QUEUE\_FULL 1610612744(0x60000008) 指定されたジョブキューはすでに最大登録ジョブ数分のジョブが登録されています。

JMSS\_QUEUE\_CLOSED 1610612745(0x60000009) 指定されたジョブキューは閉じられています。

JMSS\_NO\_JOB 1610612746(0x6000000A) 指定されたジョブ番号のジョブはありません。

JMSS\_NOWATCH 1610612747(0x6000000B)

このジョブは監視されていません。

JMSS\_TIMEOUT 1610612748(0x6000000C)

タイムアウトしました。

### JMSS\_NOT\_ENOUGH\_BUF 1610612749(0x6000000D)

指定された領域が不足しています。

JMSS\_CANCEL 1610612750(0x6000000E)

[キャンセル]ボタンが選択されました。

### JMSS\_NO\_TERMINATE 1610612752(0x60000010)

指定されたジョブの強制終了はできませんでした(すでに終了/強制終了/起動エラーとなって いる可能性があります)。

### JMSS\_WSEML\_JOB 1610612753(0x60000011)

このジョブは WS-EML 環境で起動されたジョブです。

JMSS\_NO\_SEND\_EVENT 1610612754(0x60000012)

イベント送信に失敗しました。

### JMSS\_SECURITY\_ERROR 1610612755(0x60000013)

セキュリティ情報の取得に失敗しました。

### JMSS\_NO\_PAUSE 1610612756(0x60000014)

指定されたジョブの一時停止はできませんでした(すでに一時停止している可能性がありま す)。

### JMSS\_NO\_RESTART 1610612757(0x60000015)

指定されたジョブの再開はできませんでした(すでに再開されている可能性があります)。

### JMSS\_NOT\_JOBNET 1610612758(0x60000016)

指定されたジョブ番号のジョブはジョブネットワークではありません(指定したジョブが実行中の 場合にのみ通知されます)。

- JMSS\_ERROR\_NOGET\_ENVIRONMENT 1610612759(0x60000017) WS-EML 用の環境変数取得に失敗しました。
- JMSS\_NO\_CHAILDJOB 1610612760(0x60000018) 派生ジョブがありません。
- JMSS\_PARENTJOB\_TERMINATE 1610612761(0x60000019) 親ジョブが強制終了中です。
- JMSS\_POWEROFF\_TERMINATE 1610612768(0x60000020) 電源切断処理中です。
- JMSS\_EXCLUSIVE\_ERROR 1610612769(0x60000021) 排他待ちのため投入できませんでした。
- JMSS\_NOGET\_PRODUCT\_ID 1610612770(0x60000022) JMSS の種別が判別できません。
- JMSS\_NOT\_REPORT\_EVENT 1610612771(0x60000023) アラート(イベントログ)が出力できません。

JMSS\_NOT\_INSTALLED 1610612772(0x60000024) JMSS が正常にインストールされていません。 JMSS\_NO\_HOLD 1610612775(0x60000027) ジョブを保留できません。 JMSS\_NO\_RELEASE 1610612776(0x60000028) ジョブを保留解除できません。

JMSS\_NO\_DELETE 1610612777(0x60000029) ジョブを登録削除できません。

JMSS\_OVERLAP\_JOBNO 1610612784(0x60000030) ジョブ番号が重複しています。

JMSS\_NO\_STOP 1610612785(0x60000031) ジョブを停止できません。

JMSS\_NO\_CONTINUE 1610612786(0x60000032) ジョブを継続できません。

JMSS\_SECURITY\_NO\_CONTROL 1610612787(0x60000033) セキュリティ設定権がありません。

JMSS\_REJECT\_REQUEST 1610612801 (0x60000041) 旧バージョンの JAPI.DLL は利用できません。 本バージョンの JAPI.DLL を使用してください。

JMSS\_BADPATH 1610612802(0x60000042) 指定したパスの長さが規定値を超えています。

JMSS\_NO\_JOBNO 1611661312(0x60100000) 指定されたジョブ番号のジョブは存在しません。

# **7.2** その他定数

```
JAPI の各 API で使用するコード(定数)について説明します。
("0x"が付いている数値は 16 進数を表します。)
```
○JmssControlJob(\_JmssControlJob)API で使用されます。

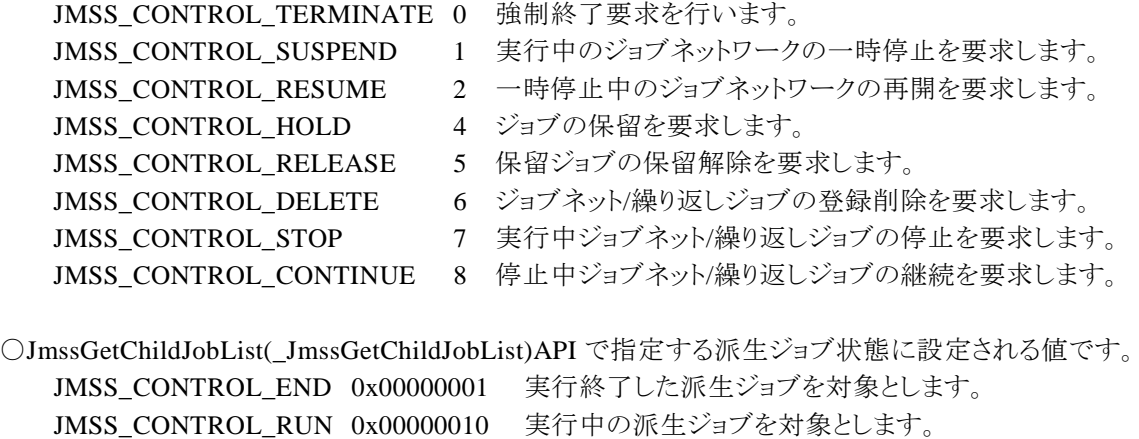

JMSS\_CONTROL\_QUE 0x00000100 実行待ち(起動中も含む)の派生ジョブを対象とします。

○JmssGetJobStatusEx(\_JmssGetJobStatusEx)API で取得したジョブ種別に設定される値です。

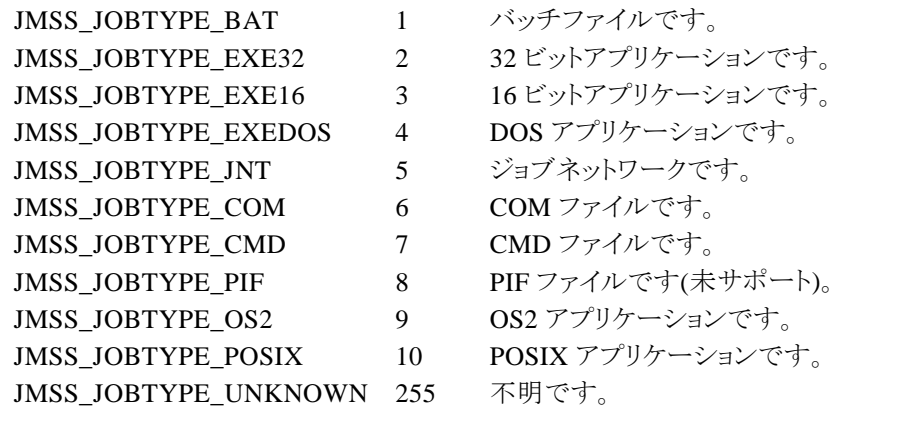

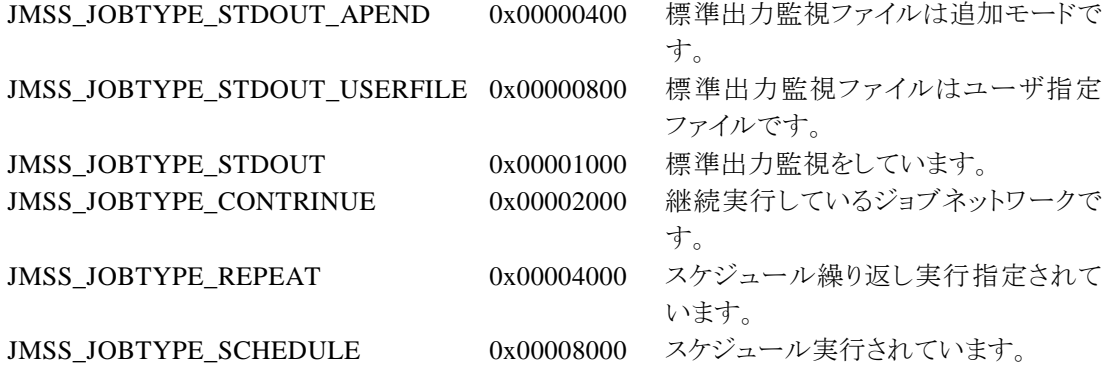

○JmssGetJobStatusEx(\_JmssGetJobStatusEx)API で取得したジョブ情報のジョブ実行状態に設定され る値です。

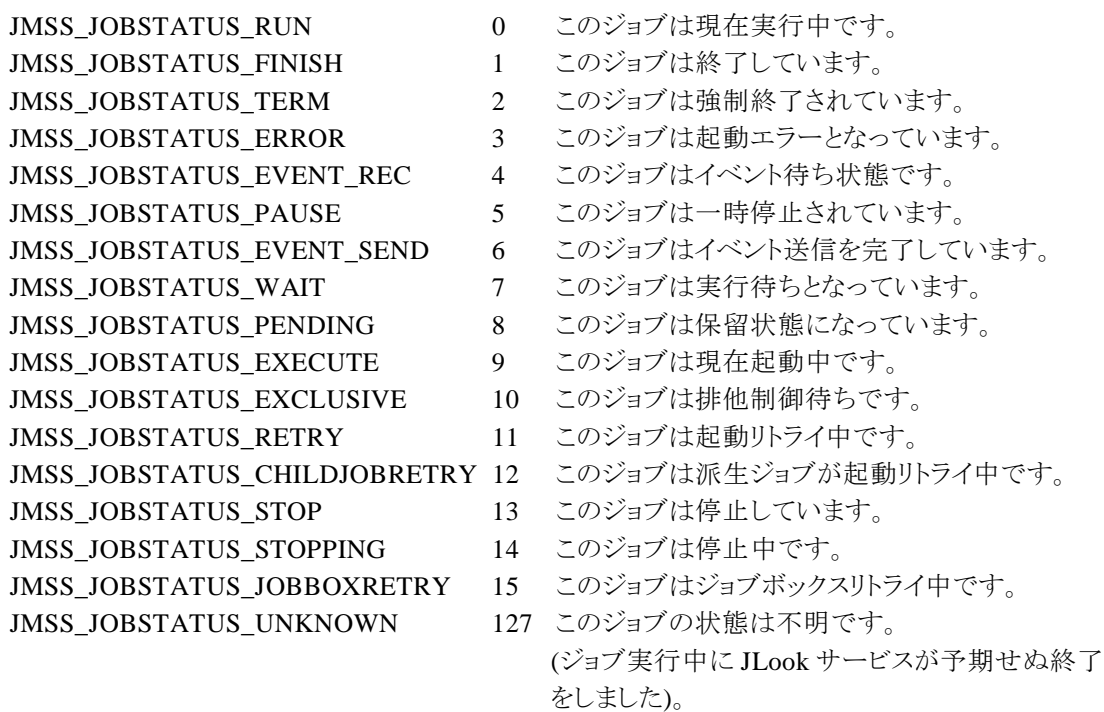

○JmssThrowJobEx(\_JmssThrowJobEx)API で使用するジョブ投入情報のジョブ優先順位に設定する 値です。または、JmssGetJobStatusEx(\_JmssGetJobStatusEx)API で取得したジョブ情報のジョブ優先 順位に設定される値です。

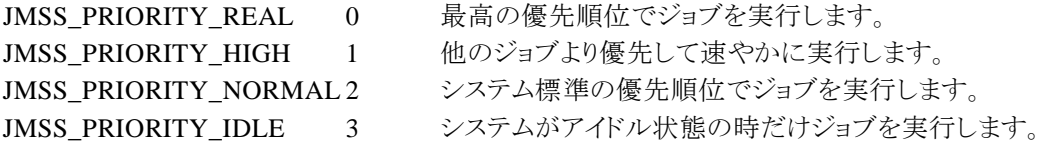

○JmssThrowJobEx(\_JmssThrowJobEx)API で使用するジョブ投入情報の標準出力監視フラグに設定 する値です。

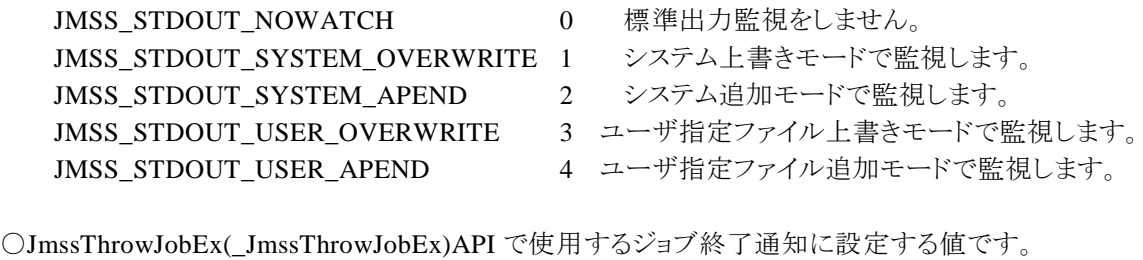

JMSS SEND NO 0 通知しません。

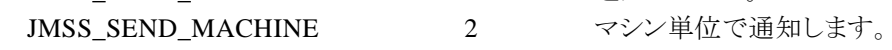

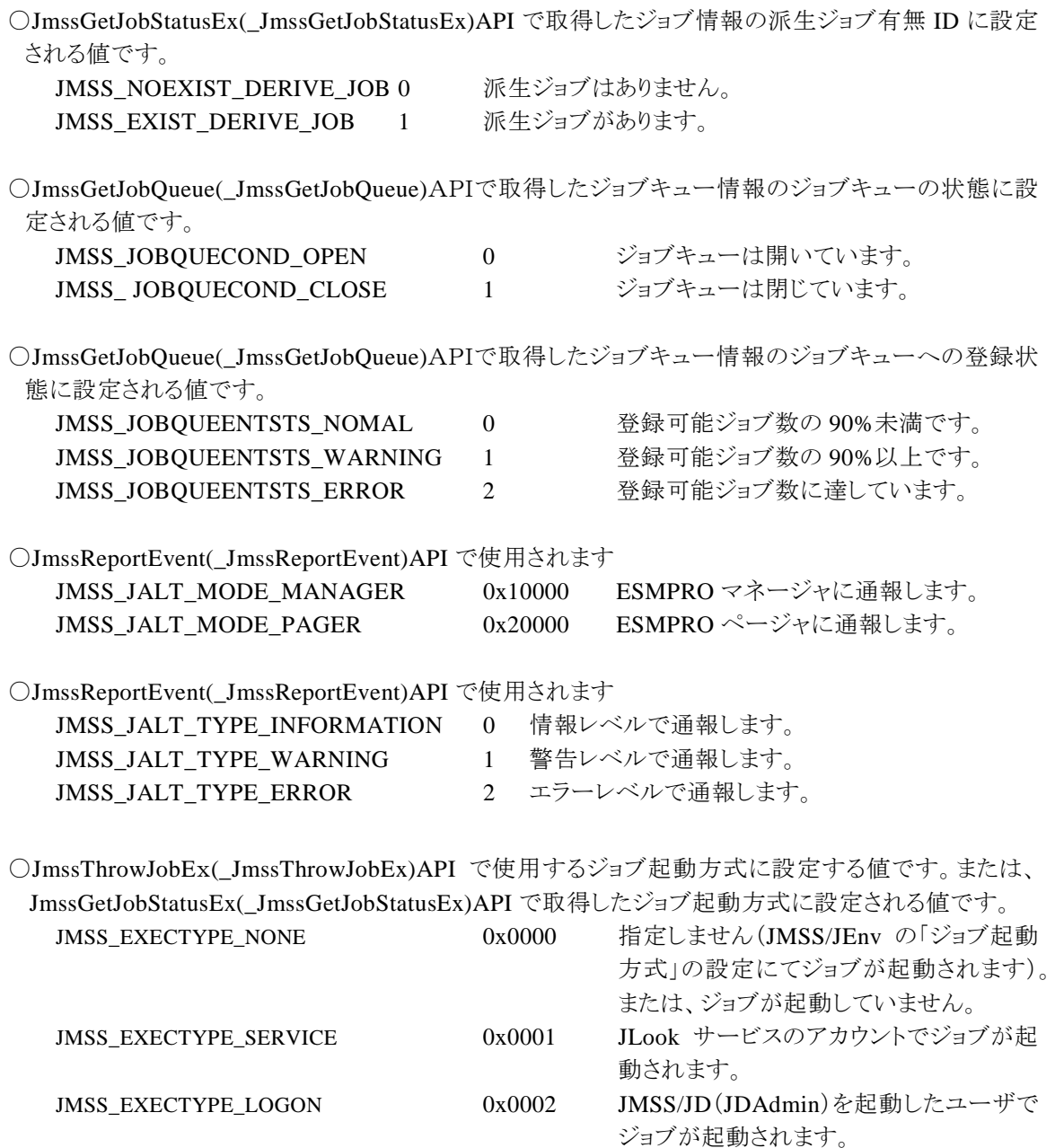

# 第8章 互換性留意事項

# **8.1** 旧バージョンの開発キット **JAPI** との互換

JMSS Ver 2.0 ~ 4.0 開発キット JAPI を使用して作成したユーザアプリケーションは、ジョ ブキュー参照 API を除き、そのまま JMSS Ver7.1 上で使用することができます。

ただし、開発キット JAPI Ver7.1 の JAPI.DLL を使用してください。

ジョブキュー参照 API を使用するには、Ver7.1 の開発環境で再ビルドを行う必要がありま す。

JMSS Ver 5.0, 6.0, 7.0 開発キット JAPI を使用して作成したユーザアプリケーションは、そ のまま JMSS Ver7.1 上で使用することができます。

ただし、開発キット JAPI Ver7.1 の JAPI.DLL を使用してください。

JMSS Ver 6.0,7.0 開発キット JAPI を使用して作成した、Visal Basic .NET/Visual C# .NET ユーザアプリケーションを利用するには、 開発キット JAPI Ver7.1 の JapiDotNet.Interop.dll を使用してください。

JMSS Ver7.1 開発キット JAPI 以前の JAPI を使用して作成したユーザアプリケーションで 「JmssThrowJob(\_JmssThrowJob)」API、「JmssGetJobStatus(\_JmssGetJobStatus)」API、 「JmssSendEvent(\_JmssSendEven)」API を使用している場合、開発キット JAPI Ver 7.1 の開 発環境での再ビルドはそのまま行えます。(API を変更する必要はありません。)

なお、JMSS Ver 7.1 開発キット JAPI を使用して作成したユーザアプリケーションは旧バー ジョンの JMSS では使用することができません。

## **9.1** ホスト連携機能とは

ホスト連携機能は、JMSS サーバにジョブ投入要求ファイルを転送することにより、あらかじ め定義しておいたジョブを投入することができる機能です。

## **9.2** ホストからのジョブ投入要求処理の概要

JAPI をインストールすると、ホスト連携サービス(JMSS JDriven Service)がインストールされ ます。このサービスは、ファイル転送があったかどうかを監視し、転送されたファイルがあった 場合には、それに対応したジョブを投入します。

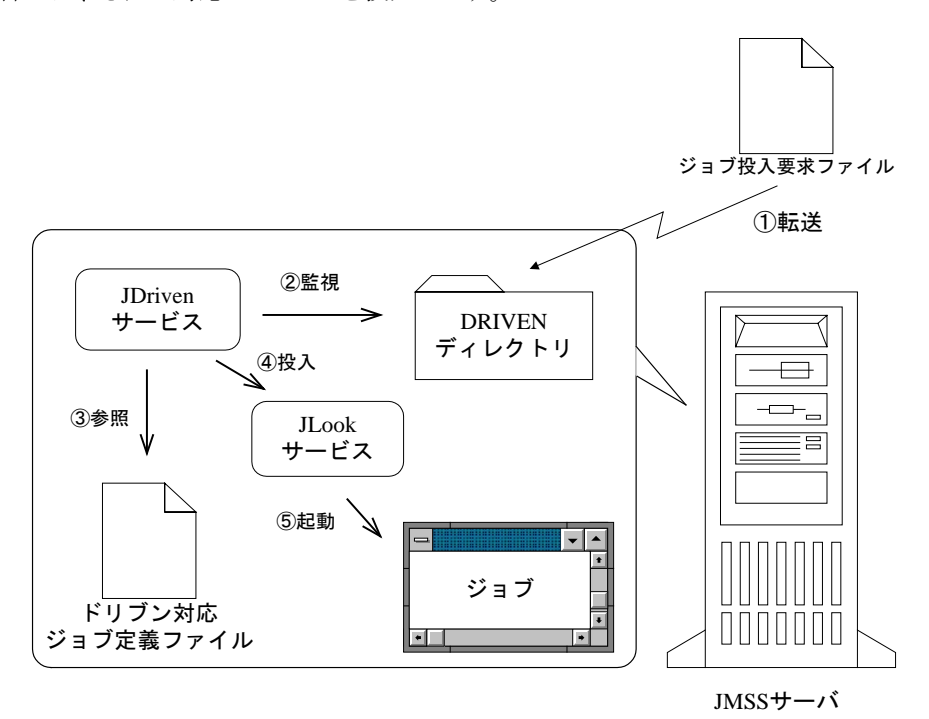

①ファイル転送:ホストから DRIVEN ディレクトリにファイルを転送します。

②監視:DRIVEN ディレクトリを監視し、ファイルが転送されたらファイル名と内容を参照します。 ③参照:転送されたファイル名に対応したジョブ情報を DRVJOB.INI ファイルから参照します ④投入:参照したジョブ情報にしたがってジョブ投入要求を行います。

⑤起動:投入要求を受け取った JLook サービスは対応するジョブを起動します。

# **9.3** 投入要求の準備

ジョブ投入要求を行うには、ジョブ投入要求ファイルとドリブン対応ジョブ定義ファイル(いず れもテキスト形式)を設定する必要があります。

また、ジョブ投入要求は、ドリブン ID という ID で管理します。投入するジョブそれぞれに、 英数字4文字以内(英字は大文字のみ)の ID を付与してください。

### ①ドリブン対応ジョブ定義ファイル(drvjob.ini)

ドリブン対応ジョブ定義ファイル(drvjob.ini)に、投入するジョブの設定をドリブン ID 毎に設 定します。drvjob.ini は、JMSS インストールディレクトリの下にあります。

drvjob.ini は、全体の情報を指定する[GLOBAL]セクション(全体で1つ)と、各ドリブンに対 応したジョブを定義する[ドリブン *ID*]セクション(投入するジョブごとに定義)で構成されていま す。

### [GLOBAL]

### USERNAME=*username*

投入元ユーザ名を指定します。省略すると、JDriven サービス起動時のユーザ名(通常 は SYSTEM)となります。各ドリブン対応ジョブ定義セクションで投入元ユーザ名が指 定されている場合は、そちらが優先されます。

### WSNAME=*wsname*

投入元マシン名を指定します。省略すると、JMSS サーバのマシン名となります。各ドリ ブン対応ジョブ定義セクションで投入元マシン名が指定されている場合は、そちらが優 先されます。

[ドリブン *ID*]

JOBFILE=*jobfile*

ジョブファイル名を指定します。(必須)

### TITLE=*title*

業務名(半角 32 文字まで)を指定します。省略すると、ジョブファイル名からパスと拡張 子を除いた名前となります。

### DIRECTORY=*directory*

実行時ディレクトリを指定します。省略すると、JMSS インストールディレクトリとなります。

### OUTPUT=*output*

標準出力監視オプションを数値で指定します。省略すると、0 となります。

0:監視しない

- 1:監視する(システムファイル上書きモード)
- 2:監視する(システムファイル追加モード)
- 3:監視する(ファイル指定上書きモード)
- 4:監視する(ファイル指定追加モード)

### OUTPUTFILE=*outputfile*

OUTPUT に 3 または 4 を指定した場合、標準出力保存先ファイル名を指定します。

### LIMIT=*limit*

実行経過時間タイムアウトを分単位で指定します。

### REPORT=*report*

ジョブ終了通知を指定します。

0:通知する

1:通知しない

### PRIORITY=*priority*

優先順位を指定します。省略すると、2 となります。

 $0=$ REAL

 $1=HIGH$ 

2=NORMAL

 $3=IDLE$ 

### QUEUE=*queue*

投入先キュー名を指定します。省略すると、JMSS サーバのデフォルトキューとなりま す。

### USERNAME=*username*

投入元ユーザ名を指定します。省略すると、GLOBAL セクションに設定されているユ ーザ名となります。

### WSNAME=*wsname*

投入元マシン名を指定します。省略すると、GLOBAL セクションに設定されているマシ ン名となります。

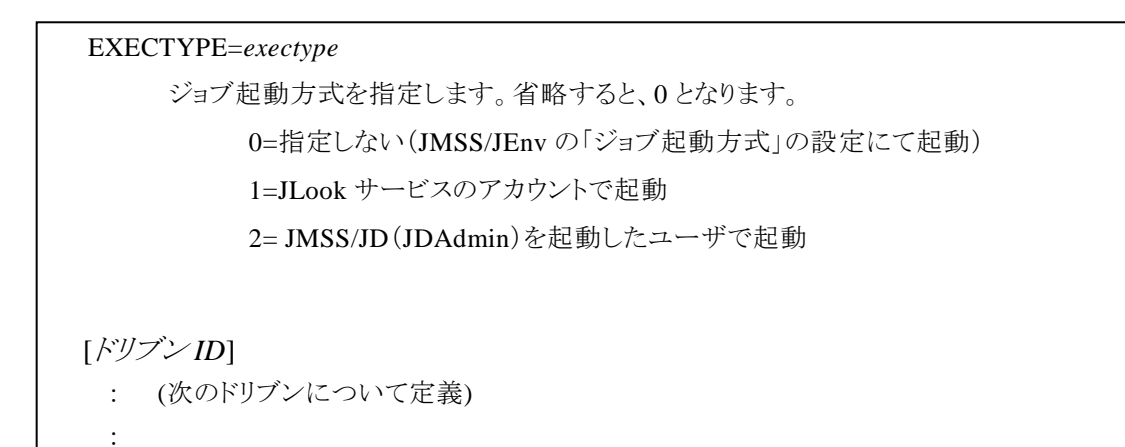

※同じドリブン ID が複数設定されていた場合は、ファイルの先頭に近い方の設定が参照されます ※先頭に";"(セミコロン)がついた行はコメント行となります。

### ②ジョブ投入要求ファイル

ドリブン ID をファイル名とするファイル(拡張子なし)を作成し、投入するジョブのパラメータを 記述します。

パラメータ← ファイルの1行目にパラメータを指定してください。 //EOF ← ファイル終了文字列(この行は必ずファイルの最後に指定してください。前 後にスペースを入れないでください。)

※パラメータは省略可能です。省略する場合は、1行目に「//EOF」を記述してください。

# **9.4** ホストからのジョブ投入要求方法

ジョブ投入要求ファイルを、JMSS インストールディレクトリ下の DRIVEN サブディレクトリに 転送すると、ファイル名と同じドリブン ID に対応したジョブが起動されます。

ジョブが投入されると、ジョブ投入要求ファイルは DRIVEN サブディレクトリから削除されま す。ファイル転送が途中で失敗した等、「//EOF」の行がないファイルが DRIVEN ディレクトリに 作成された場合は、エクスプローラ等で削除してください。

# ESMPRO®/JMSS® Ver7.1 開発キット JAPI ユーザーズマニュアル

2009年 1月 初版 2013年 3月 2版 2017年 5月 3版

### 日本電気株式会社

東京都港区芝五丁目7番1号 TEL(03)3454-1111(大代表)

開発 NECソリューションイノベータ株式会社 東京都江東区新木場1-18-7 TEL(03)5534-2222(大代表)

(C)NEC Corporation 1995-2017

 日本電気株式会社の許可なく複製・改編などを行うことはできません. 本書の内容に関しては将来予告なしに変更することがあります.